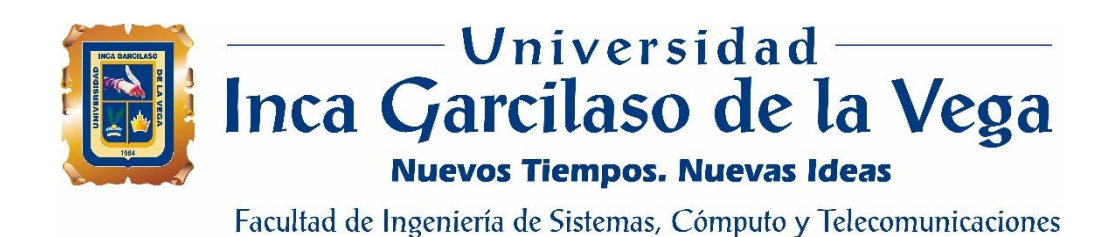

# **Sistema de información para la gestión de documentos en la Municipalidad Distrital de Alto Larán**

Tesis para optar el Título de Ingeniero de Sistemas y Cómputo

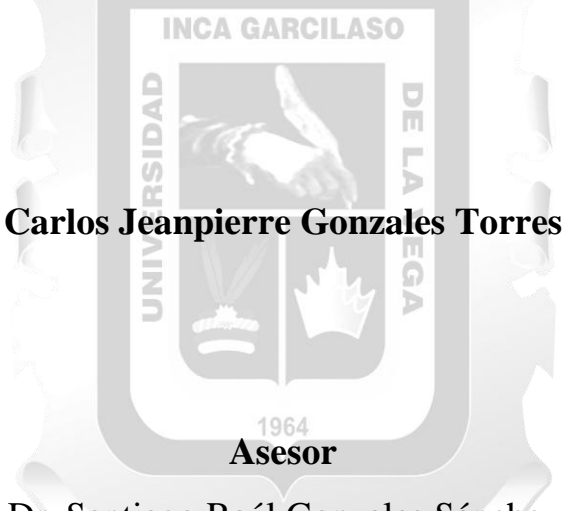

Dr. Santiago Raúl Gonzales Sánchez

## A MIS PADRES

 Que en todo momento me han apoyado a perseguir mis sueños y mis metas.

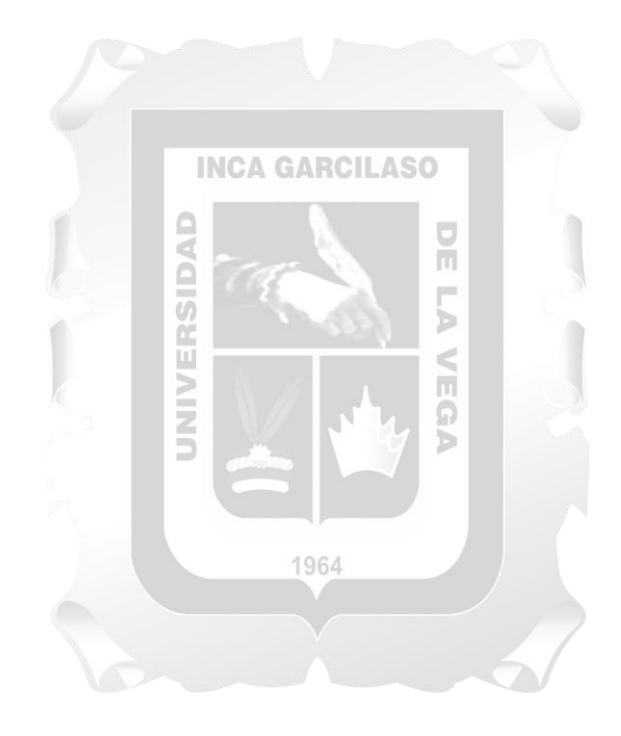

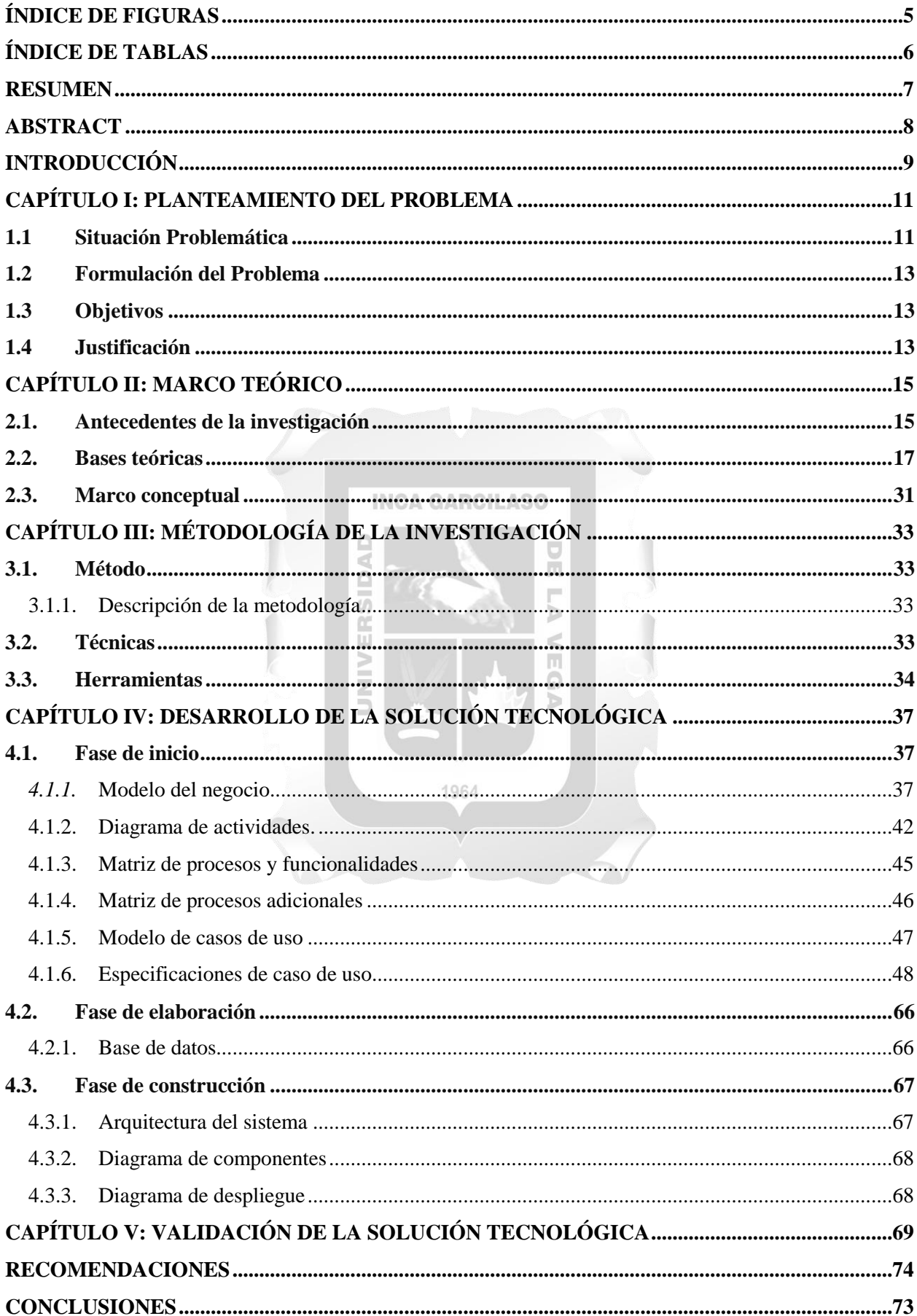

## ÍNDICE

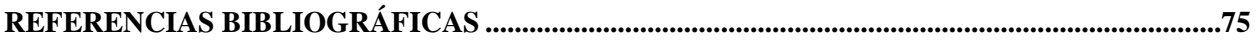

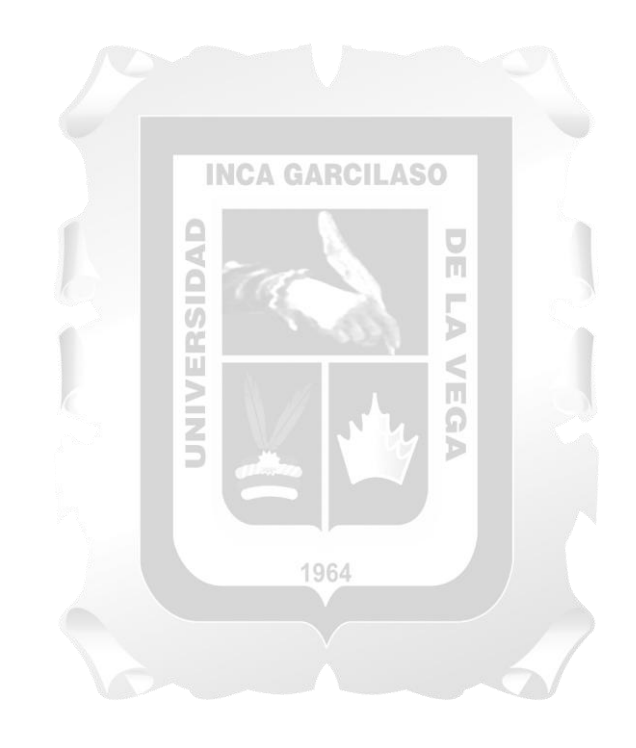

## **ÍNDICE DE FIGURAS**

<span id="page-4-1"></span><span id="page-4-0"></span>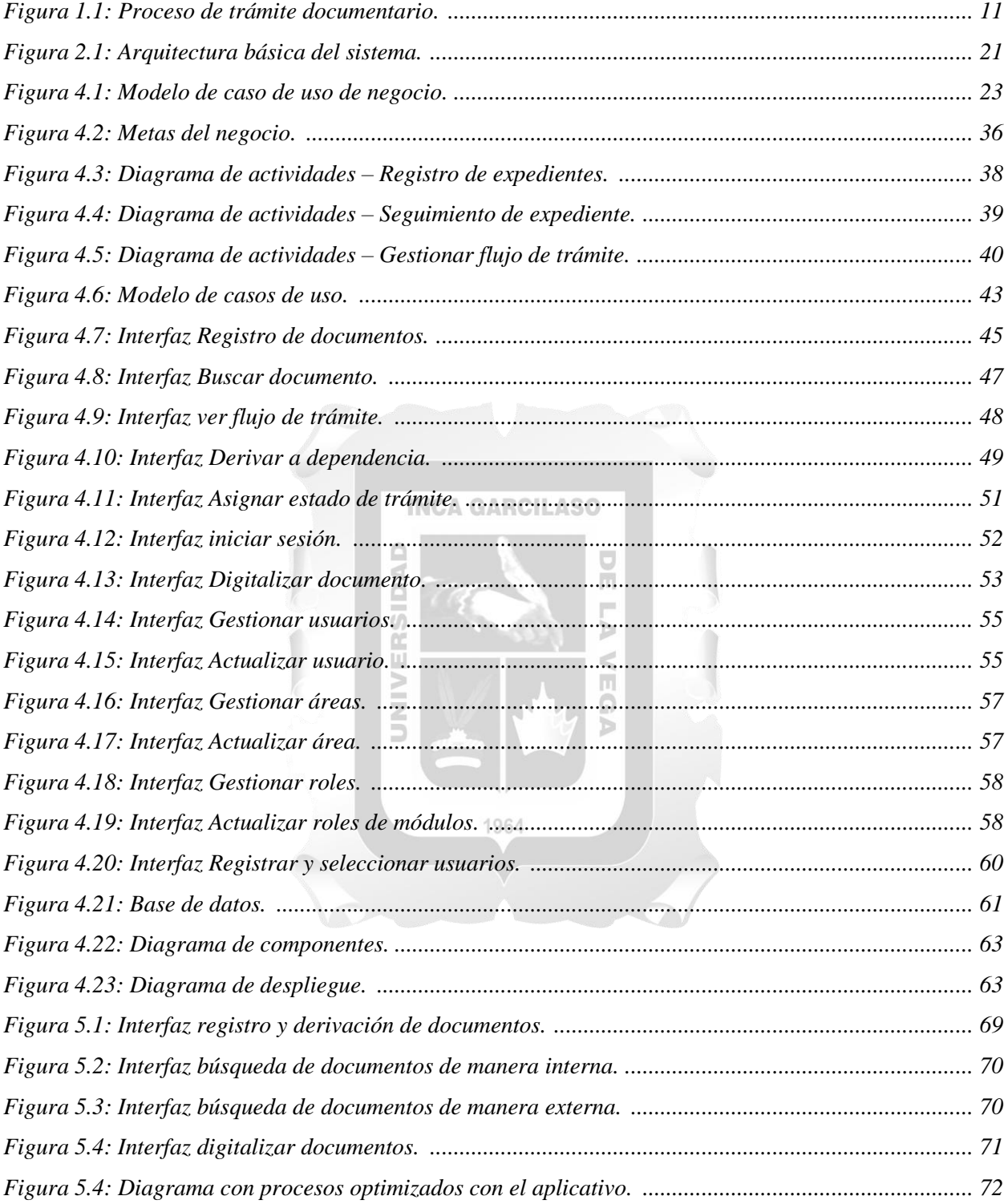

## **ÍNDICE DE TABLAS**

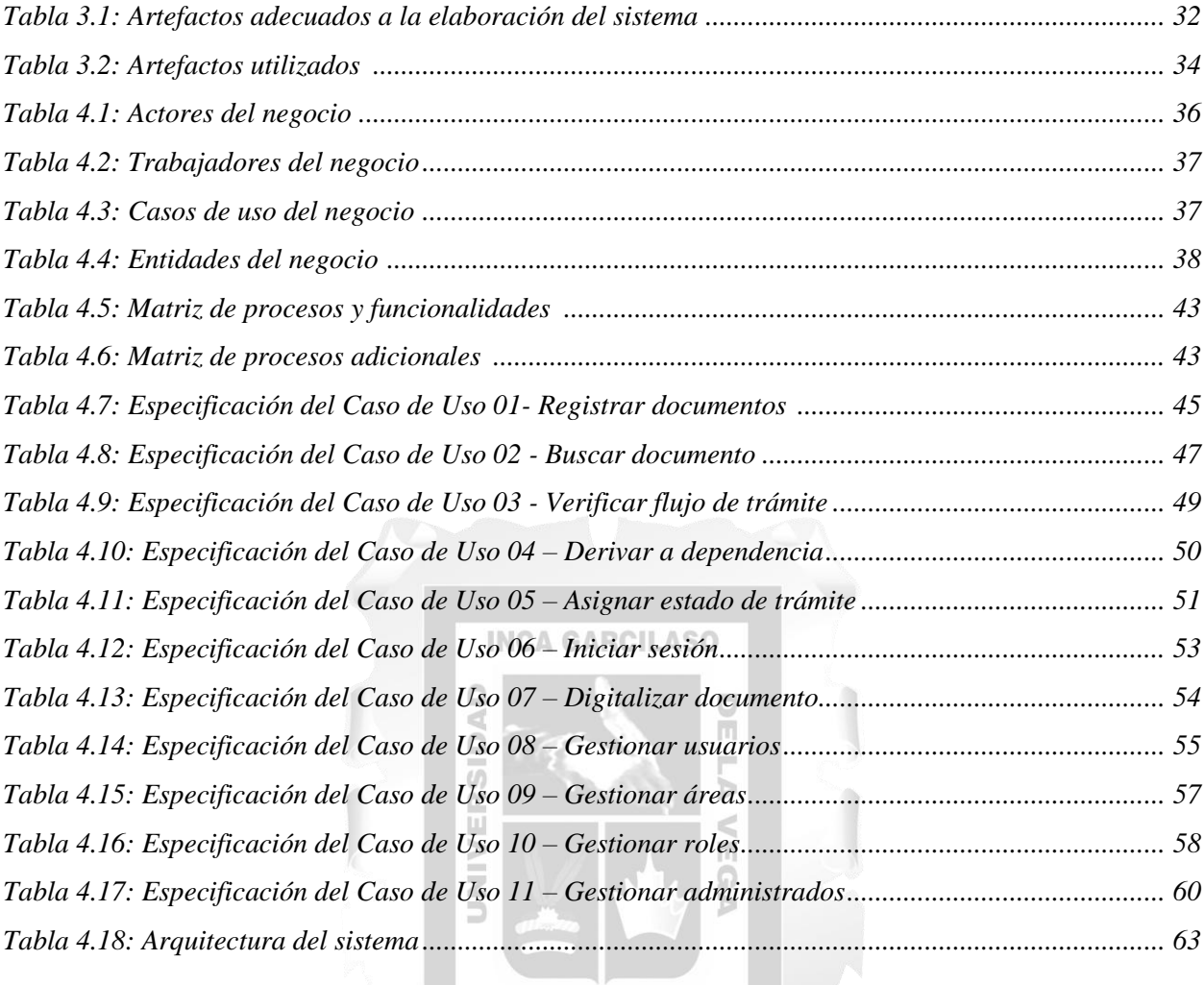

1964

#### **RESUMEN**

<span id="page-6-0"></span>La Municipalidad distrital de Alto Larán es una entidad gubernamental en donde la documentación de los servicios que provee, tanto a los habitantes del distrito como a las distintas entidades de la provincia de Chincha, forman parte de sus procesos administrativos internos. Dentro de este escenario se muestran irregularidades, bàsicamente en la gestión de documentos lo cual se lleva en cuadernos donde se registra el ingreso, cuadernos de cargo y hojas de trámite, lo cual hace que la gestión de documentos sea deficiente, además el proceso de buscar expedientes no es óptimo ya que se invierte mucho tiempo por expediente, propiciando con ello traspapelación y pèrdida de documentos lo cual causa malestar al público en general y respuestas a destiempo de los documentos. El propósito del presente trabajo es elaborar un sistema de información utilizando la metodología RUP para mejorar la gestión de documentos y digitalizar los documentos para mejorar la conservación de documentos. Se utilizó la herramienta de software de uso pùblico con gestor de base de datos MySQL. Los resultados que se obtuvieron en el periodo de prueba del aplicativo fueron óptimos cumpliendo con los objetivos planteados.

Palabras clave: Sistema de información, gestión de documentos, documento digitalizado, trámite documentario.

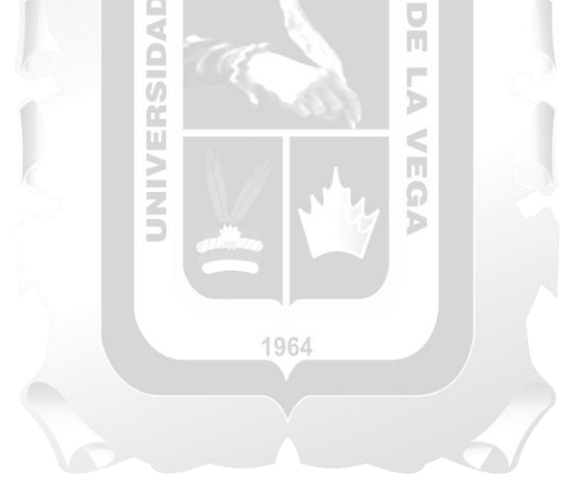

#### **ABSTRACT**

<span id="page-7-0"></span>The District Municipality of Alto Larán is a government entity where the documentation of the services it provides, both to the inhabitants of the district and to the different entities of the province of Chincha, are part of its internal administrative processes. Within this context, there are deficiencies, mainly in the management of documents, which is based on registration books, workbooks and paperwork, which makes document management poor, in addition to the search process of files is not optimal because a large amount of time is consumed per file, thereby causing overlapping and loss of documents which causes discomfort to the general public and timely responses to documents. The purpose of this paper is to develop an information system using the RUP methodology to improve document management and digitize documents to improve document preservation. The free software tool with MySQL database manager was used. The results obtained during the application test were optimal in compliance with the objectives set.

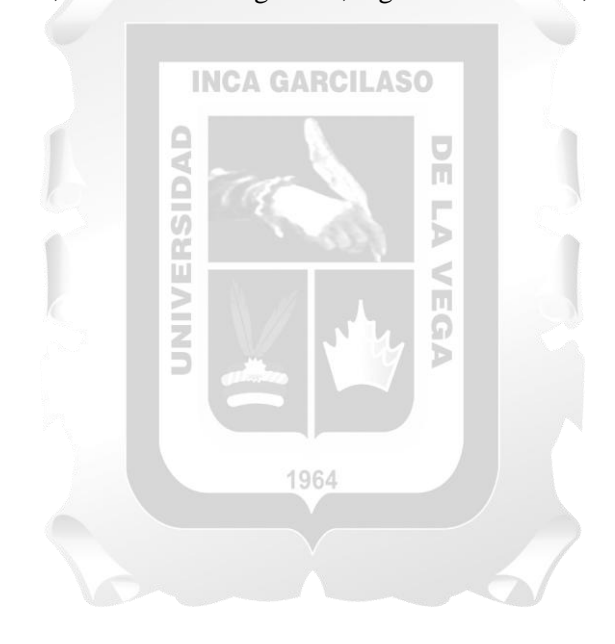

Keywords: Information system, document management, digitized document, documentary process.

### **INTRODUCCIÓN**

<span id="page-8-0"></span>En las últimas décadas hemos sido testigos de los grandes cambios producidos en la tecnología de la información y comunicación (TIC), además del gran impacto que tienen estas sobre nuestras vidas cotidianas. Las TIC están revolucionando al mundo, de tal manera que la gran mayoría de seres humanos tienen la necesidad de conectarse a estas TIC para compartir y recibir información de toda clase. En este aspecto la administración púbica no es ajena a esta revolución tecnológica.

Con los vertiginosos cambios tecnológicos, los documentos como se conocen de manera tradicional en soporte papel, firmados a puño y letra, también están pasando por un proceso de transformación digital, dado que todos los procesos basados en documentos físicos tienen muchas limitaciones y problemas como el extravío y deterioro de las mismas, teniendo además una pérdida de tiempo y recursos.

En este sentido, el desarrollo de herramientas como la administración electrónica nace con el objeto de mejorar los servicios públicos para ser más eficientes, y responder a exigencias nuevas como rapidez, disponibilidad y simplicidad que la sociedad de la información demanda.

El propósito de este trabajo es optimizar el flujo de documentos en la Municipalidad Distrital de Alto Larán, por medio del diseño y elaboración de un sistema que permita el manejo de información para optimizar la gestión de documentos, ya que actualmente el registro, derivación, búsqueda de documentos se lleva de manera manual a través de cuadernos de registros y cargo, limitando la atención a los administrados, además de tener diversos problemas de ilegibilidad, extravío y deterioro de los documentos. Esta solución tecnológica busca optimizar el proceso de flujo de trámite de los diversos documentos que se manejan dentro de la entidad facilitando las tareas a los administrativos y ofrecer una mejor atención a los administrados.

El presente trabajo se encuentra dividido en cinco capítulos:

CAPÍTULO I: El apartado detalla la situación donde se genera el problema en la etapa de gestión de documentos a partir del momento en que un expediente es registrado hasta su fase final en el cual es atendido en la entidad, permitiéndonos poder reconocer los problemas a investigar y resolver a través de un previo análisis en la justificación, logrando plantear de manera clara el objetivo principal y los objetivos específicos, proponiendo de manera clara los efectos a producirse luego de la implementación del sistema.

CAPÍTULO II: El capítulo describe los antecedentes que se tomaron como referencia y que sirvieron de apoyo para el desarrollo del presente trabajo, encontrando una gran variedad de fundamentos teóricos que fueron analizados previamente, comprendiendo estudio de libros, tesis, revistas especializadas cada uno referenciado con sus autores, detallando además el marco conceptual con acepciones que nos ayudan a comprender de una mejor manera la base del problema.

CAPÍTULO III: Se especifica de manera concisa los mecanismos de la metodología RUP utilizados para desarrollar el aplicativo.

CAPÍTULO IV: En este capítulo se detalla el progreso de la solución mediante la tecnología usando los artefactos de la metodología RUP, detallados de acuerdo al orden de las fases de la metodología detallando el modelo de negocio, esquema de actividades, matriz de procesos y funcionalidades, ejemplos de situaciones donde se emplea, planilla de situaciones de uso, modelo de datos, arquitectura del sistema, esquema donde muestra los componentes y esquema de despliegue, mostrando al final cuál será la situación de la institución con el aplicativo funcionando.

CAPÍTULO V: Este capítulo mostrará los resultados obtenidos en las etapas de investigación, diseño y desarrollo.

Mostrando finalmente conclusiones a las que se llegó y recomendaciones.

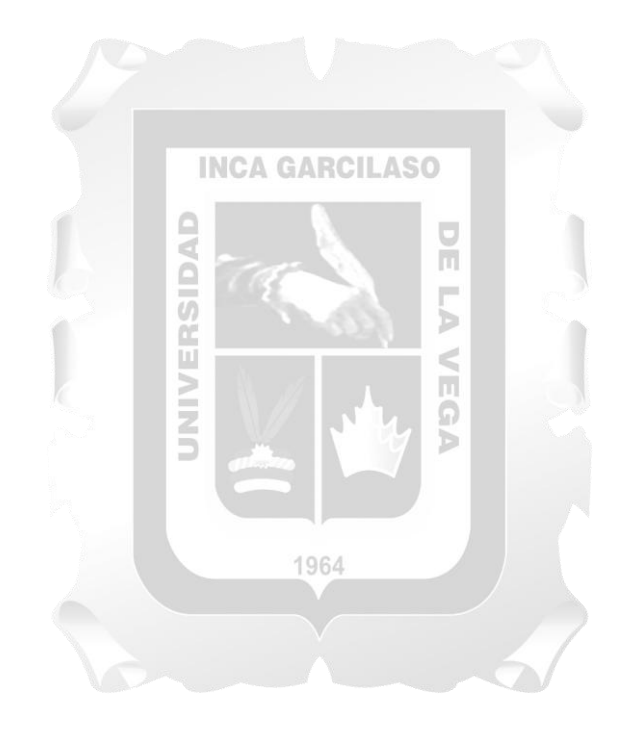

### **CAPÍTULO I: PLANTEAMIENTO DEL PROBLEMA**

#### <span id="page-10-1"></span><span id="page-10-0"></span>**1.1 Situación Problemática**

La gestión dinámica de documentos es en la actualidad una estrategia empresarial para mejorar la administración de la información. Toda entidad debe tener eficaces y correctos movimientos de información y datos que son necesarios para afrontar de manera eficaz los cambios constantes que tienen que enfrentar cada una de los departamentos que componen la entidad.

Ninguna institución gubernamental o privada perduraría sin registrar sus actividades. Ningún despacho podría funcionar moderadamente si dependiera solamente de la memoria de sus trabajadores para recordar informes, transacciones efectuadas o documentos atendidos. Sin documentos cualquier administración organizada dejaría de funcionar rápidamente. Los documentos, y específicamente la información que contienen, son unos de los recursos necesarios que las instituciones necesitan para poder efectuar sus operaciones de manera eficaz.

#### **INCA GARCILASO**

En el distrito de Alto Larán, la municipalidad distrital atiende distintas solicitudes, tanto de habitantes del distrito como de las múltiples entidades de Chincha. La entidad tiene una inadecuada organización, clasificación y conservación de los documentos, tales como: oficios del Ministerio de Cultura, del Gobierno Regional de Ica, entidades de dicha localidad, solicitudes de los habitantes del distrito, etc; los que están expuestos a riesgos de deterioro o sustracción de esta.

El ingreso de documentos administrativos a la Municipalidad Distrital de Alto Larán son registrados por Mesa de Partes de forma manual utilizando un cuaderno de cargo, que son atendidos por el área de Gerencia, donde consecuentemente el Gerente General analiza y decide que flujo debe seguir derivándolo al área correspondiente. Posteriormente, el jefe de área recepciona con cargo los documentos ingresados a su dependencia, atendiendo la misma y guardando los cargos en archivadores. Los documentos que son atendidos de manera externa a personas naturales o jurídicas son derivados y guardados en archivadores, así mismo, cuando se solicita una información específica de años anteriores de cualquier área proceden a hacer la búsqueda de los documentos guardados en archivadores por años lo cual hace que la búsqueda de estas sea de manera deficiente teniendo una demora mínima de 20 minutos por cada documento, sin embargo si la información solicitada es de años con mayor antigüedad la demora es de 2 a 3 días; además el promedio de quejas por pérdida o traspapelación de la documentación es de 5 a 10 documentos semanales, además de la falta de uniformidad de los documentos, información ilegible, deterioro de documentos tanto internos como externos. Todos estos inconvenientes afectan el normal funcionamiento de la Municipalidad Distrital de Alto Larán, ocasionando malestar y respuestas a destiempo a los habitantes de dicha localidad. Ver figura 1.1.

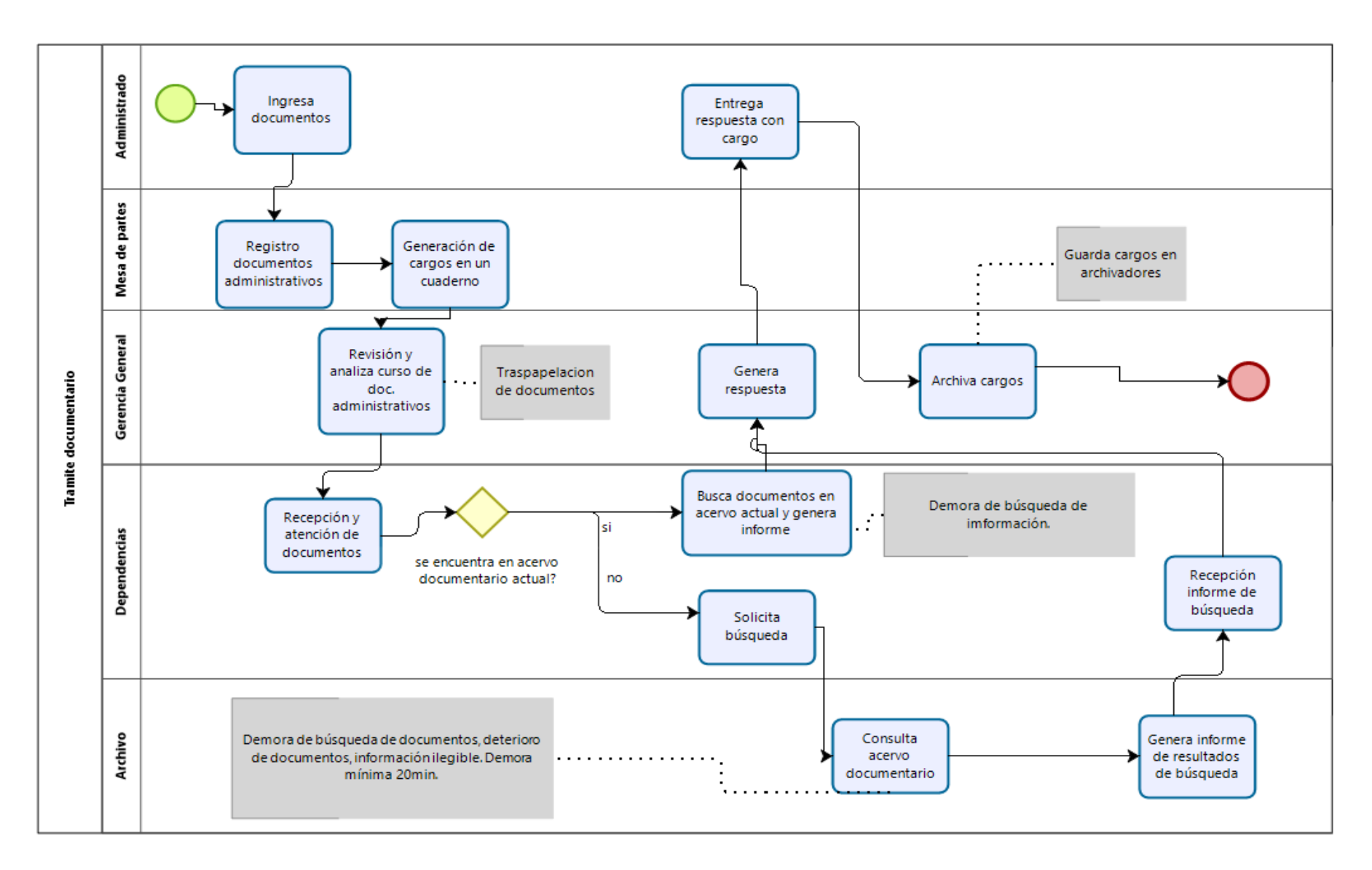

Figura 1.1 Proceso de trámite documentario [Fuente: Elaboración propia].

#### <span id="page-12-0"></span>**1.2 Formulación del Problema**

- General:
	- ¿De qué manera un sistema de información influye en la gestión de documentos en la  $\bullet$ Municipalidad Distrital de Alto Larán?
- Específicos:
	- ¿De qué manera el sistema de información influye en la mejora del flujo de documentos en la Municipalidad Distrital de Alto Larán?
	- ¿De qué manera un sistema de información influye en el proceso de búsqueda de documentos en la Municipalidad Distrital de Alto Larán?
	- ¿De qué manera un sistema de información influye en la conservación de documentos importantes en la Municipalidad Distrital de Alto Larán?

## <span id="page-12-1"></span>**1.3 Objetivos**

- General:
	- Desarrollar un sistema de información para la gestión de documentos en la Municipalidad de Alto  $\bullet$ **INCA GARCILASO** Larán.
- Específicos:
	- Determinar el grado de influencia del sistema de información para la mejora del flujo de  $\bullet$ documentos en la Municipalidad Distrital de Alto Larán.
	- Determinar la influencia del sistema de información para la mejora del procedimiento de búsqueda de documentos en el interior de la Municipalidad Distrital de Alto Larán.
	- Desarrollar un sistema de información para la mejora de la conservación de los documentos en la  $\bullet$ Municipalidad Distrital de Alto Larán. 1964

## <span id="page-12-2"></span>**1.4 Justificación**

La problemática es por la inadecuada organización, clasificación y conservación de los documentos de la entidad del estado perjudicando drásticamente la calidad de atención a los administrados y perjudicando su propio funcionamiento administrativo. Al ser este un problema recurrente en todas las áreas o dependencias, se vio en la necesidad de proponer una opción para la solución inmediata, de tal manera de que los procesos administrativos internos mejoren y, a la vez generar un impacto ambiental, ya que la demanda de papel es un indicador de despilfarro de los recursos naturales, teniendo así una reducción del formato papel y abrir paso a un archivo de documentos en una localización centralizada y de acceso rápido. En tal sentido, se plantea la implementación de un sistema de información para la gestión de documentos teniendo como finalidad organizar de mejor manera los distintos documentos que ingresen o se manejen de manera interna y externa, en la Municipalidad de Alto Larán. Con la puesta en marcha de este sistema se podrá mejorar el rendimiento del área administrativa al optimizar los procesos

administrativos, disponiendo de información específica de los documentos beneficiando a la institución reduciendo considerablemente el porcentaje de documentos extraviados o dañados que sería perjudicial para la Municipalidad Distrital de Alto Larán. Entre los principales beneficios tenemos:

- Optimizar los procesos administrativos en la Municipalidad Distrital de Alto Larán.
- Mejorar el periodo de atención de trámite documentario.  $\bullet$
- Mejorar el proceso de búsqueda de los documentos.  $\bullet$
- Disponer de un mejor orden y archivo de documentos ingresados.  $\bullet$
- Administrar de mejor manera el flujo de documentos.

## **1.5. Alcance**

Permitir que el proceso administrativo, mediante la gestión de documentos, mejorar la calidad de atención a los usuarios.

- Módulo de mesa de partes:
	- Registro de documentos entrantes. INCA GARCILASO
	- Búsqueda de documentos.
	- Carga de archivos.
	- Consulta de administrados.
- Módulo de gestión de usuarios:
	- Gestión de usuarios del sistema.
	- Gestión de roles por módulos.
	- Gestión de áreas.
- Módulo de datos del sistema:
	- Gestión tipo de documentos.
	- Estados de trámite.
	- Prioridades de documentos.
- Módulo gerencia:
	- Gestionar flujo de trámite.

Para la arquitectura que permita el desarrollo del sistema informàtico se utilizarán las tecnologías que a continuaciòn se mencionan:

- Aplicación web: lenguaje PHP versión 7, librerías utilizadas Angular 8.0, Api rest y Laravel 5.8.
- $\bullet$ Administración de base de datos: Gestor de BD Mysql.
- Metodología de desarrollo RUP (Proceso Relacional Unificado). $\bullet$

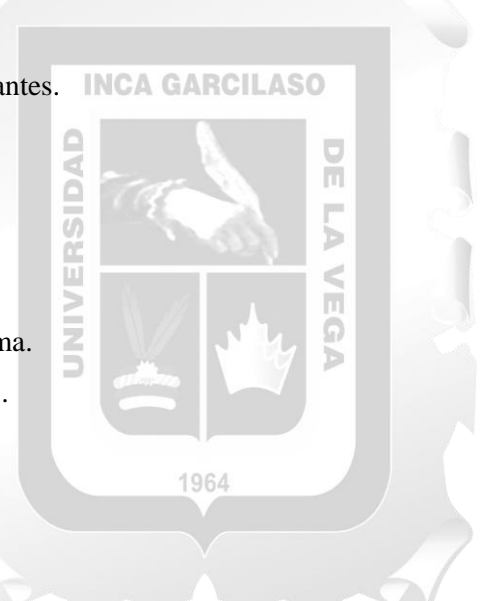

## **CAPÍTULO II: MARCO TEÓRICO**

<span id="page-14-0"></span>Es este capítulo se describe los antecedentes que se tomaron como referencia para el presente trabajo, acompañado de las bases teóricas y el marco conceptual.

## <span id="page-14-1"></span>2.1. **Antecedentes de la investigación**

## **Saavedra, Yeffer (2015)**. "*Sistema Web para la gestión documental en la Empresa Development IT E.I.R.L"***. Tesis para optar el título de Ingeniería de Sistemas, Universidad Cesar Vallejo. Lima, Perú.**

**L**a empresa development IT a partir del año 2006 al 2015 había desentendido las funcionalidades en la gestión de documentos, debido a que en etapas previas incrementaron el movimiento documental en los diferentes departamentos de la empresa, desde el origen en gerencia general, gerencia administrativa, jefatura de proyectos. Teniendo como consecuencia problemas en la hora de manejo y recepción de documentos de las áreas. De 602 documentos generados al mes fueron tomados 83 documentos para la muestra. La metodología de desarrollo utilizada fue RUP, se utilizó además la herramienta Rational Rose 7, lenguaje PHP, sistema de base de datos Postgres SQL 9.1 y arquitectura MVC. El resultado obtenido fue una disminución del tiempo promedio de registro del 10.52 y el porcentaje de documentos encontrados tuvo una mejora del 48.3%. Por consiguiente, se concluye que un sistema web mejora la gestión documental dentro de la organización.

## **Higa, Tereza (2017***). "Implementación de un sistema de gestión documental en el área de SSMA de una empresa del sector construcción".* **Tesis para poder optar el Título de Ingeniero Industrial de la Universidad Mayor de San Marcos. Lima, Perú.**

"Dentro del proceso de seguimiento y control de la empresa se posee la Gestión de Seguridad, Salud y Medio Ambiente (SSMA) que tiene como objetivo ser eficaz en el soporte brindando, aportar con soluciones viables en temas de seguridad, salud, medio ambiente, seguridad patrimonial, prevenir deterioro y pérdidas de la organización. Teniendo en cuenta el tamaño de la institución propicia gran cantidad de registros, y sin tener una adecuada gestión trae consigo una serie de efectos negativos, como: poco control y trazabilidad de la información, deficiente manejo de documentación. Por tal motivo, se vio en la necesidad de implementar un sistema de gestión documental en el área de SSMA del área de elaboración mediante la utilización de una plataforma de registros y firmas electrónicas para tener un eficaz manejo del movimiento de documentos y de información. El presente trabajo fue realizado bajo los ítems de ley de seguridad y salud en el trabajo según Resolución ministerial 050-2018-TR y normativas sobre firmas digitales dictados en Ley de Firmas y certificados digitales. Se concluye que con la implementación de un sistema basado en firmas electrónicas se cumplió con el objetivo de optimizar el proceso de trámite documentario, contribuyendo al mejoramiento del flujo de documentos en el área de SSMA".

**Puebla, José (2015). "***Implementación de un Sistema de Gestión Documental para la administración y gestión de documentos, a través de servicios y aplicaciones web, necesarias para la certificación de empresas en la Norma ISO 9001:2008".* **Trabajo de titulación para optar el Título de Ingeniero de Sistemas, Universidad San Francisco de Quito, Quito, Ecuador.** 

Con el crecer de información de las empresas en los últimos años y el incremento de sus procesos, se hace cada vez más dificultoso el hallazgo y búsqueda de información, esto se transforma en una pérdida de recursos importantes que podrían ser utilizados para otros fines dentro de las mismas, sin embargo, más allá de realizar solo búsquedas de datos es importante obtener la información completa. Es por eso que la solución a este inconveniente fue implementar un sistema de gestión documental para gestionar de manera adecuada los documentos y para poder indexar para hacer más fácil la búsqueda. El sistema es respaldado por normas vigentes que certifican la gestión de calidad ISO 9001:2008. La implementación del sistema permitió a los clientes mejorar varios de sus procesos como acceso a la información, actualización sistemática y ordenada, seguridad de la información también facilita la comunicación con la empresa y colaboración de sus usuarios, mediante una inspecciòn y gestión de documentos eficiente. Concluyendo que al implementar un sistema de gestión documental ayuda a tener una mejor gestión de documentos dentro de las empresas.  $\frac{\Box}{\Box}$ Ř

**Ovalle, Oscar & Bernal, Jhon (2018).** *Sistema de información web para la gestión documental en la empresa Prontoalum HNS.* **Tesis para optar el título de Tecnólogo en sistematización de datos en la Universidad Distrital Francisco José de Caldas, Cartagena – Colombia.** 

La gestión manual de los documentos en la empresa Prontoalum HNS, genera una pérdida de tiempo para obtener acceso a los documentos manejados por la organización, así mismo se genera riesgo de pérdida y deterioro de documentos. Por el problema antes expuesto se hizo indispensable implementar un sistema de manejo de la información para garantizar la integridad de esta y permita un mejor manejo de los archivos de la empresa. El sistema de información fue desarrollado con la metodología RUP, con los frameworks Laravel y Angular JS y como entorno de programación Eclipse. Como resultado se disminuyó en 45.5% la búsqueda de documentos, y se obtuvo la información de los documentos de manera exacta. Por ende, se concluye que el sistema de información contrarrestó el problema de la gestión y facturación de la empresa.

**Barragán, Edinson (2015). "***Implementación web de un sistema de gestión de documentos, consolidado en una intranet basada en las normas ISO 22000:2005, para la empresa CLAVE S.A"***. Tesis para optar título de Ingeniero en sistemas computacionales en la Universidad de Guayaquil, Guayaquil, Ecuador.**

La empresa CLAVE S.A utiliza el sistema documental QUIALITY siendo este muy inestable, desorganizado e ineficiente, además que no cumple con las seguridades exigidas por la norma ISO 22000:2005, teniendo problemas a la hora de crear o modificar un documento ya que se presenta un cuello de botella haciendo tedioso el proceso, la necesidad de los usuarios para generar solicitudes de creación y modificación de documentos internos y la pérdida de documentos ya que al modificar el archivo éste se monta sobre otro perdiendo lo anterior. Teniendo en cuenta los problemas mencionados se consideró viable la implementación web de un sistema de información de gestión de documentos, respaldados en la norma ISO 22000:2005 utilizando herramientas privativas como Microsoft, beneficiando a los usuarios ya que tendrán toda la documentación disponible, teniendo además seguridad de los documentos totalmente flexible. Como resultado se obtuvo que la implementación del sistema de gestión documental cumple con los requisitos exigidos por la norma ISO 22000:2005 obteniendo la compañìa el recertificado ISO, teniendo además la facilidad de administración y control de versiones de documentos, seguridad de información de documento, facilitando el acceso a los archivos por parte de los usuarios. Concluyendo así, que con la puesta en marcha de un sistema es factible mejorar la gestión documental dentro de la empresa CLAVE S.A.

## <span id="page-16-0"></span>2.2. **Bases teóricas**

#### **2.2.1. Sistemas de información**

## **INCA GARCILASO**

Alcamí, Carañana & Herrando (2011) afirman que los sistemas de información son redes sociales y su desenvolvimiento se ve en gran medida influenciados por los objetivos, valores y creencias de individuos y grupos, también por el desempeño de la tecnología. La práctica del sistema de información no define y no se limita a la representación de ningún prototipo algorítmico formal.

Laudon & Laudon (2004) manifiestan que es un cúmulo de elementos vinculados que recolectan, recobran, encausan, guardan y reparten información para favorecer en la toma de decisiones y el manejo de una organización, ayudar a directivos y subordinados de una empresa a identificar dificultades, identificar en el proceso asuntos complejos y fundar productos novedosos.

Domínguez (2012) considera que un sistema de información está compuesto de una gran diversidad de componentes que se interrelacionan de manera permanente entre sí para ayudar a las diversas actividades que desarrolla una empresa o negocio. Se considera que un sistema de información cede datos a todos los subsistemas de una organización. Es por eso que un analista se dedica a examinar todas las partes de una organización, para entonces establecer sus sistemas de información correspondientes

Por otra parte "de una manera más acertada se define sistema de información como: conjunto de elementos que interactúan entre sí con el fin de apoyar las actividades de una empresa o negocio. Teniendo muy en cuenta el equipo computacional necesario para que el sistema de información pueda operar y el recurso humano que interactúa con el Sistema de Información, el cual está formado por las personas que utilizan el sistema" (Peralta, 2008).

Los sistemas de información pueden describirse como elementos de entradas, almacenamiento, procesamiento, salidas y retroalimentación. Actualmente las computadoras forman solo un componente de los sistemas de información capaces de realizar tareas que combinan la importante función humana de la comunicación con la capacidad de procesar gran cantidad de datos. Entonces un sistema de información se denomina como el software que ayuda a ordenar y examinar datos, teniendo como objetivo principal transformar datos en bruto en información de utilidad que se puede utilizar en la toma de decisiones de una institución. (Guerrero, 2014).

#### **2.2.2. Componentes de un sistema de información**

Según Martínez (2017) considera que, los elementos de un sistema de información son aquellos que admiten la entrada, curso, salida y acumulación de datos que son de interés general o de un público en particular. Un sistema de información está compuesto por un conglomerado de elementos que trabajan de forma simultánea para conseguir un objetivo en particular (satisfacer una necesidad de información), y están orientados al uso y gestión de información. Para diseñar un sistema de información es necesario hacer que todos sus elementos se comuniquen de manera adecuada, con el propósito de ofrecer una información completa y confiable a la vez que satisface las necesidades de los usuarios.  $\frac{1}{\sqrt{2}}$ 

#### **Base de datos:**

Una base de datos es un sistema informático que trabajan con datos organizados en tablas y archivos.

#### **Transacciones:**

Son todas las acciones realizadas por un usuario o programa de aplicación, que acceden a la base de datos o cambian el contenido de la misma.

1964

#### **Hardware**

Componente físico de un sistema informático que contiene placa de circuito, circuitos integrados u otros dispositivos electrónicos.

#### **Software**

Grupo de instrucciones, programas o datos que son utilizados para operar computadoras y ejecutar tareas específicas.

#### **Dispositivos periféricos**

Se refieren a los componentes que pueden ser enlazados de forma cableada o inalámbrica al CPU, estos se agrupan de acuerdo a su utilidad en dispositivos de almacenamiento, dispositivos de entradas y salida.

#### **Dispositivos de almacenamiento**

Conocidos como medio de almacenamiento, utilizados para aglomerar, portar y extraer archivos y objetos de datos. Puede almacenar información de manera temporal o permanente.

#### **Datos**

Los datos de un componente informático son información procesada o aglomeradas por una computadora. Esta información puede estar en forma de audios, texto, imágenes, programa de software u otros tipos.

### **Recursos humanos**

Son aquellos que interactúan de manera diaria o constante con el sistema de información. En un extremo, están quienes lo operan y los expertos en este tipo de sistemas y en el otro extremo los usuarios. También permiten la alimentación constante de datos, aspecto básico para ejecutar las actualizaciones necesarias y adaptarlo de mejor manera a los intereses del público.

### **2.2.3. Ciclo de vida de un sistema de información**

Cáceres (2014) considera que: En el ciclo de vida de un sistema de información son las siguientes:

- **Análisis:** También conocida como análisis de viabilidad donde estudian básicamente las posibles áreas de aplicación, recopilación de información, estudios de costo, se determina la complejidad de datos y los procesos del proyecto, se establecen las prioridades entre las aplicaciones.
- **Diseño:** Es la planeación minuciosa del nuevo sistema, de modo que cumpla con los requerimientos necesarios previstos en la etapa previa. En sistemas operados manualmente , el nuevo sistema queda concretizado, en esta etapa. En cambio en sistemas informáticos, el sistema reciente queda elaborado en esta parte, pero no concretizado: en esta parte el diseño lo realiza el analista, mientras que los programadores se encargan de construirlo. 1964
- **Elaboraciòn de software:** Se utiliza cuando se trata de sistemas informatizados. En este punto el trabajo es netamente de los programadores, que siguen los patrones establecidos por aquellos en la etapa de diseño. El software materializa el nuevo sistema.
- **Pruebas de validación:** La aceptabilidad del sistema cumple con los requisitos de los usuarios y se validan los criterios del rendimiento, se especifica el comportamiento del sistema.
- **Implantación:** Consiste en implementar el nuevo sistema, una vez obtenido resultados exitosos en las pruebas. La implementación puede simultánea o general. En la simultánea se hace trabajar de manera paralela el sistema en ejecución y el reciente, para contrastar resultados. En la implementación total la renovación del sistema es completo reemplazando el anterior. La primera modalidad otorga tiempo suficiente durante la ejecución para incluir adaptaciones en último instante, esto no es posible en la última modalidad . Pero en las diferentes modalidades es necesario que se capacite a quienes tendrán interacción directa con el sistema. (p. 16-17)

#### **2.2.4. Aplicaciones web**

Según Kuklinski (2005) "Una aplicación web es una herramienta que incluye acciones de comunicación institucional, contribuye servicios de valor agregado a los públicos y coopera a gestionar el conocimiento de la organización. Se trata de un producto que se encuentra en una constante evolución, que engloba las necesidades en Internet definidas por una organización. Una aplicación web puede incorporar a varios sitios web dentro suyo y a múltiples productos hipermedia específicos".

López (2015) afirma "Que una aplicación web es un programa de aplicación que se aloja en un servidor remoto y se entrega a través de internet por medio de una interfaz de navegador. Los servicios web son aplicaciones por definición y muchos, aunque no todos, los sitios web contienen aplicaciones web. Las aplicaciones web se diseñan para una gran variedad de usos y pueden ser utilizadas por cualquier persona, de una organización o individuo por numerosas razones".

Moreira (2009) afirma "Que una aplicación web es un programa informático que en lugar de ejecutarse en un ordenador personal se ejecuta parcialmente en un servidor remoto, al que se accede a través de internet por medio de un navegador web. Una de las ventajas de las aplicaciones web cargadas desde la red es la facilidad de mantener y actualizar dichas aplicaciones sin la necesidad de distribuir e instalar un software en, potencialmente, miles de clientes. También la posibilidad de ser ejecutadas en múltiples plataformas por la fácil portabilidad de estas aplicaciones en los navegadores web".

#### - **Arquitectura web**

Según Barranco de Areba (2001), "Básicamente el servicio web consiste en el uso de protocolo HTTP para que desde un cliente (navegador o browser) requiera un documento dentro de la red, y un servidor http o servidor web le muestre una página web en formato HTML. La arquitectura web básica está basada en el uso de clientes ligeros y servidores distribuidos con diferentes funciones. Básicamente se precisará un servidor web que permita el almacenamiento y acceso a páginas web, y un cliente browser.

En la figura 2.1 se representa la arquitectura básica donde un browser realiza la petición de un recurso (generalmente un fichero), identificado por la URL y el servidor HTTP le devuelve una página HTML. Una URL puede apuntar a diferentes tipos de datos (archivo multimedia, documentos Word, pdf, etc). La página HTML puede enlazar con cualquier url que se codifique". (p. 284)

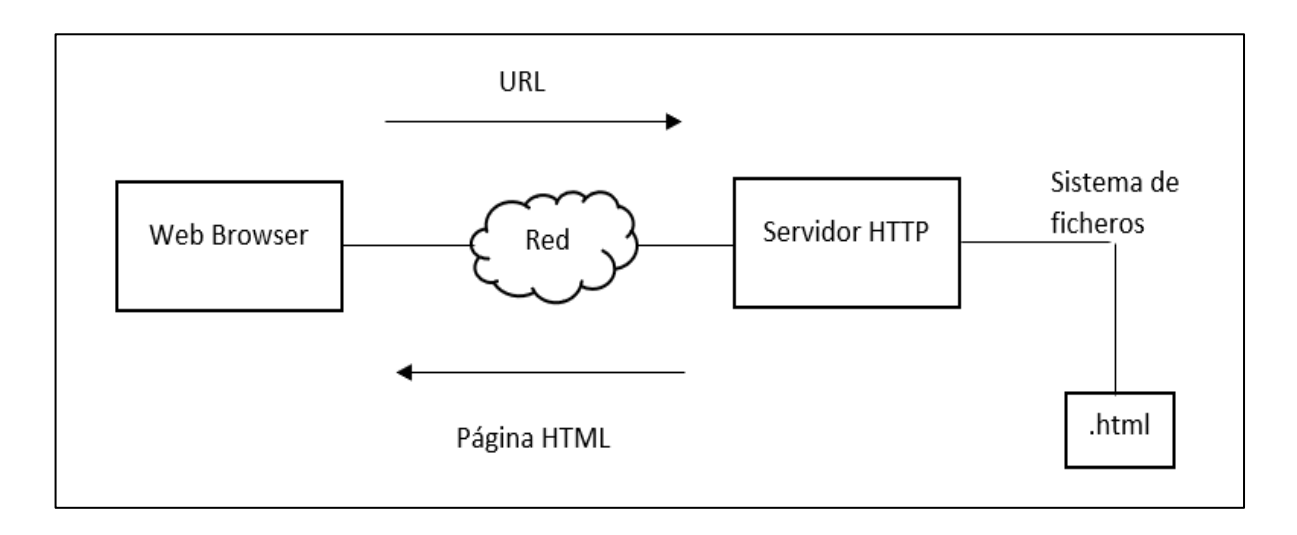

Figura 2.1. Arquitectura básica web. Barranco de Areba (2001)

Berenguel (2016) afirma que "La arquitectura tiene múltiples niveles y diversos componentes en cada nivel que son críticos para que la aplicación web tenga un rendimiento óptimo. Los componentes de la arquitectura de referencia de alojamiento de aplicaciones web son los siguientes:

- Las solicitudes de los usuarios entrantes son manejadas inicialmente por los *Domain Name Services*, que enrutan su tráfico a los puntos finales de infraestructura adecuados.
- Content Delivery Networks: proporcionan la menor latencia y la velocidad más alta para crear una experiencia de usuario excepcional para todo el contenido de su aplicación estática.
- Firewalls: proporcionan un límite para ayudar a mantener alejados a los intrusos mientras su aplicación web funciona sin problemas.
- Load Balancers: permite la capacidad de configuración y flexibilidad para administrar el tráfico y el uso de recursos de los nodos del servidor en su entorno para que ningún dispositivo se vea abrumado.
- The Web App Server: es el corazón de su aplicación web, y sirve su aplicación principal a los usuarios. Cree su infraestructura de servidor mediante el uso de contenedores de alto rendimiento, máquinas virtuales o tiempos de ejecución basados en Cloud Foundry, todos los cuales pueden integrarse de manera similar en toda la arquitectura.
- User Registry Services: la autorización y autenticación para asegurar los recursos en su aplicación.
- Session and Data Caching: garantizan un acceso de datos de baja latencia y evitan la pérdida de datos para una experiencia de usuario sólida. Además, con los servicios de almacenamiento, puede personalizar y tener un control total sobre una solución SAN o NAS que se adapte a sus necesidades de almacenamiento.
- Managed Database Services: brindan soporte de base de datos de alto rendimiento, al tiempo que le permiten concentrarse en su aplicación y no en el mantenimiento de la base de datos.

Estas bases de datos van desde bases de datos SQL estándar hasta bases de datos NoSQL más actualizadas y con servicios de big data".(p. 127-129)

#### **2.2.5. WebSocket**

Jhonson (2013) afirma que el protocolo websocket es una tecnología web que proporciona comunicaciones full-duplex a través de una conexión TCP. La interfaz de programación de aplicaciones (API) de WebSocket se encuentra actualmente en estado de borrador por el World Wide Web Consortium (W3C), pero el protocolo websocket ha sido estandarizado por el grupo de trabajo de ingeniería de Internet (IETF) como RFC 6455. WebSocket reemplaza el concepto de sondeo largo. Con sondeos largos, el cliente envía una solicitud al servidor y, si el servidor tiene información con la que responder, responde. Si el servidor no tiene información para responder, el servidor mantiene la conexión abierta y no responde hasta que tenga datos. Cuando el cliente recibe los datos, envía otra solicitud al servidor y la secuencia se repite. El beneficio de las encuestas largas es que el cliente espera datos y el servidor tiene una conexión abierta. Cuando los datos están listos, se envían inmediatamente, lo que resulta en una disminución de la latencia. Un problema con este concepto es que la conexión puede expirar, lo que requiere la creación de una nueva conexión.

El protocolo WebSocket proporciona una forma estandarizada para que el servidor envíe contenido al navegador sin que el cliente lo solicite y para permitir que los mensajes pasen de un lado a otro mientras se mantiene la conexión abierta. Se lleva a cabo una conversación continua de dos palabras (bidireccional) entre un navegador y el servidor.

El protocolo WebSocket está diseñado para implementarse en navegadores web y servidores web, pero cualquier cliente o aplicación de servidor puede usarlo. El protocolo es un protocolo independiente basado en TCP. Su única relación con HTTP es que su protocolo de enlace es interpretado por los servidores HTTP como una solicitud para cambiar al protocolo WebSocket. Cada cuadro de protocolo WebSocket tiene solo 2 bytes de sobrecarga, y no hay encabezados. El peso ligero del protocolo WebSocket permite una mayor interacción entre un navegador y un sitio web. Este rendimiento hace que el protocolo WebSocket sea una opción fácil para comunicarse cuando sea necesario entregar contenido en vivo y crear juegos en tiempo real.

#### - **WebSocket API**

El W3C es responsable de definir la API de WebSocket; como se mencionó, la API está en estado de borrador de trabajo a momento de escribir. Esto significa que el W3C podría hacer muchos más, cambia antes de que la API se convierta en una recomendación. Sin embargo, las últimas versiones de Internet Explorer, Google Chrome, Firefox, Opera y Safari son compatibles con WebSocket. En el corazón de la API de WebSocket se encuentra el objeto WebSocket, que se define en el objeto de la ventana. Puede probar fácilmente si este objeto existe para determinar si el navegador soporta WebSocket. El objeto WebSocket contiene los siguientes miembros.

- WebSocket constructor Un método que requiere un argumento de URL y opcionalmente acepte parámetros adicionales para definir el sub-protocolo que usará, como chat o rpc. El cliente y el servidor suelen coincidir para usar el mismo protocolo.
- close: Un método que cierra WebSocket.
- send: Un método que envía datos al servidor.
- binaryType: Una propiedad que indica el formato de datos binarios el evento onmessage
- recibe.
- bufferedAmount: Una propiedad que contiene el número de bytes de datos en cola utilizando el método de envío.
- extensions: Una propiedad que indica las extensiones que seleccionó el servidor.
- onclose: Una propiedad de evento que se llama cuando el socket está cerrado.
- onerror: Una propiedad de evento que se llama cuando hay un error.
- onmessage: Una propiedad de evento que se llama cuando se recibe un mensaje.
- onopen: Una propiedad de evento que se llama cuando WebSocket establece una conexión.
- protocol: Una propiedad que indica el protocolo que seleccionó el servidor.  $\bullet$
- readyState: Una propiedad que indica el estado de la conexión WebSocket.

Ě

url: Una propiedad que indica la URL actual del objeto WebSocket. (p. 415-417)

## **2.2.6. Administración electrónica**

García-Manso et al. (2008) afirman que: "La administración electrónica o e-administración son el grupo de diversos componentes electrónicos los que admiten brindar servicios públicos de administración, ya sea a personas naturales como a diversas instituciones bajo el concepto de "ventanilla virtual". Esto se fundamenta en los fundamentos como interactividad, rapidez, eficiencia y personalización, todos ayudados por recientes tecnologías . A esta concepciòn se incorporan tres formas de interrelacionar las partes entre sì:

 $\leq$ 

- Entre diversas administraciones públicas y personas naturales, centrada bàsicamente en la gestión de diversos tipos de documentos.
- Entre administraciones públicas y empresas privadas, en donde, sumado a la tramitación, se incluye un cambio del almacén electrónico realizada por los gobiernos para ejecutar adquisiciones diversas.
- Entre administraciones públicas y demàs administraciones, donde se incluyen diversos mecanismos de tramitación y flujo de información entre las diferentes àreas gubernamentales.

La administración electrónica de informaciòn se vincula con la idea de gestionar ,aplicar técnicas y etapas los cuales se pueden realizar sin la necesidad de contar con personal en las secciones de la entidad en ese momento. La administración electrónica va a pemitir:

- Obtener información generado por la entidad de forma simultánea en varios canales.

- Solicitar datos personales solamente o unidos a información de la empresa que representa". (p. 148)

#### **La administración electrónica aumenta la eficiencia**

OCDE (2003) afirma que las tecnologías para manejar información y las comunicaciones incrementan la eficacia en quehaceres para sucesión de datos y las operaciones de la administración pública. Las aplicaciones de Internet generan ahorros en actividades como agrupación y traspaso de datos, contribución de datos y conexión con el cliente. A futuro se pronostican más utilidades en este sentido gracias al incremento del acceso compartido a la información por parte de los gobiernos.

#### **La administración electrónica mejora los servicios**

La administración electrónica como nueva herramienta, sin duda tiene un gran potencial para aumentar la productividad ya que simplifica los procesos que se conllevan dentro de una organización. Cuando las tecnologías para manejar el flujo de información y mejorar la comunicación se aplican de manera adecuada en los servicios de prestación de servicios públicos e interacción con los ciudadanos y empresas, se pueden convertir en una herramienta básica para la productividad general y la eficiencia de las administraciones públicas.

#### **Beneficios de la administración electrónica para municipios y ciudadanos**

Con la administración electrónica, el papeleo se volvió simple e intuitivo. Esto facilita el intercambio de información e ideas entre las agencias y departamentos gubernamentales para construir una base de datos increíblemente grande. Facilita además comunicar la toma de decisiones y políticas del gobierno a los ciudadanos, ya que la administración electrónica brinda a todos los ciudadanos el acceso a la información. (p. 2-3)

### **2.2.7. RUP**

López & Pech (2015) consideran que: "la metodología RUP es una serie de pasos de ingeniería de software que proporciona un enfoque severo para asignar tareas y compromisos dentro del avance organizado. El objetivo de la metodología RUP es asegurar que la elaboración del software tenga una calidad óptima y que esté acorde a las necesidades de los usuarios finales, dentro de tiempos y presupuestos pronosticados. RUP contiene muchas de las buenas prácticas en el desarrollo de software moderno de una forma adaptable a un amplio rango de proyectos y organizaciones.

1964

Su proceso es descrito en dos dimensiones, a lo largo de ejes:

- Eje horizontal, interpreta el tiempo y muestra el aspecto de manera dinámica el proceso expresado en términos de ciclos en manera de hitos, fase e iteraciones.
- Eje vertical, interpreta la apariencia de manera estática del proceso: cómo se ha trazado en términos de, trabajadores, artefactos y flujos de trabajo". (p. 6)

#### - **Ciclo de vida RUP**

DeCarlo et al. (2007) detalla las fases de típicas de RUP en un proyecto:

#### **a. Fase de inicio**

En la etapa inicial se diagrama el modelo del negocio y el impacto que tendrá el proyecto una vez concluido. Se establecen quienes serán los involucrados y las situaciones de Uso, y se diseñan los Casos de empleo más importantes o sobresalientes. Se genera, el plan de negocio necesario para definir que recursos que se necesitarán y pueden ser estipulados en el proyecto.

#### **Objetivos**  $\bullet$

Los principales objetivos de esta fase incluyen:

- Se constituya la repercusión del software y los requisitos de contorno, implicando una visión operativa, normas de aprobación, lo que se propone con el producto y lo que no.
- Se estima el valor monetario y el cronograma para todo el proyecto.
- Se analice los riesgos latentes. (las fuentes repentinas).
- Se prepare el ambiente de ayuda para el proyecto.

## **Actividades fundamentales**

Las actividades fundamentales de la etapa inicial incluyen:

- **Formulación del alcance del proyecto**. Esto implica aprehender el contexto y la mayoría requisitos y limitaciones importantes de tal manera que pueda obtener aceptación criterios para el producto final.
- **Planificación y preparación de un caso de negocios**. Evaluación de opciones para la gestión de contingencia, el esquema del proyecto y compensaciones de costo, cronograma y rentabilidad.
- **Sintetizando una arquitectura candidata**, evaluando compensaciones en diseño, comprar y reutilizar, de modo que se puedan estimar el costo, el cronograma y los recursos. El objetivo aquí es para demostrar viabilidad a través de un tanteo de concepto. Esto podría tomar la apariencia de un modelo, que representa lo que se requiere o un modelo inicial, que investiga lo que son consideradas como los puntos de alto riesgo. El afán de creación de prototipos durante el inicio se debe limitar a generar confianza en que una solución es viable y que esto se realiza en el proceso de elaboración y construcción.
- **Preparando el ambiente para el proyecto**, evaluando el proyecto la institución, selecciona herramientas necesarias a utilizar y decidiendo qué secciones del proceso debe mejorar.

Al finalizar la etapa inicial se deben corroborar las normas para evaluar lo realiza y poder continuar:

Los interesados en el proyecto deben coincidir para la descripción del medio del sistema y las apreciaciones de agenda.

- Deben entender de manera concreta las condiciones, como demostración de la fidelidad de los Casos de Uso primordiales.
- Las apreciaciones de tiempo, importe y lance deben ser viables.
- Comprender totalmente cualquier prototipo de la arquitectura generada.
- Los costos deben asemejarse a los planteados. Si el proyecto no cumple con dichos habrá que replantear el proyecto o abandonarlo. (p. 18-19)

#### **b. Fase de elaboración**

Belloso (2005) Las metas de la fase de elaboración son extender una comprensión del dominio del problema, constituir un marco de trabajo arquitectónico para el sistema, generar el plan del proyecto reconocer las inseguridades del proyecto. Al culminar esta fase, se debe tener un prototipo de los requerimientos del sistema, una explicación arquitectónica y una idea de avance del software.

#### **c. Fase de construcción**

La fase de elaboración abarca principalmente el planteamiento del sistema, la programación del mismo y la realización de pruebas necesarias. En el desarrollo de esta etapa se observa el progreso e incorporan los componentes del sistema. Culminando esta etapa, se tendrá plenamente operativo un sistema software y se tendrá lista la documentación necesario para hacer llegar a los usuarios. (p. 77-78)

#### **d. Fase de transición**

Krutchen (2004) afirma que "La fase final de RUP es la transición del producto de software a la comunidad de usuarios. Una vez que el producto se ha entregado al usuario final, generalmente surgen problemas que requieren que desarrolle nuevas versiones, corrija algunos problemas o finalice las funciones que se pospusieron.

La fase de transición se ingresa cuando una línea base es lo suficientemente madura como para implementarse en el dominio del usuario final.

Esto generalmente requiere que se haya completado un subconjunto utilizable del sistema a un nivel aceptable de calidad y que la documentación del usuario esté disponible para que la transición al usuario proporcione resultados positivos para todas las partes". (p. 89)

#### **2.2.8. Gestión documental**

Russo (2008) afirma: "Conjunto de actividades que permiten coordinar y controlar los aspectos relacionados con creación, recepción, organización, almacenamiento, preservación, acceso y difusión de documentos" (p.10).

Podemos manifestar también que "La gestión documental abarca el ciclo de vida completo de los documentos, es decir, el tratamiento secuencial y coherente que se da a los documentos desde que se producen o reciben en las distintas unidades hasta el momento en que son eliminados o conservados, en función de su valor testimonial o histórico como fuente para el conocimiento de la trayectoria" (Universidad de Málaga. Archivo General. 2006).

Fernández (2001) considera que "La gestión documental consiste en el tratamiento y conservación que se les da a los documentos, desde el principio de su ciclo de vida, es decir, la producción de este, hasta su eliminación o conservación permanente, todo esto siguiendo las diversas etapas que constituyen el ciclo de vida de los documentos y, por supuesto respetando el principio de orden original y el principio de procedencia". (p.1-2)

Ley General de Archivos de Colombia (2000) considera que "La gestión documental es un conjunto de actividades administrativas y técnicas tendientes a la planificación, manejo y organización de la documentación producida y recibida por las entidades, desde su origen hasta su destino final, con el objeto de facilitar su utilización y conservación". (p.2)

#### - **Elementos gestión documental**

#### **INCA GARCILASO**

Conde (2016) afirma: "Todo sistema se puede dividir en los componentes siguientes: entrada, salida, proceso y ambiente. Las entradas son los componentes con los que el sistema puede utilizar, los componentes de salida son los objetivos resueltos del sistema; lo que éste se propone, ya culminado el proceso. El proceso está conformado por los "actos específicos" ejecutados sobre las entradas para conseguir los objetivos perseguidos. El contexto abarca todo lo que, estando fuera del control del sistema, influye en el funcionamiento del mismo.

Particularizando los diferentes componentes mencionados para el caso de la Gestión 1964 Documental.

- Entradas: Se denomina así a los documentos de la organización a ser tramitados.
- Salidas: Son aquellos documentos claves de la institución que han sido tramitados eficientemente y organizados sencillamente para recobrarlos cuando sea necesario durante todo su ciclo de vida, tanto en la etapa documental como operativo.
- Proceso: Son diversas tareas que se realizan con los documentos que ingresan y los trámites relacionados a las etapas de : recepción, descripción, clasificación y ordenación,
- Ambiente: Las limitaciones legales de acuerdo a su contexto en las que opera la organización, los requerimientos de la sociedad en la que se desarrolla". (p.22).

## **2.2.9. Gestión de la información**

Rodriguez (2008) considera que: "La gestión de información es importante para analizar tendencias, lo que ayuda a pronosticar y resolver cualquier problema a futuro que se identifique. Las empresas deben utilizarlo para monitorear como se conlleva las expectativas y resultados del cliente. Esta información ya sea anecdótica o cuantificada, debe ser activa en lugar de meramente reactiva. Debe abordar los riesgos futuros en lugar de tratar solo problemas conocidos y debe actuarse cuando sea necesario. El manejo de la información no tiene ningún propósito si no se usa, puede mejorar los servicios y rendimiento con una òptima gestión de datos, mejora considerablemente la forma en que se usa y almacena la información dependiendo del usuario".

González (2014) afirma que "En el entorno de las instituciones el manejo de la información se identifica como la disciplina que se encarga de todo lo relacionado para la obtención de la información adecuada en la manera adecuada, para la persona indicada, al costo adecuado, en el momento oportuno, en el lugar apropiado, y articulando todas estas operaciones para el progreso de una acción correcta. En este entorno se tiene como objetivos principales:

- Maximizar el valor y los beneficios derivados del uso de la información.
- Minimizar el costo de adquisición, procesamiento y uso de la información.
- Determinar responsabilidades para el uso efectivo, eficiente y económico de la información.
- Asegurar un suministro continuo de la información". (p.21).

Arévalo (2007) considera que "La gestión de la información es una responsabilidad corporativa que se debe abordar y seguir desde niveles superiores o altos en gestión de la empresa hasta los trabajadores de primera línea. Las instituciones deben hacer tomar responsabilidades a sus trabajadores para administrar, almacenar, compartir, preservar y entregar la información de manera adecuada y responsable.

Tal como se conoce hoy, incluye la información tanto virtual como física. La estructura de la organización debe ser capaz de diligenciar esta información durante la duración del ciclo de vida de la información, muy aparte del formato o fuente para la entrega a través de diversos canales". (p- 8)

Horruitiner (2017) afirma que "La gestión de la información (GI) es la designación de un grupo de procesos encargados de controlar el ciclo de vida de la información, desde su adquisición hasta su disposición final (archivo o eliminación). Dichos procesos comprenden así mismo la extracción, combinación, depuración y distribución de la información a los interesados. La finalidad de la gestión de la información es garantizar la integridad y confidencialidad de la información. En el entorno de las organizaciones, la gestión de la información se puede reconocer como la disciplina que se encargaría de todo lo correspondiente con la obtención de la información apropiada, en la forma correcta, para la persona indicada al coste adecuado y de esta manera obtener el funcionamiento adecuado para una acción".

#### **2.2.10. Proceso archivístico**

Modelo de Gestión Documental (2017) considera que "Se entiende como función archivística la gestión de documentos en soporte papel y electrónico desde su elaboración hasta su disposición final".

En este sentido, la entidad debe realizar lo siguiente:

- a) Ejecutar y establecer el desarrollo archivístico, tales como: organización, descripción, selección, preservación documental y trabajos archivísticos.
- b) Instaurar orientaciones para valorar los documentos alineados a estàndares del Sistema Nacional de Archivos, precisando la valía de manera permanente o temporal del documento, según sean el caso.
- c) Activar marcas para conservar documentos electrónicos, tanto para los iniciados electrónicamente como para los que el resultado de una etapa de digitalización posterior.

Implementar dichas medidas permitirá:

- El traspaso de soportes y formatos por desfase tecnológico.
- Favorecer el ingreso, acceso asì como la recuperación de los documentos". (p.21) **INCA GARCILASO Etapas del Archivo**

Adriazola (2017) afirma que:" Las etapas de un archivo están directamente relacionadas o se basa en el periodo de vida que tengan los documentos. Es esta la razón por lo que la literatura expone ambos conceptos de una forma muy cercana. VEG

#### **a) El archivo de oficina o gestión**

Es considerada como la primera etapa en donde se crean y producen los documentos. Mientras el documento se encuentra en formación (puede ser un expediente), éste deberá permanecer en esta instancia. Es una etapa donde es altamente consultado o requerido, se crean las unidades documentales (simples o compuestas) y es el momento en donde se generan series documentales. De acuerdo con la gestión de la documentación administrativa, en esta primera etapa es importante para evitar pérdidas de información y reducir costos. Un tratamiento adecuado en desde sus orígenes para normalizar y agilizar el trabajo administrativo y por otra para lograr que esos fondos de oficina-cuyo destino final es el archivo- lleguen en condiciones de reflejar las actuaciones de la entidad que los ha creado y de reproducir en orden original de los mismos".

#### **b) El archivo intermedio**

Esta etapa, es considerada como intermedia antes del archivo histórico. Es la fase en donde las actividades de transferencia, selección y expurgo se vuelven imprescindibles, y se crea por el importante incremento de actividades y posterior creación de documentación. Como etapa, es aceptada, pues la documentación no puede seguir en las oficinas por demasiado tiempo, ya sea por la baja la frecuencia de uso o porque el volumen almacenado se vuelve inmanejable.

El archivo intermedio tiene las siguientes funciones:

- Liberar a las administraciones de los documentos innecesarios, con la finalidad de optimizar el funcionamiento de procedimientos documentales.
- Prevenir la interferencia de los documentos ya existentes con los recientemente ingresados.
- Garantizar debidamente la selección de documentos que serán preservados asì como los que serán desechados.
- Asegurar la plena disponibilidad de documentos a la administración de origen cuando esta los requiera.
- Ejecutar las mencionadas actividades con menor inversión a través del aprovechamiento máximo del lugar , ubicándolas en superficies e instalaciones más económicos que las oficinas. De acuerdo con investigaciones, representará un ahorro de la mitad a diferencia de los costos para preservarlos en las sedes de la administración, recuperando paralelamente para otras labores lugares y infraestructuras onerosas. (p.26-27)

## **2.2.11. Organización documental**

Archivo central del Ministerio de Educación afirma que "Es la disposición de los documentos para su localización y recuperación inmediata de la información. La organización documental comprende: la clasificación, el ordenamiento y la signatura, en la clasificación se reconocerán las series documentales y se establecerán criterios uniformes. Por serie documental entendemos al conjunto de documentos que tienen características similares; el mismo tipo documental o el mismo asunto y por consiguientes son archivados, usados, transferidos o eliminados como unidad". Б

Pérez (2018) considera que: "La organización de archivos es el almacenamiento de la documentación que ya no está en uso activo pero las organizaciones deben mantener esta documentación como un tipo de registro histórico. Por lo general, las organizaciones y las empresas archivan documentos, pero las personas también pueden archivar la documentación por diversos motivos".

## **2.2.12. Marco legal**

- Ley N° 27658, Ley de Marco de Modernización de la Gestión del Estado.
- Resolución de secretaría de Gobierno Digital N°001-2017-PCM/SEGDI, donde se aprueba el Modelo de Gestión Documenta en el marco del Decreto Legislativo N°1310.
- Ley N°27444, Ley del Procedimiento Administrativo General.
- D. L. N° 1310, Drecreto que aprueba medidas adicionales de simplificación administrativa.
- D. S. N° 066-2011-PCM, Decreto que aprueba el Plan de Desarrollo de la Sociedad de la Información en el Perú.
- D. S. N° 081-2013-PCM, Decreto que aprueba la Política Nacional de Gobierno Electrónico 2013-2017.

#### <span id="page-30-0"></span>**2.3. Marco conceptual**

- **2.3.1. Preservación digital:** "La preservación digital consiste en procesos dirigidos a asegurar la accesibilidad continua del material digital. Para hacer posible esto es necesario encontrar la forma de representar nuevamente lo que originalmente fu presentado (como objeto digital) a los usuarios con la ayuda de combinación de herramientas actualizadas de hardware y software". (Mosquera, 2017).
- **2.3.2. Conservación de documentos:** "La digitalización sirve para generar copias de seguridad o respaldos de documentos de archivo con valor histórico, científico o cultural, y habilitarlos en sustitución de los originales en caso de que se presenten siniestros que afecten a los archivos o documentos de conservación permanente". (Archivo general de México, p.13)
- **2.3.3. Documentos electrónicos: "**Unidad básica estructurada de información inscrita, publicada o no, susceptible de ser creada, organizada, diligenciada, transferida, encausada o mantenida por una institución de acuerdo con sus requisitos funcionales, usando sistemas informáticos.

Documento electrónico no se refiere de manera explícita a los documentos textuales que se suelen generar con procesadores de texto, sino que, además capta mensajes de correo electrónico, hojas de cálculo, gráficos e imágenes, documentos de hipertexto y los documentos constituidos, multimedia o de otras clases que insertan a sus enlaces y accesos automáticos". (Norma Técnica Peruana 2015, p.14).

- **2.3.4. Documento: "**Información legitimada, aceptada y almacenada como demostración y como activo por persona natural o jurídica, en el aumento de sus actividades o ética de sus obligaciones legales". (Modelo Gestión documental 2017, p.8)
- **2.3.5. Autoridad archivística:** "Servicio o programa encargado de la elección, adquisición y preservación de documentos de valor permanente, de facilitar el acceso a los mismos de la concesión de autorizaciones para llevar a cabo la eliminación de otros escritos". (ISO 15489-1, p.3)
- **2.3.6. Expediente administrativo**: "Son documentos que se suelen representar como elementos de información delimitados de forma lógica, pero lo más común es encontrarlos en forma de elementos de información distribuidos." (Barruiso,2010, p.626)
- **2.3.7. Sección documental: "**Conjunto de documentos oriundos de una unidad jerárquica o división dependiente notable, que tiene como estructura, desempeño y objetivos conocidos y su cumplimiento decreta las series documentales". (Archivo Central del Ministerio de Educación)
- **2.3.8. Serie documental: "**Constituida por documentos elaborados o admitidos dentro una oficina o unidad orgánica en cumplimiento en sus funciones, que tienen el mismo ejemplo documental o se aluden a un mismo asunto y que son encarpetados, guardados, aprovechados, valorados, cedidos o expelidos como unidad". (Archivo Central del Ministerio de Educación)
- **2.3.9. La gestión de documentos: "**Entendida como el grupo de normas, técnicas y conocimientos aplicados al tratamiento de los documentos desde su diseño hasta su conservación permanente.

Se puede afirmar que bajo ese rubro se grupa el núcleo de nuestra ciencia con aspectos tales como la clasificación, ordenación, la instalación, la descripción, la transferencia, la identificación, la valoración, la selección y la eliminación". (Mundet, 2011, p.18)

**2.3.10. Procedimiento administrativo: "**Se entiende por procedimiento administrativo al conjunto de actos y diligencias tramitados en las entidades, conducentes a la emisión de un acto administrativo que produzca efectos jurídicos individualizables sobre intereses, obligaciones o derechos de los administrados". (Ley N° 27444 – Ley del procedimiento administrativo general, p.8)

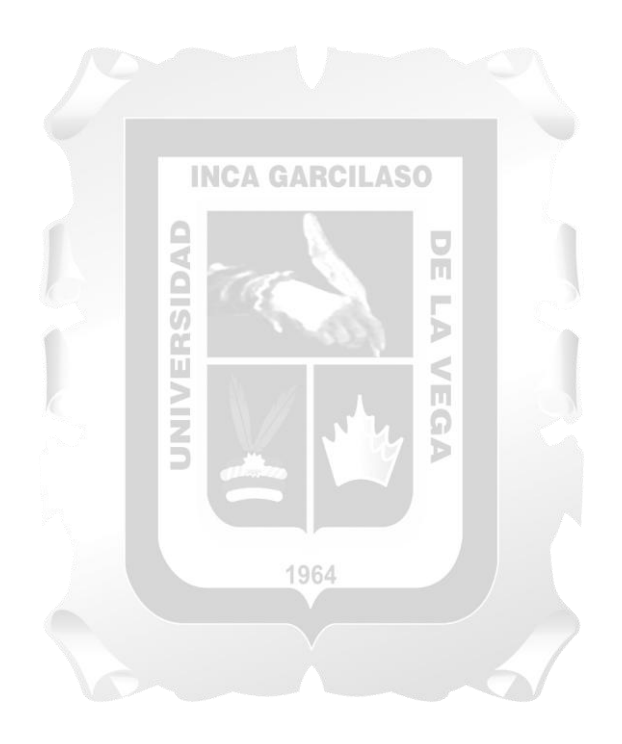

## **CAPÍTULO III: MÉTODOLOGÍA DE LA INVESTIGACIÓN**

## <span id="page-32-1"></span><span id="page-32-0"></span>3.1. **Método**

#### <span id="page-32-2"></span>**3.1.1. Descripción de la metodología**

Observando que cada institución posee exigencias singulares vinculadas directamente a la gestión de flujo de negocio donde se desarrolla, es indispensable poseer una metodología que sea competente y permita obtener demandas, preferencias tecnològicas que se adapten con los objetivos de la entidad para la cual se desarrollará el software.

Las municipalidades provinciales y distritales al ser entidades del estado tienen la obligación de documentar toda modificación realizada de manera interna, pues tienen procesos administrativos que toda entidad pública debe cumplir con la finalidad de llevar un mejor control de su documentación ayudando así a optimizar procesos en lo administrativo. La metodología RUP se adapta a proyectos que necesiten documentación, ya que proporciona un alto nivel de éste siendo su activo más importante al aportar un vas documentación del sistema, lo cual ayudará de manera significativa a los usuarios finales al momento de efectuar cualquier transacción del sistema. Es por ello por lo que para el análisis y diseño del presente sistema de información se utiliza la metodología RUP que sirve de guía para el proceso de elaboración de software. El proceso racional unificado es una metodología completa y extensa que abarca todos los aspectos de desarrollo de un software, esta metodología es la más adecuada ya que el presente sistema de información se documenta mediante vistas de clases, implementación, despliegue y casos de uso; siendo RUP el modelo más conocido para la descripción de estas vistas. Q A E<br>S

#### <span id="page-32-3"></span>3.2. **Técnicas**

En la tabla se detalla la clasificación de los artefactos utilizados por RUP a nivel de fases o etapas la misma que se evidencia a continuación:

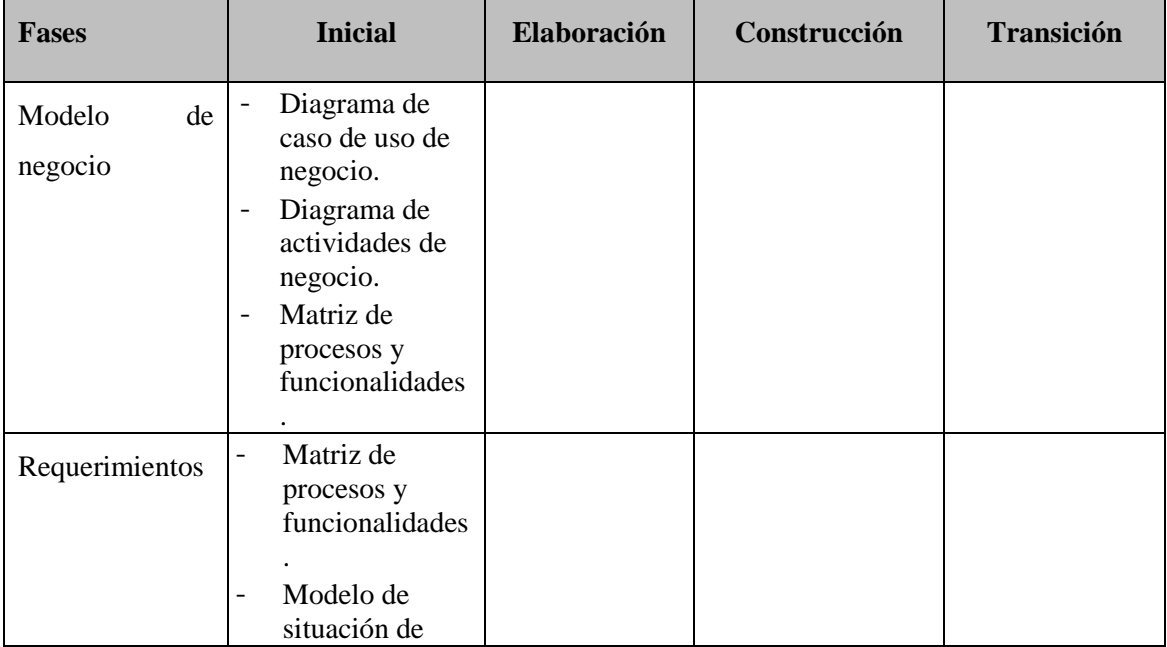

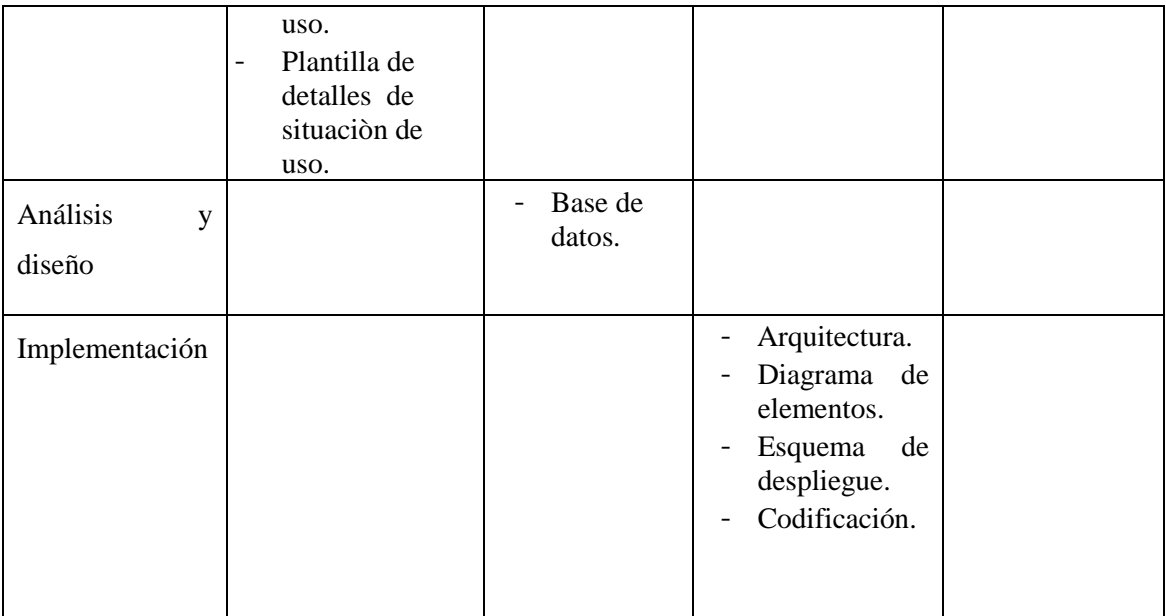

Tabla 3.1. Artefactos adecuados a la elaboración del sistema. [Fuente: Elaboración propia]

## <span id="page-33-0"></span>3.3. **Herramientas**

## **INCA GARCILASO**

Para el desarrollo del presente trabajo se utilizó la herramienta Rational Rose, aplicando los m artefactosque a continuación mencionarè:

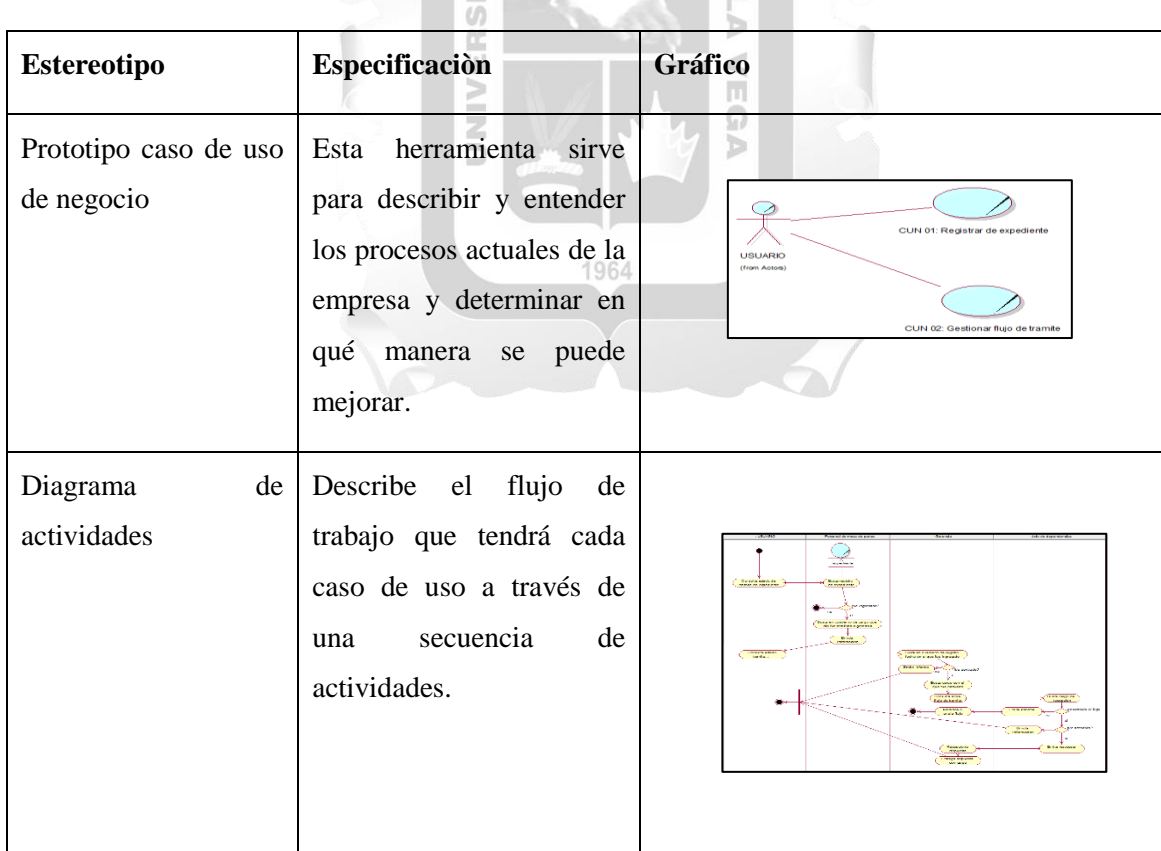

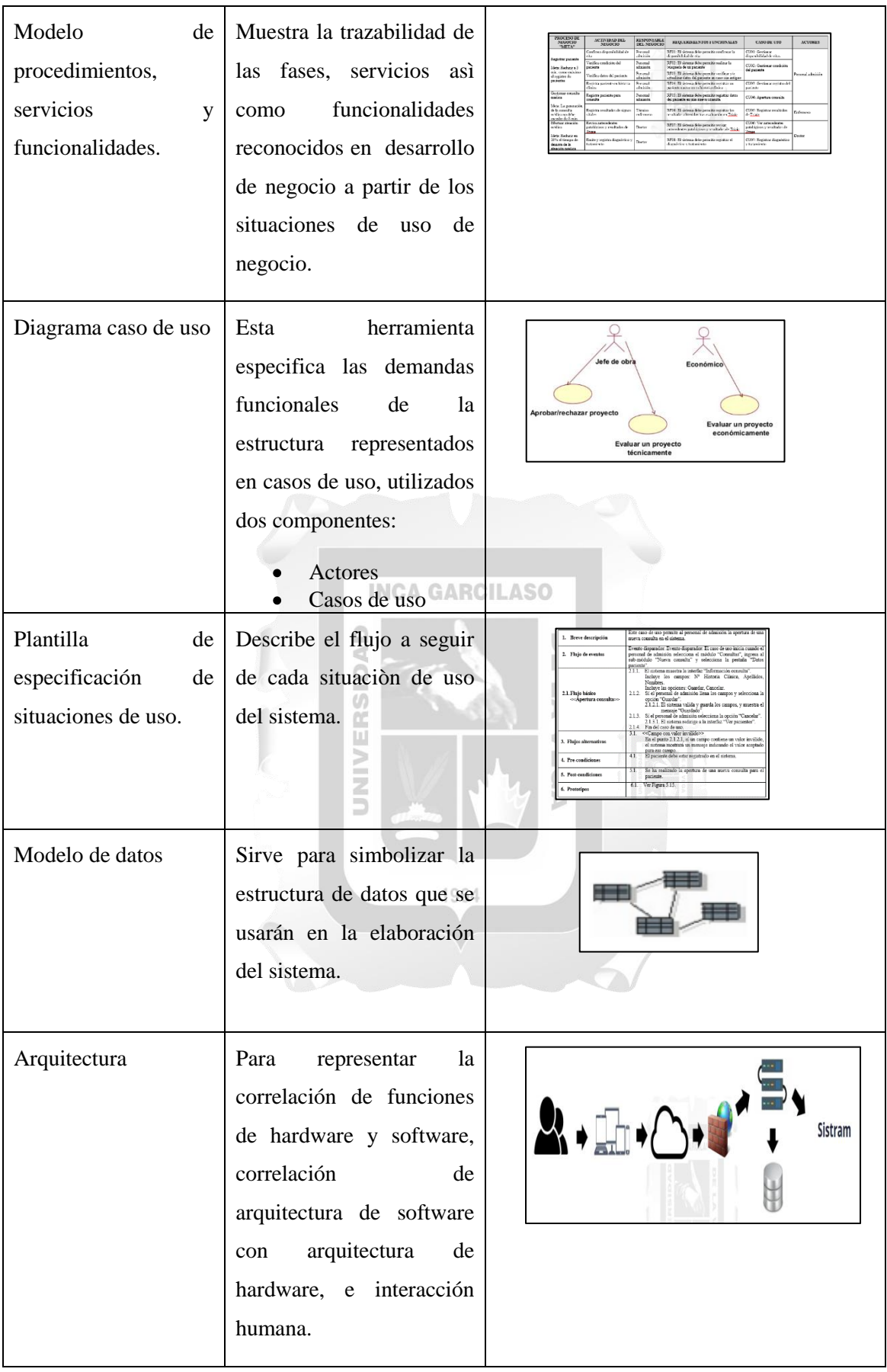

| Diagrama<br>componentes | de | Interpreta<br>como<br>un<br>sistema de software<br>es<br>fraccionado<br>en<br>componentes<br>V<br>como<br>estos se comunican entre<br>ellos. | Sistema Web de tramite documentario<br>Ruta de<br>- Ассево а<br>- Identificacion<br>la BD<br>conexion<br><b>BD Mysel</b>                                                                                                    |
|-------------------------|----|----------------------------------------------------------------------------------------------------|----------------------------------------------------------------------------------------------------|
|                         |    |                                                                                                    |                                                                                                    |
| Diagrama<br>despliegue  | de | Modela la arquitectura de<br>ejecución de un sistema.<br>Muestra la configuración<br>los elementos<br>de<br>de<br>hardware y software.       | <b>Usuarios</b><br>Sistema operativo: Windows 7<br>rversiones superiores<br>Android los 10.<br>Navegador Web: Chrome<br>Capas: 3<br>version 78. Mozila firefox<br>Nivel: 3<br>version 70.<br>Servidor Web<br>Servidor BD<br>Servidor Web HTTP<br>Mysql versión 8.0<br>Desarrollado con PHP<br>con tecnología Lara. |

Tabla 3.2. Artefactos utilizados. [Fuente: Elaboración propia]

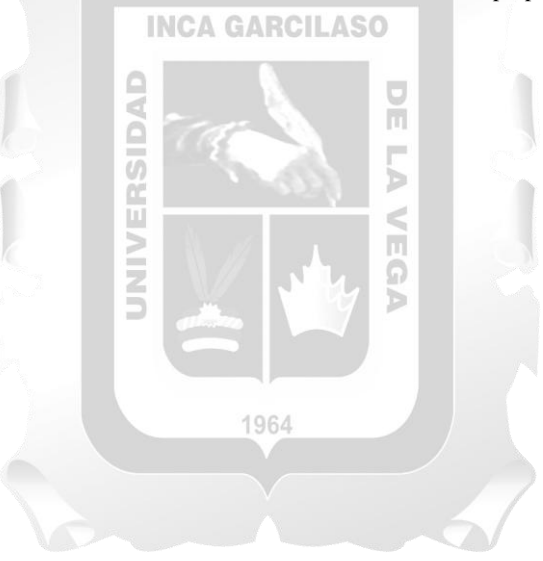
#### **CAPÍTULO IV: DESARROLLO DE LA SOLUCIÓN TECNOLÓGICA**

El capítulo detallará la propuesta a partir resultados empleando artefactos de la metodología RUP, detallando además las fases y mostrando el ciclo de cada una de ellas, finalmente mostrando como la entidad quedará con el aplicativo en marcha. Para el desarrollo del aplicativo se realizó el modelo de caso de uso de negocio, esquema de acciones, matriz de consistencia, ejemplos de situaciones de uso, planilla de detalles, modelo de informaciòn, arquitectura del sistema, esquema de componentes y de despliegue.

#### 4.1. **Fase de inicio**

En la fase de inicio se detallará el diagrama para caso de uso de negocio, esquema de actividades de negocio y la matriz de procesos y funcionalidades.

#### **4.1.1. Modelo del negocio**

Con el modelo de negocio se comprende cómo está trabajando la organización, se identifica posibles mejoras y se comprenden los procesos. Para ello se diagrama el modelo de casos de uso del negocio identificando lo casos de uso del negocio, los actores del negocio.

#### **4.1.1.1. Modelo casos de uso de negocio**

A continuación se presentarà los casos de uso desarrollados en forma general identificándose 3 de ellos: Ë

Ω

NINE

- Registrar documento.
- Seguimiento de documento.
- Gestionar flujo de trámite.

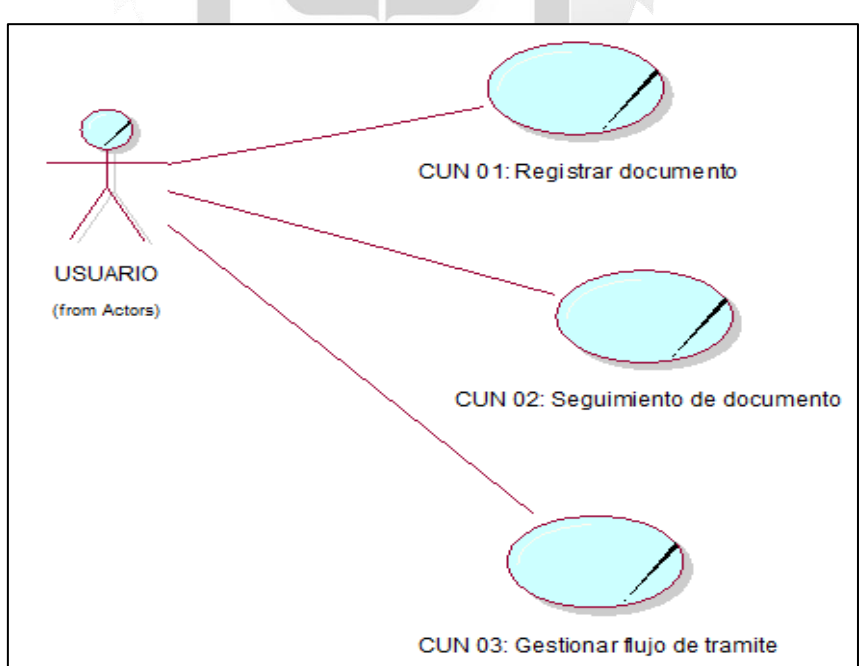

Figura 4.1. Modelo de caso de uso de negocio [Fuente: Elaboración propia].

# **4.1.1.2. Actores de negocio**

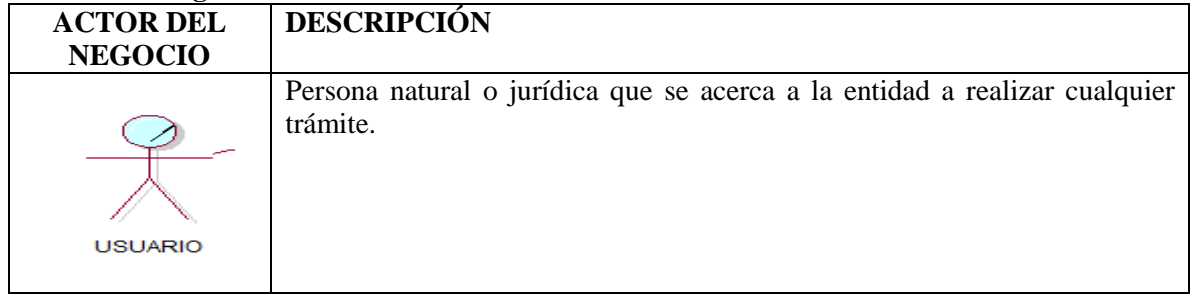

Tabla 4.1. Actores del negocio [Fuente: Elaboración propia].

# **4.1.1.3. Trabajadores del negocio**

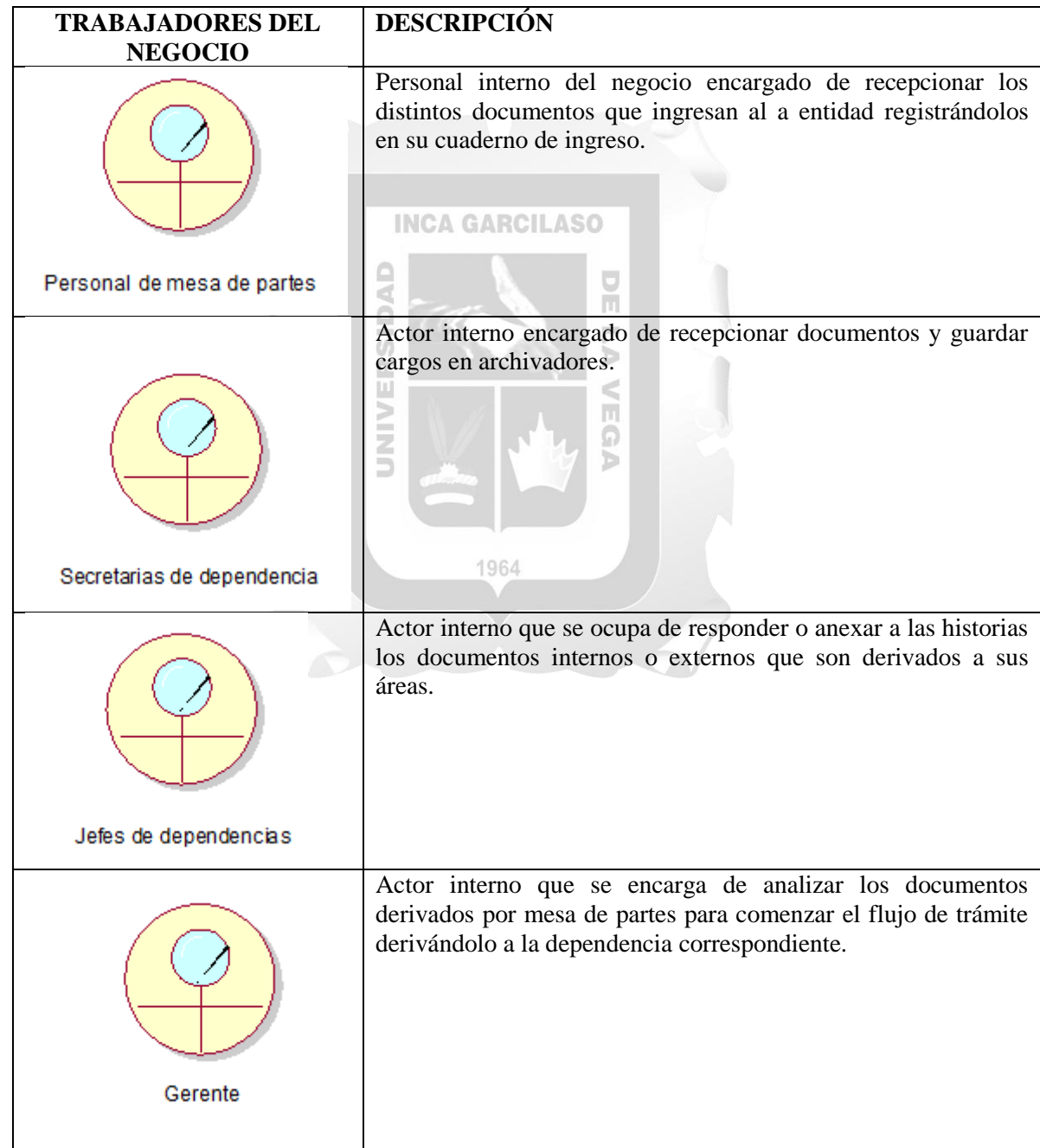

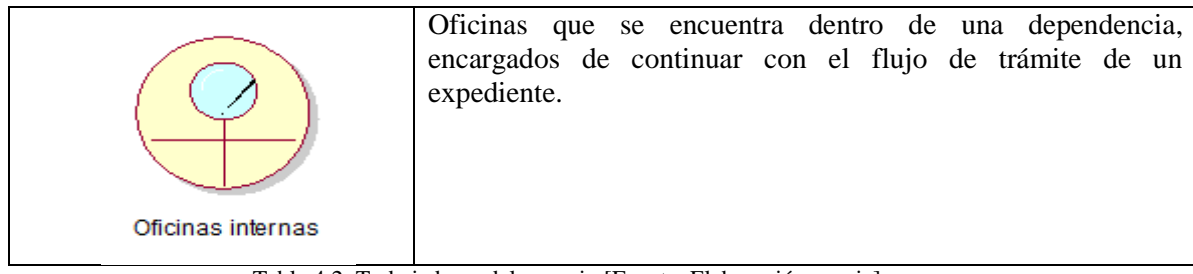

Tabla 4.2. Trabajadores del negocio [Fuente: Elaboración propia].

## **4.1.1.4. Casos de uso del negocio**

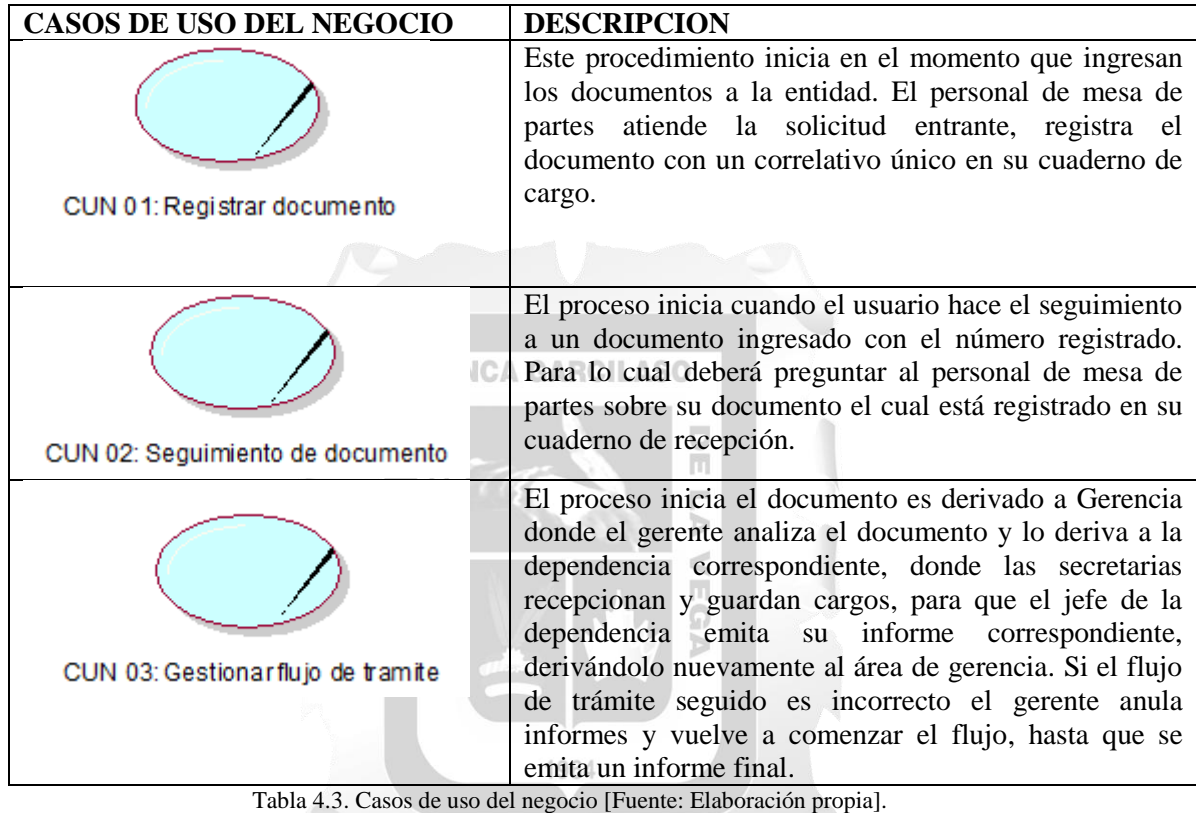

## **4.1.1.5. Metas del negocio**

Para satisfacer las necesidades de la Municipalidad Distrital de Alto Larán se identificó 3 metas del negocio las cuales se mencionan a continuación:

- Optimizar el proceso de registro y derivación.
- Mejorar el proceso de búsqueda de documentos.
- Optimizar los procesos administrativos.

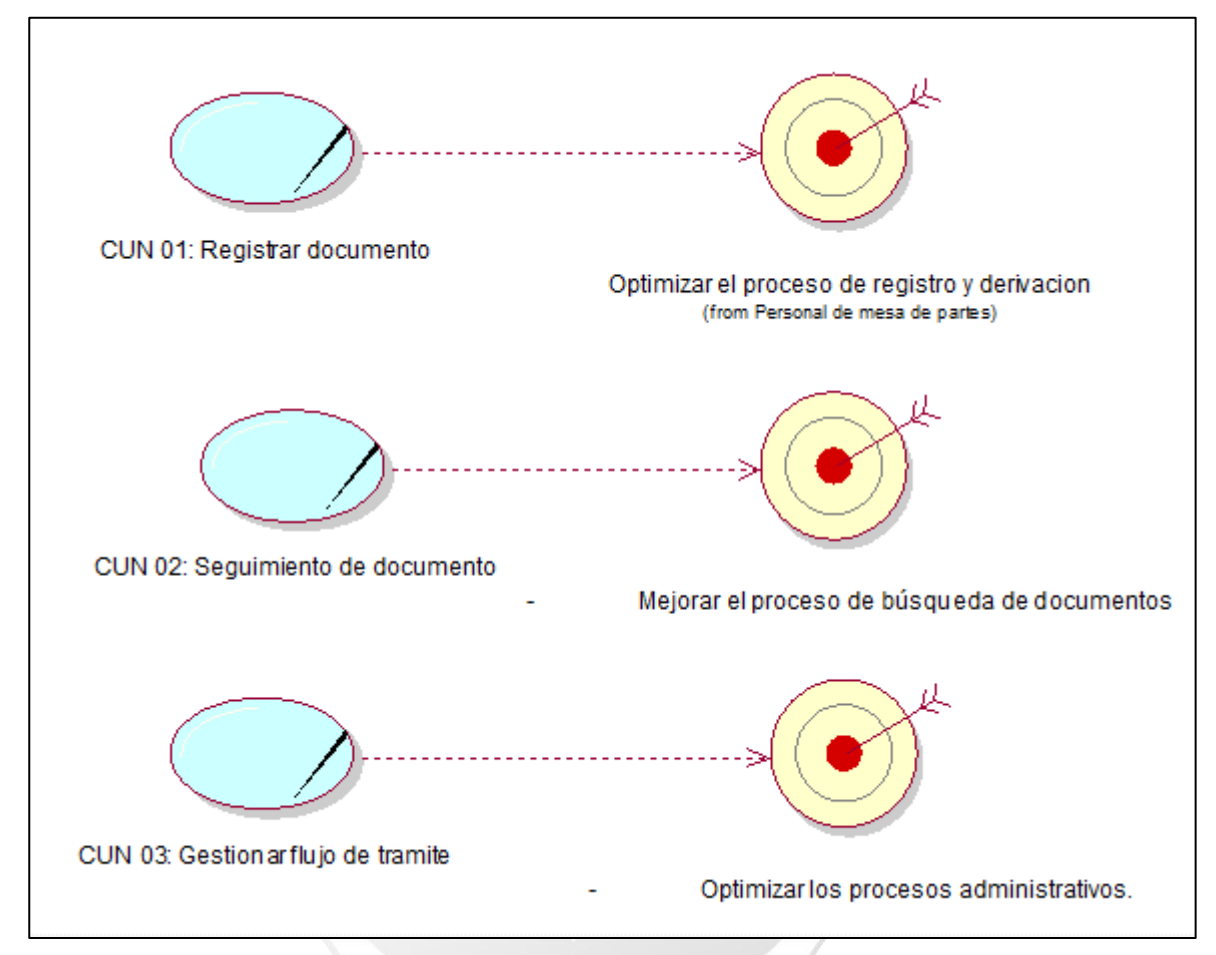

Figura 4.2. Metas del negocio [Fuente: Elaboración propia].

# **4.1.1.6. Entidades del negocio**

| <b>ENTIDADES DEL NEGOCIO</b> | <b>DESCRIPCIÓN</b>                                                                                                    |
|------------------------------|----------------------------------------------------------------------------------------------------|
| Expediente                   | Conjunto de papeles de trabajo que tienen una determinada<br>información, únicamente de utilidad para el ejercicio que se<br>tramita. |
| documento                    | Soporte que contiene información de interés para una<br>determinada materia.                                                          |

Tabla 4.4. Entidades del negocio [Fuente: Elaboración propia].

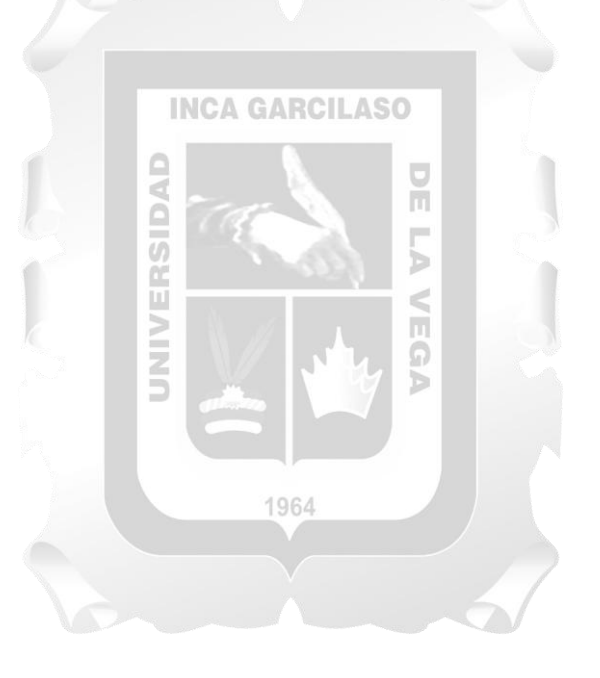

#### **4.1.2. Diagrama de actividades.**

- **Registro de documentos.**

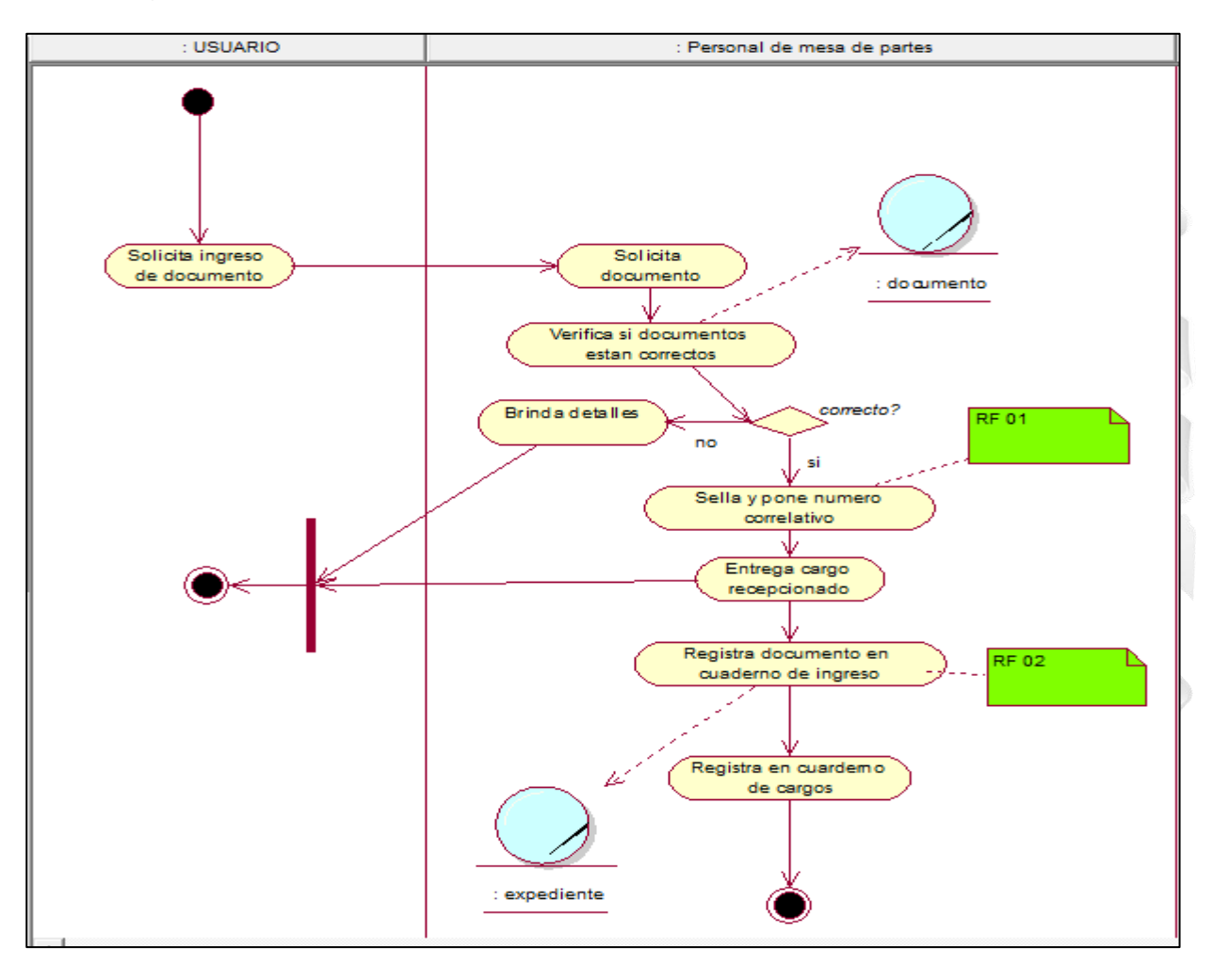

Figura 4.3. Diagrama de actividades – Registro de expedientes [Fuente: Elaboración propia].

#### - **Seguimiento de documento**

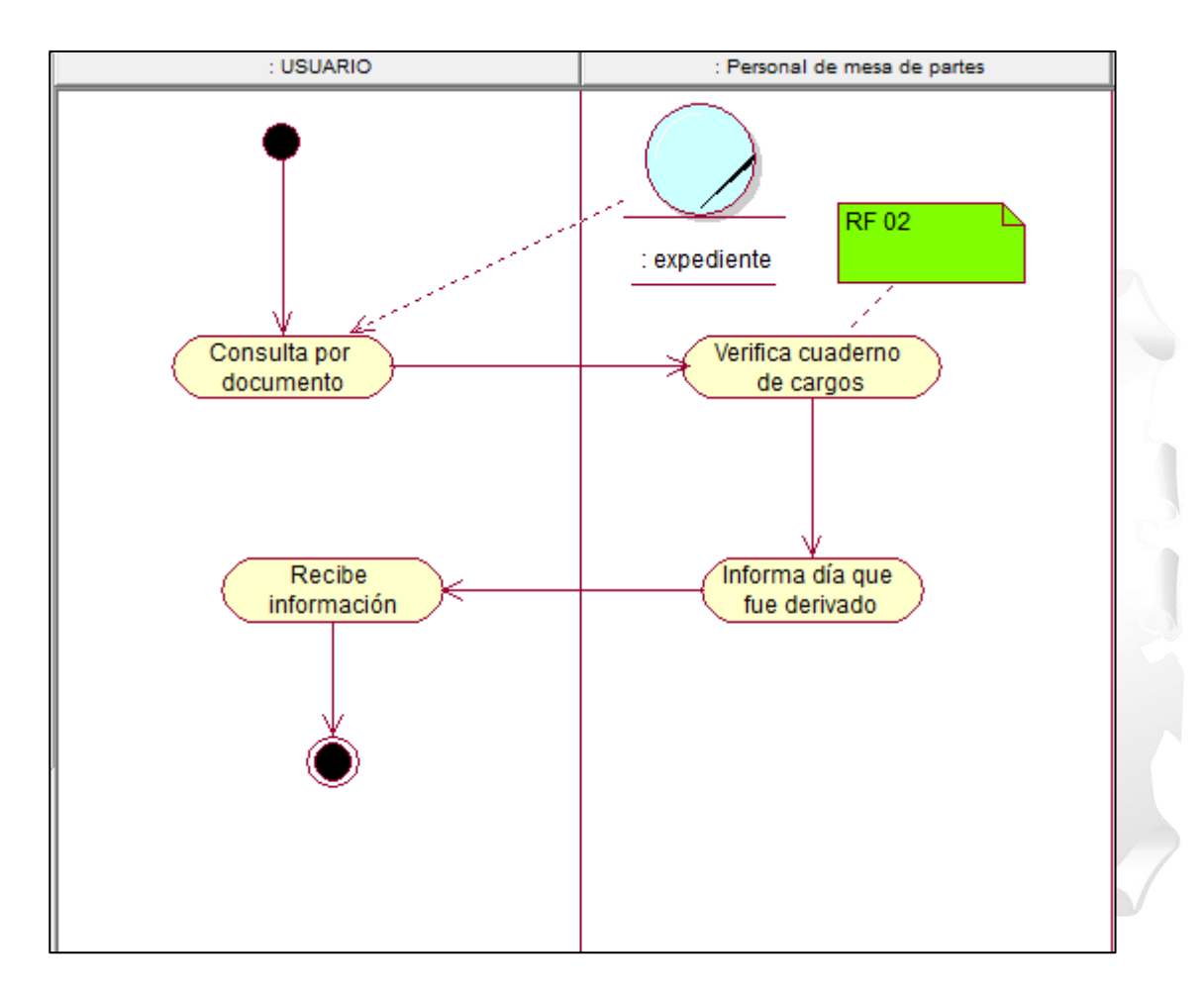

Figura 4.4. Diagrama de actividades – Seguimiento de documento. [Fuente: Elaboración propia].

- **Gestionar flujo de trámite**

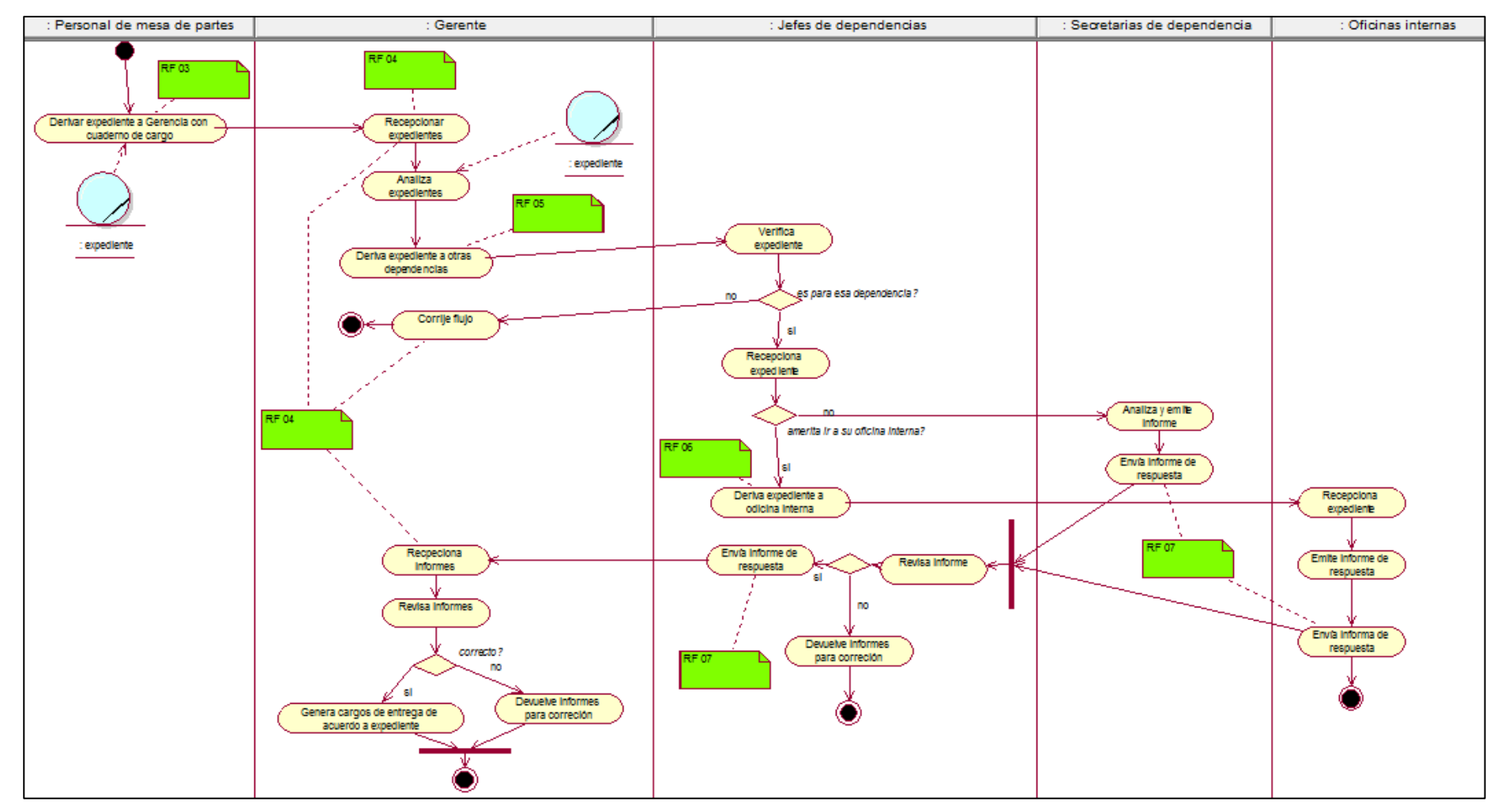

Figura 4.5. Diagrama de actividades – Gestionar flujo de trámite [Fuente: Elaboración propia].

## **4.1.3. Matriz de procesos y funcionalidades**

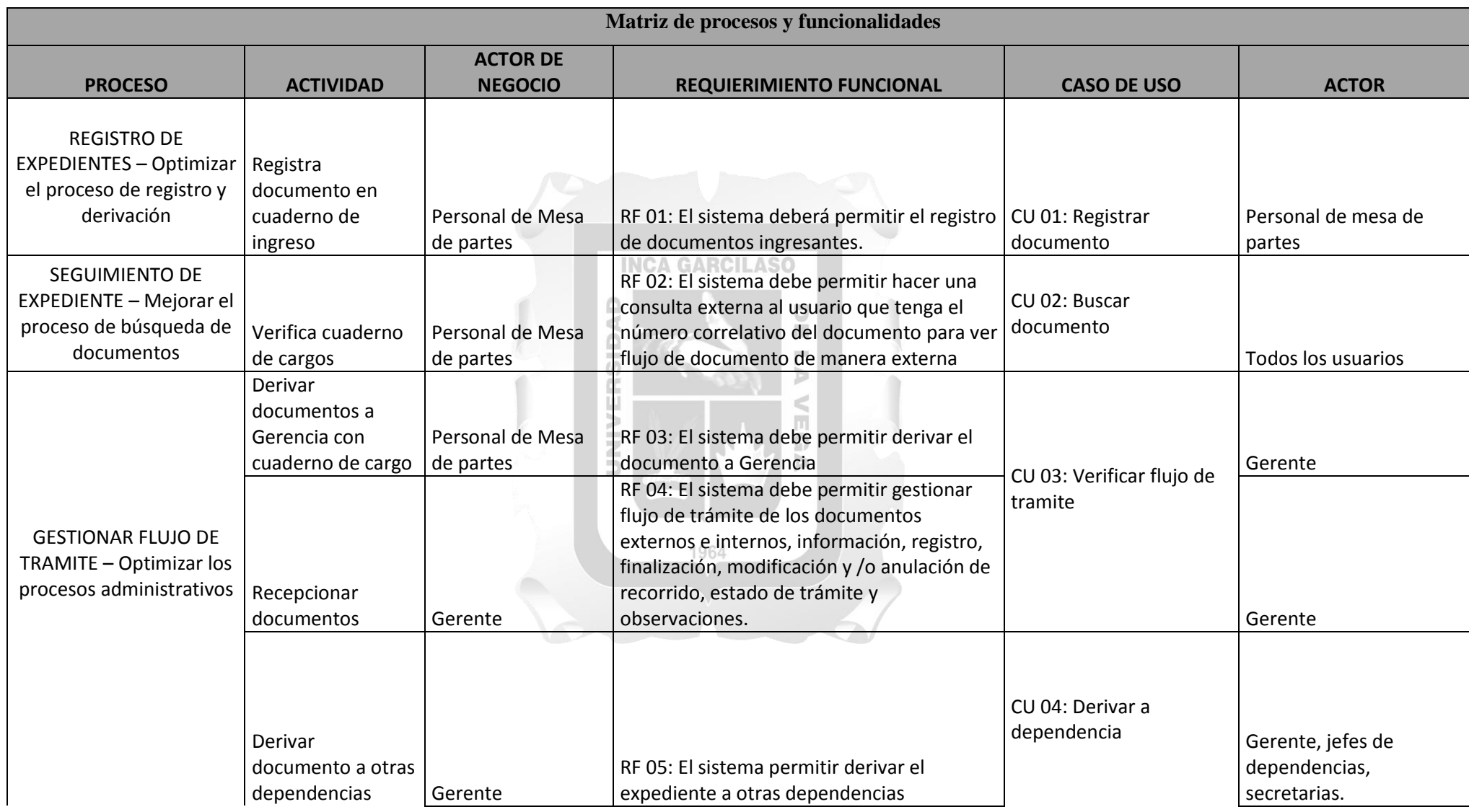

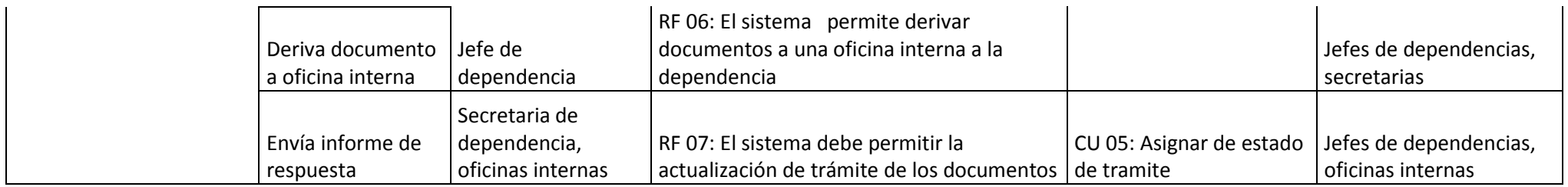

Tabla 4.5. Matriz de procesos y funcionalidades [Fuente: Elaboración propia].

#### **4.1.4. Matriz de procesos adicionales**

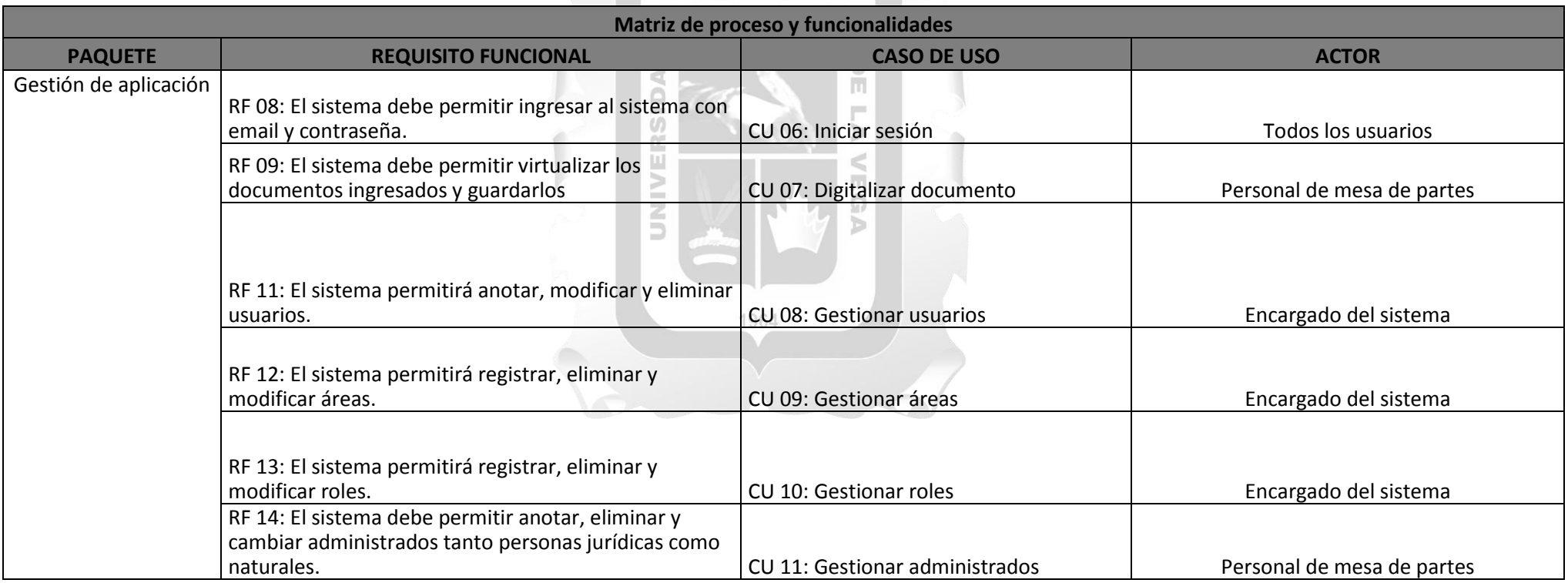

Tabla 4.6. Matriz de procesos adicionales [Fuente: Elaboración propia].

#### **4.1.5. Modelo de casos de uso del sistema**

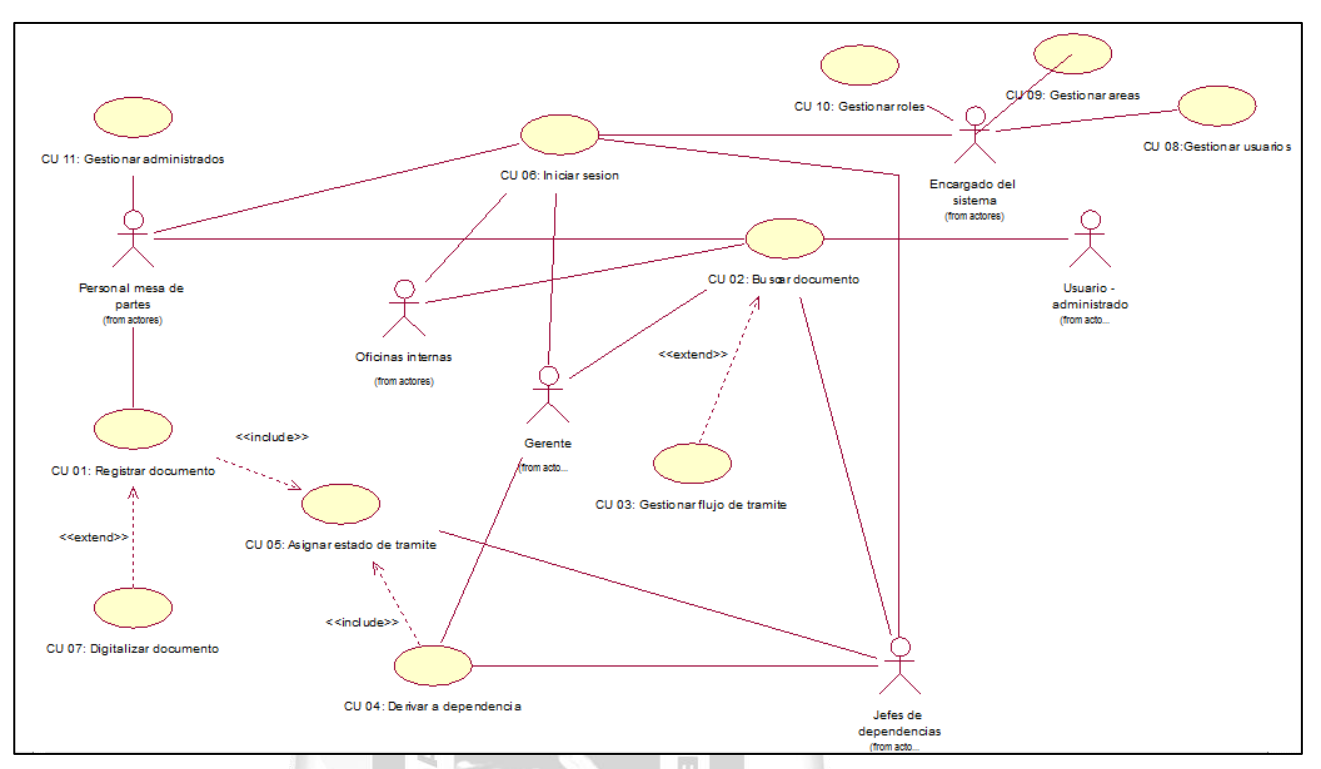

Figura 4.6. Modelo de casos de uso [Fuente: Elaboración propia].

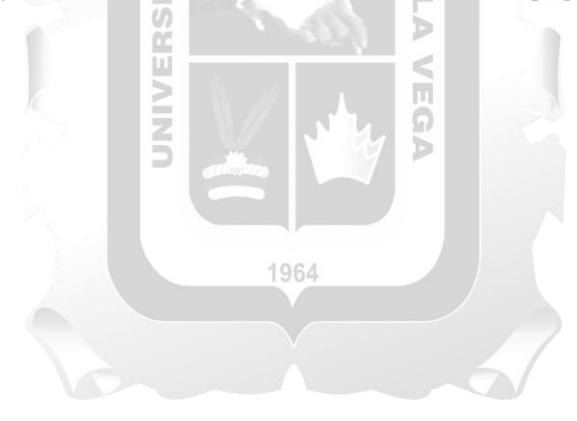

## **4.1.6. Especificaciones de caso de uso**

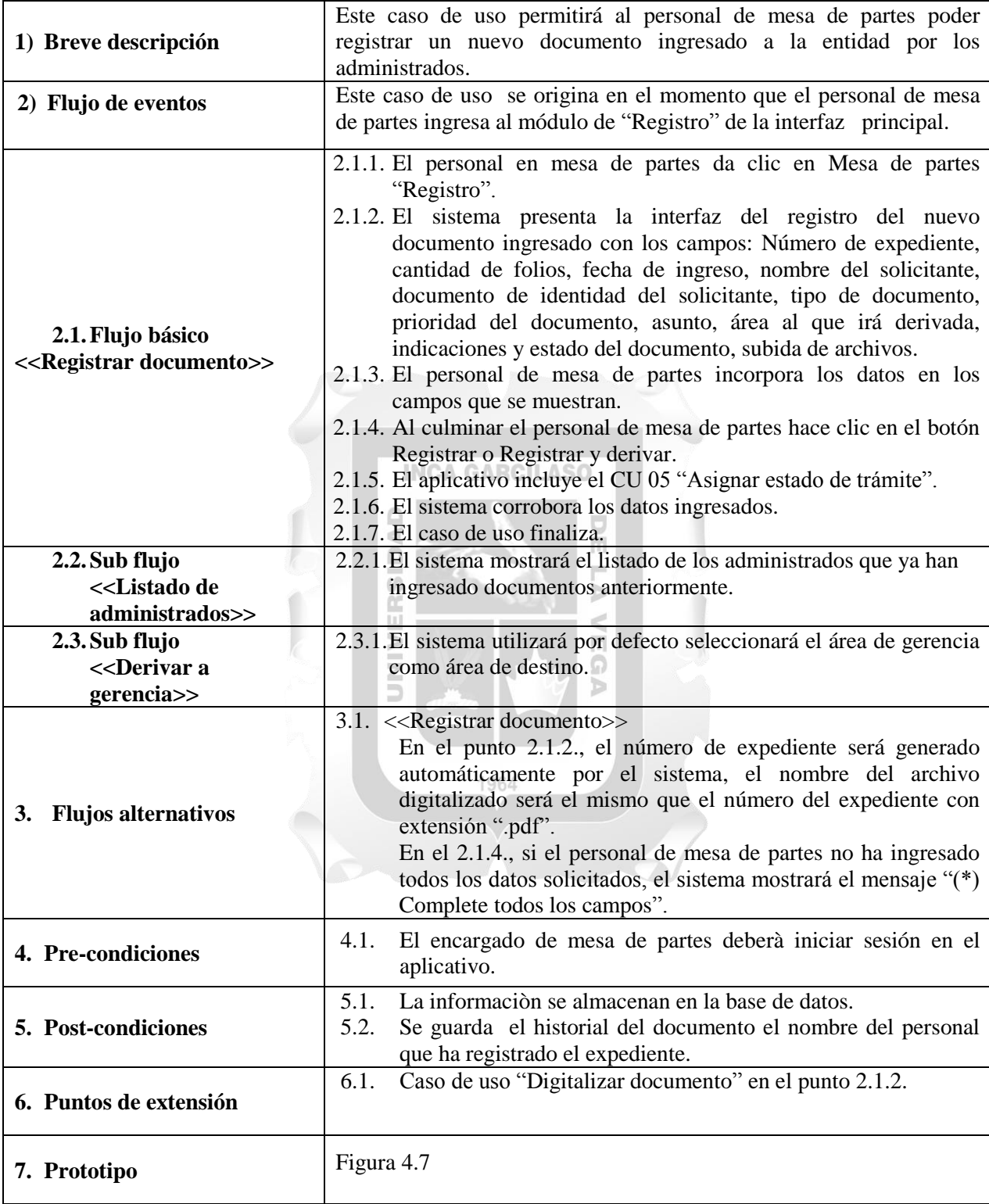

# **Especificación del Caso de Uso 01 – Registrar documentos**

Tabla 4.7. Especificación del Caso de Uso 01 – Registrar documentos. [Fuente: Elaboración propia].

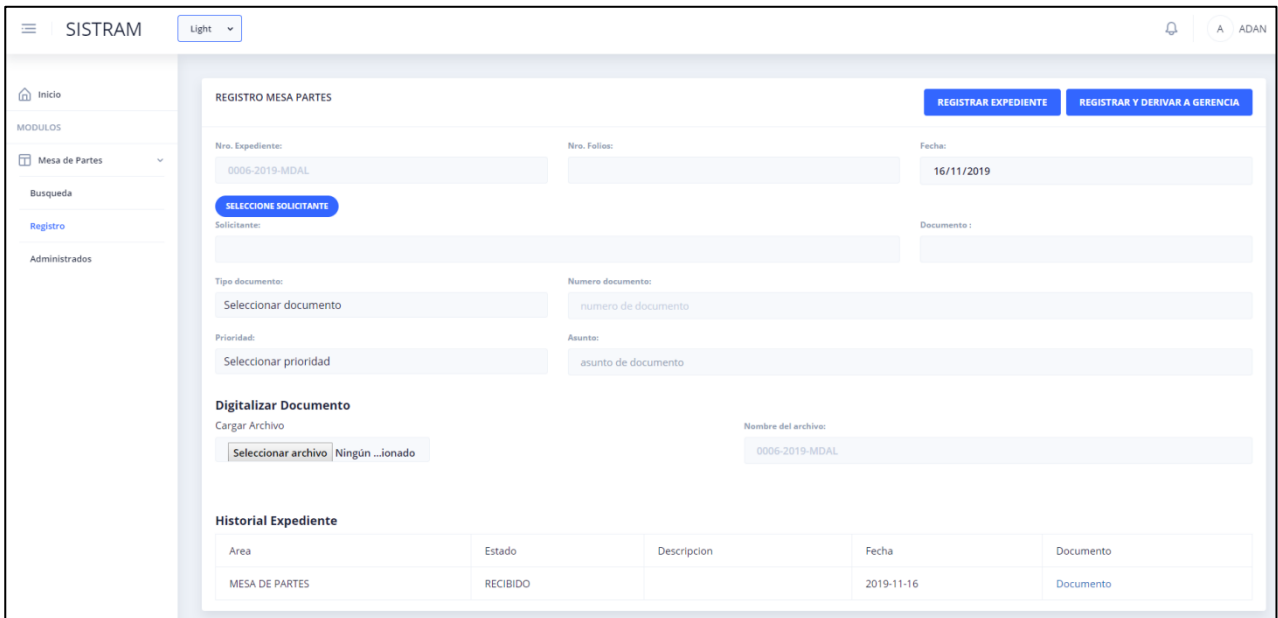

Figura 4.7. Interfaz Registro de documentos [Fuente: Elaboración propia].

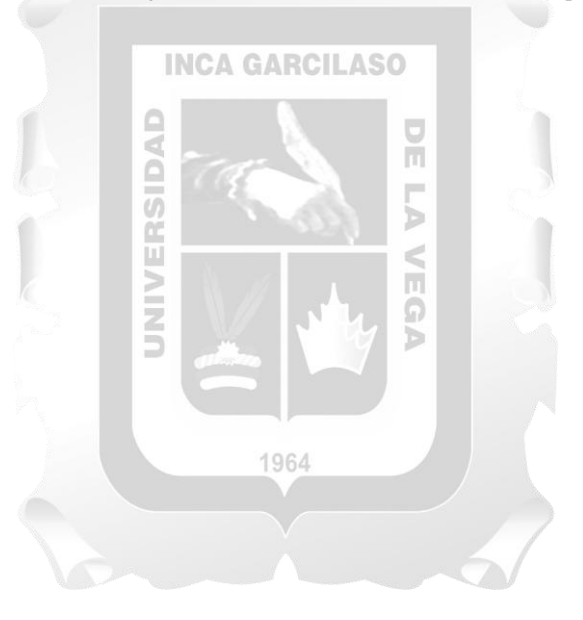

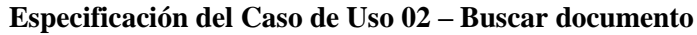

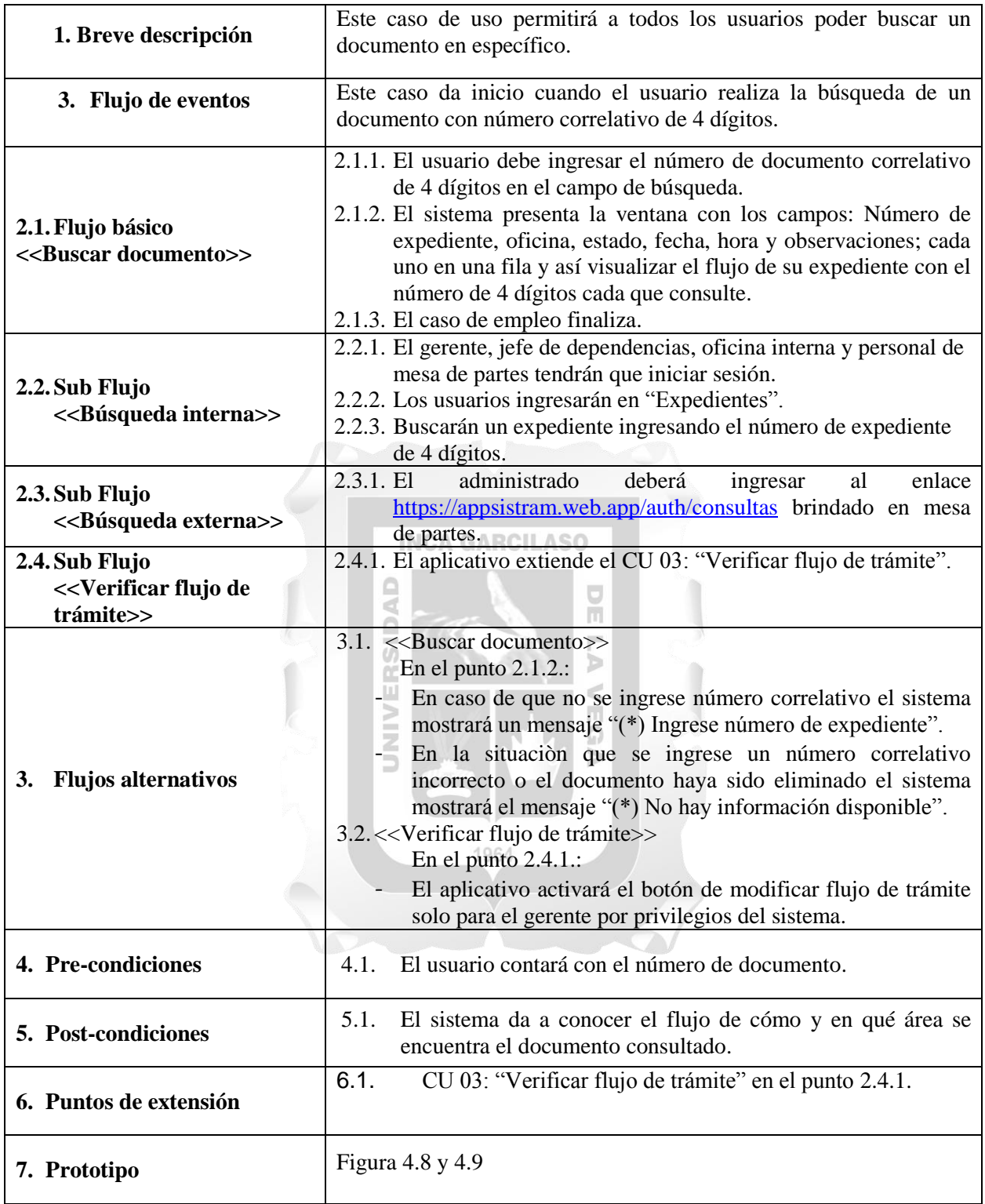

Tabla 4.8. Especificación del Caso de Uso 02 - Buscar documentos. [Fuente: Elaboración propia].

| SISTRAM<br>$\equiv$                               | Light $\quad$ $\sim$        |                                                                                               |        |                                             |                     |                 |         | Q<br>A Alvaro |  |  |  |  |  |
|---------------------------------------------------|-----------------------------|-----------------------------------------------------------------------------------------------|--------|---------------------------------------------|---------------------|-----------------|---------|---------------|--|--|--|--|--|
| $\widehat{\mathbf{m}}$ Inicio                     | <b>Expedientes gerencia</b> |                                                                                               |        |                                             |                     |                 |         |               |  |  |  |  |  |
| <b>MODULOS</b>                                    | Actions                     | folios<br>Numero documento<br>Fecha/ Hora<br>Expediente<br>Area Actual<br>Estado<br>Documento |        |                                             |                     |                 |         |               |  |  |  |  |  |
| $\boxed{\fbox{}}$ Modulo Gerencia<br>$\mathbf{v}$ |                             | 004                                                                                           | folios | Numero documento                            | Fecha/ Hora         | Area Actual     | Estado  | Documento     |  |  |  |  |  |
| <b>Expedientes</b>                                | $\mathscr{P}$               | 0004-2019-MDAL                                                                                | 6      | Oficio Circular-0015-2019-<br><b>RENIEC</b> | 2019-11-16 09:50:36 | <b>GERENCIA</b> | Anulado | Documento     |  |  |  |  |  |
|                                                   |                             |                                                                                               |        |                                             |                     |                 |         |               |  |  |  |  |  |
|                                                   |                             |                                                                                               |        |                                             |                     |                 |         |               |  |  |  |  |  |
|                                                   |                             |                                                                                               |        |                                             |                     |                 |         |               |  |  |  |  |  |
|                                                   |                             |                                                                                               |        |                                             |                     |                 |         |               |  |  |  |  |  |
|                                                   |                             |                                                                                               |        |                                             |                     |                 |         |               |  |  |  |  |  |
|                                                   |                             |                                                                                               |        |                                             |                     |                 |         |               |  |  |  |  |  |
|                                                   |                             |                                                                                               |        |                                             |                     |                 |         |               |  |  |  |  |  |
|                                                   |                             |                                                                                               |        |                                             |                     |                 |         |               |  |  |  |  |  |

Figura 4.8. Interfaz Buscar documento de manera interna [Fuente: Elaboración propia].

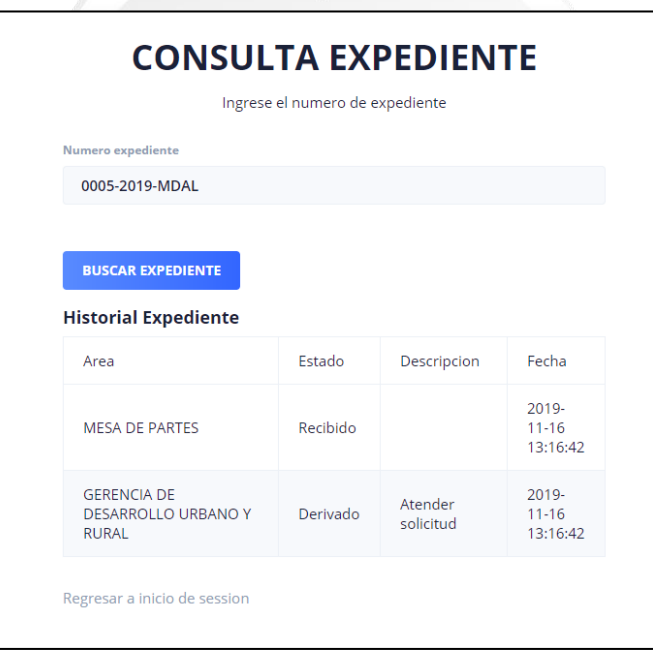

Figura 4.9. Interfaz Buscar documento de manera externa [Fuente: Elaboración propia].

## **Especificación del Caso de Uso 03 – Verificar flujo de trámite**

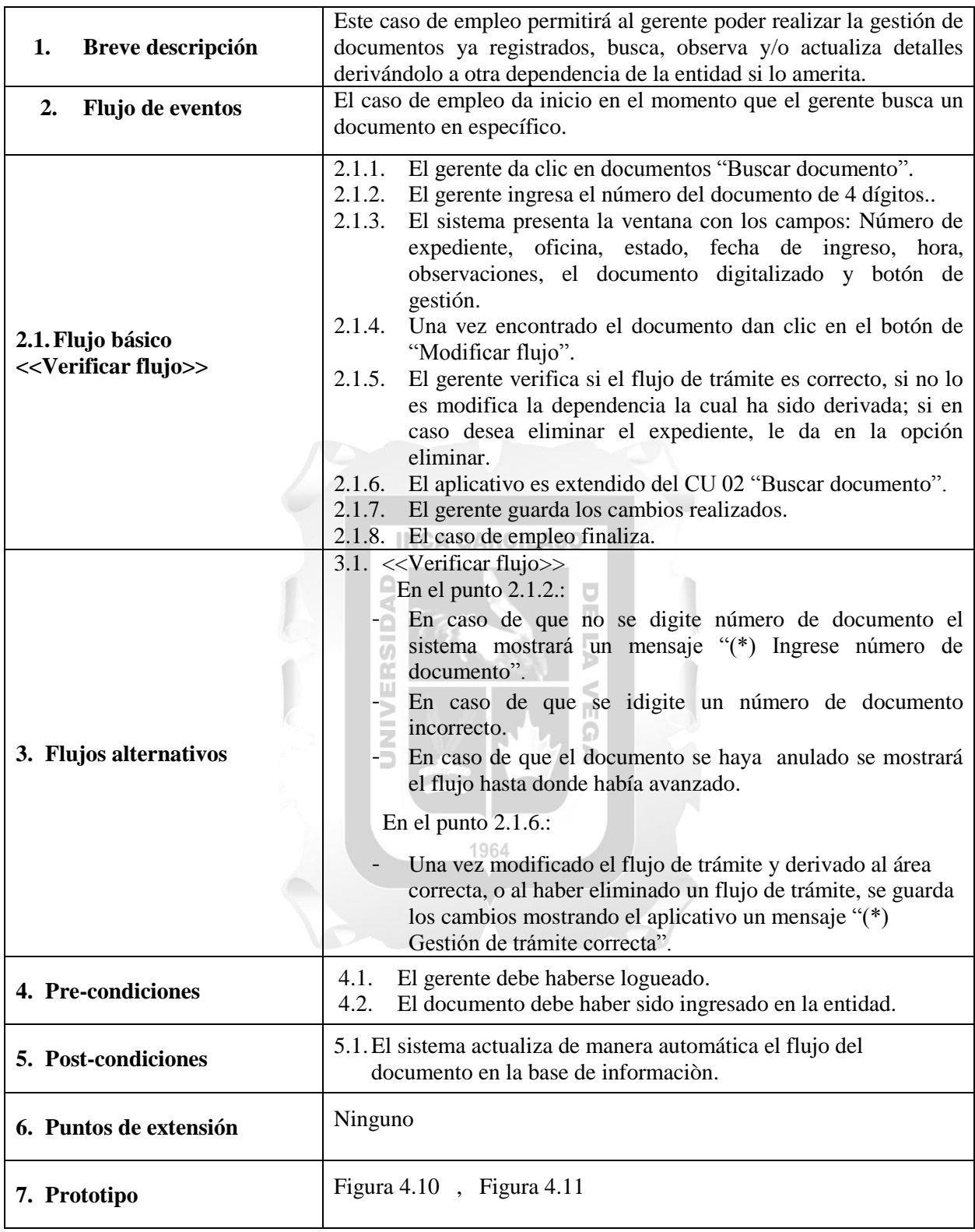

Tabla 4.9. Especificación del Caso de Uso 03 – Verificar flujo de trámite. [Fuente: Elaboración propia].

| <b>Historial Expediente</b> |                 |                                |                     |           |                        |  |  |  |  |
|-----------------------------|-----------------|--------------------------------|---------------------|-----------|------------------------|--|--|--|--|
| Area                        | Estado          | Descripcion                    | Fecha               | Documento | Modificar              |  |  |  |  |
| <b>MESA DE PARTES</b>       | Recibido        |                                | 2019-11-16 09:27:19 | Documento | <b>MODIFICAL FLUJO</b> |  |  |  |  |
| <b>GERENCIA</b>             | <b>Derivado</b> | Designar responsables a charla | 2019-11-16 09:27:49 | Documento | <b>MODIFICAL FLUJO</b> |  |  |  |  |
| <b>REGISTRO CIVIL</b>       | <b>Derivado</b> | Emitir respuesta a invitación  | 2019-11-16 13:37:58 | Documento | <b>MODIFICAL FLUJO</b> |  |  |  |  |

Figura 4.10. Gestionar flujo trámite - Gerencia. [Fuente: Elaboración propia].

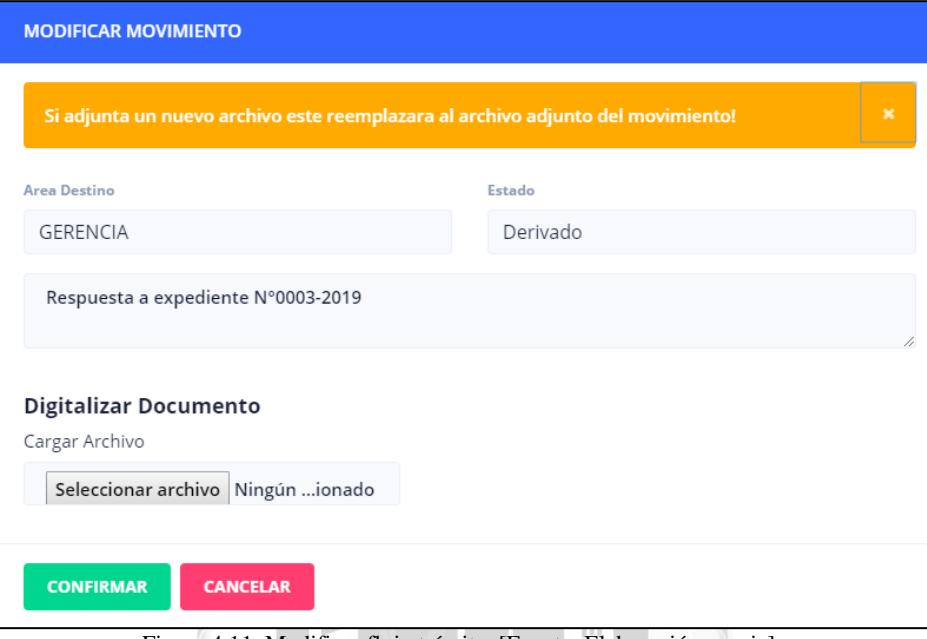

Figura 4.11. Modificar flujo trámite. [Fuente: Elaboración propia].

5

# **Especificación del Caso de Uso 04 – Derivar a dependencia**

Þ

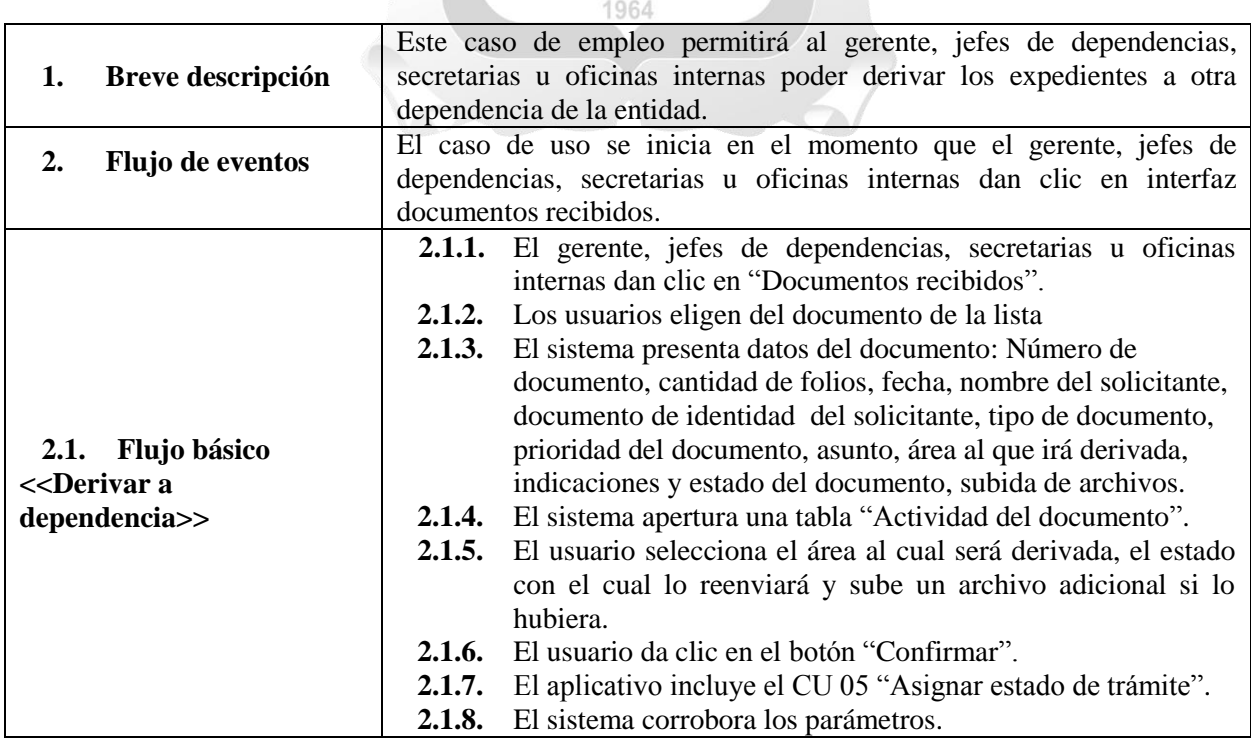

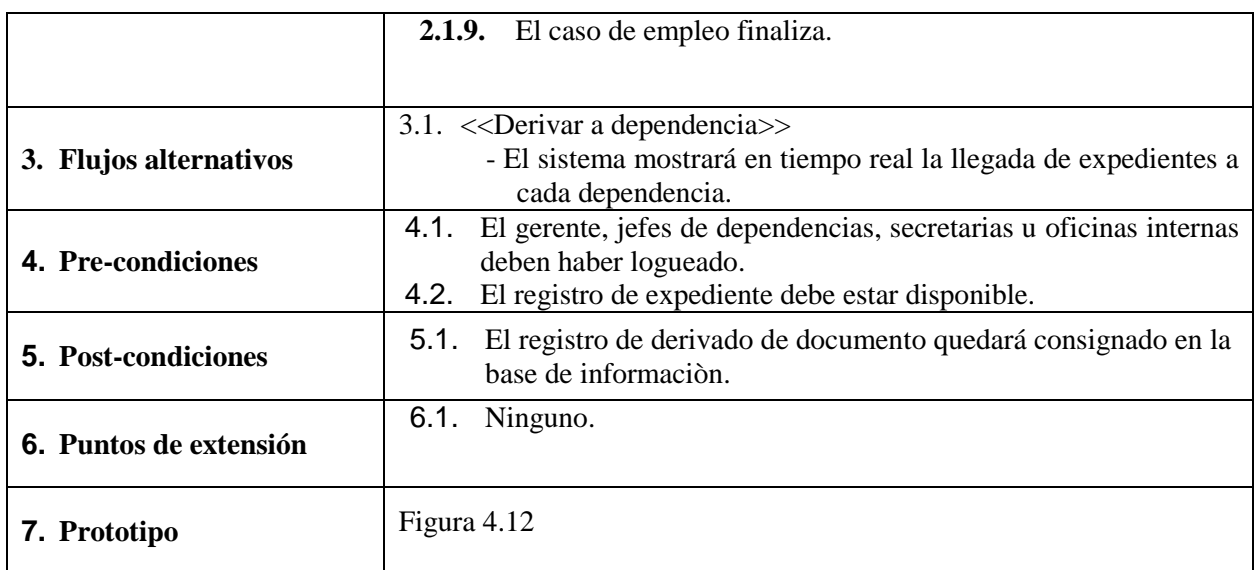

Tabla 4.10. Especificación del Caso de Uso 04 – Derivar a dependencia. [Fuente: Elaboración propia].

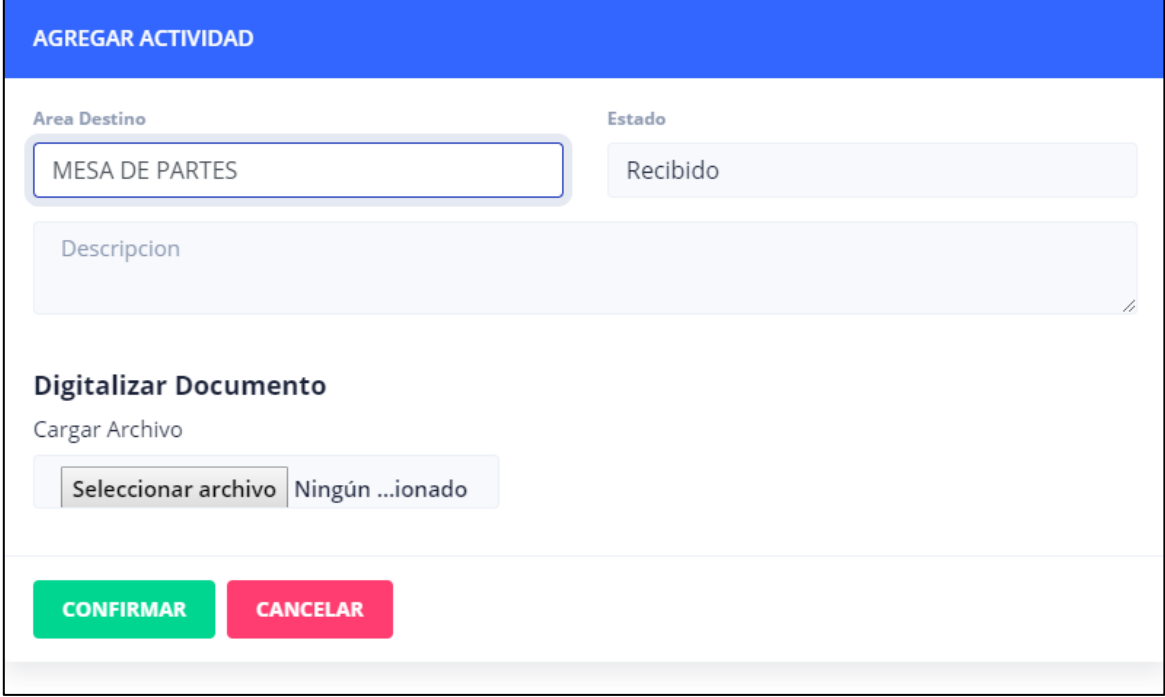

Figura 4.12. Interfaz Derivar a dependencia. [Fuente: Elaboración propia].

## **Especificación del Caso de Uso 05 – Asignar estado de trámite**

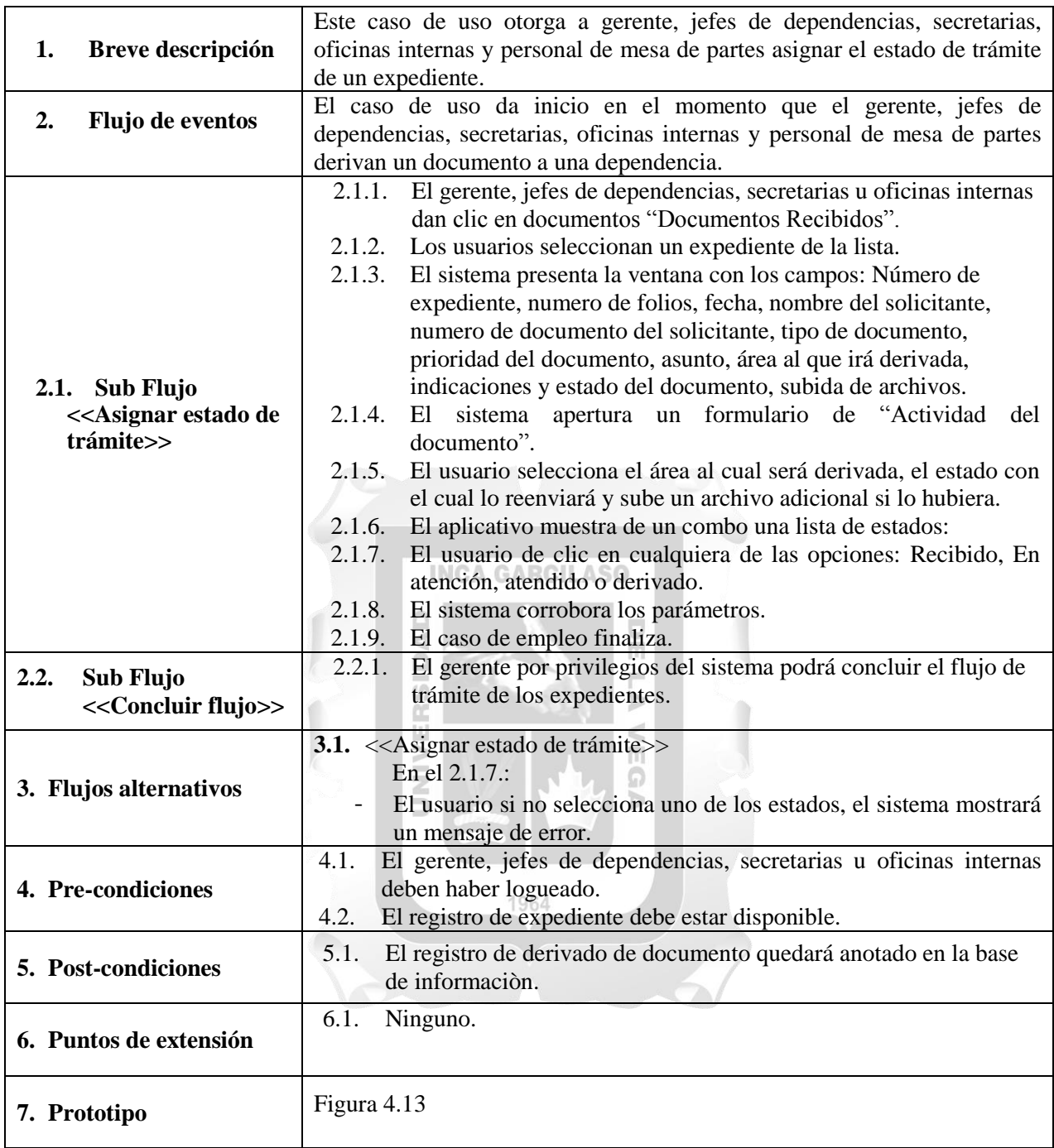

Tabla 4.11. Especificación del Caso de Uso 05 – Asignar estado de trámite. [Fuente: Elaboración propia].

| <b>AGREGAR ACTIVIDAD</b>                                                                           |                                                                                               |
|----------------------------------------------------------------------------------------------------|-----------------------------------------------------------------------------------------------|
| <b>Area Destino</b>                                                                                | Estado                                                                                        |
| <b>MESA DE PARTES</b>                                                                              | Recibido                                                                                      |
| Descripcion<br><b>Digitalizar Documento</b><br>Cargar Archivo<br>Seleccionar archivo Ningún ionado | Recibido<br>Derivado<br>Enviado<br>Espera<br>En atencion<br>Atendido<br>Finalizado<br>Anulado |
| <b>CONFIRMAR</b><br><b>CANCELAR</b>                                                                |                                                                                               |

Figura 4.13. Interfaz Asignar estado de trámite. [Fuente: Elaboración propia].

# **Especificación del Caso de Uso 06 – Iniciar Sesión**

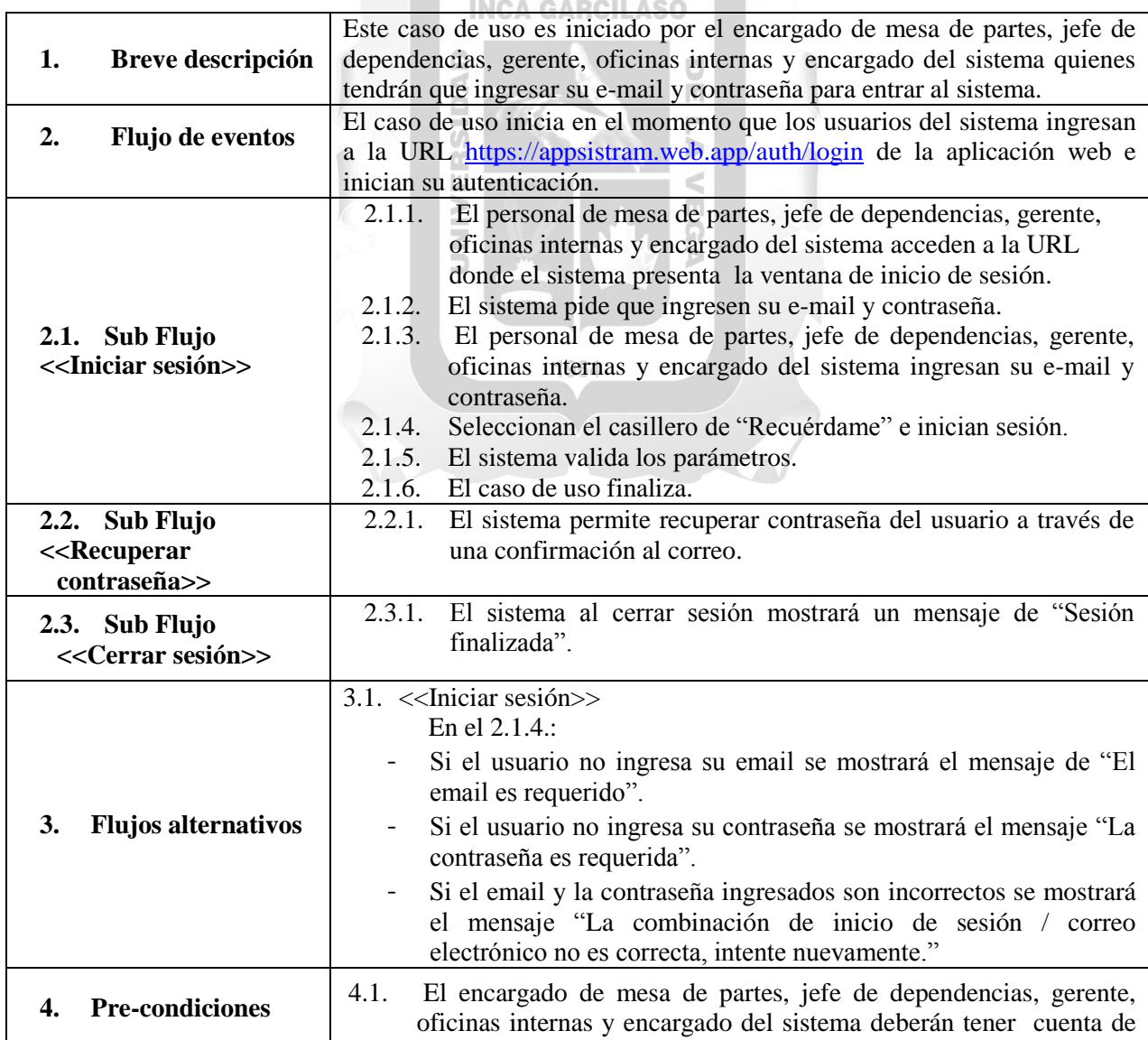

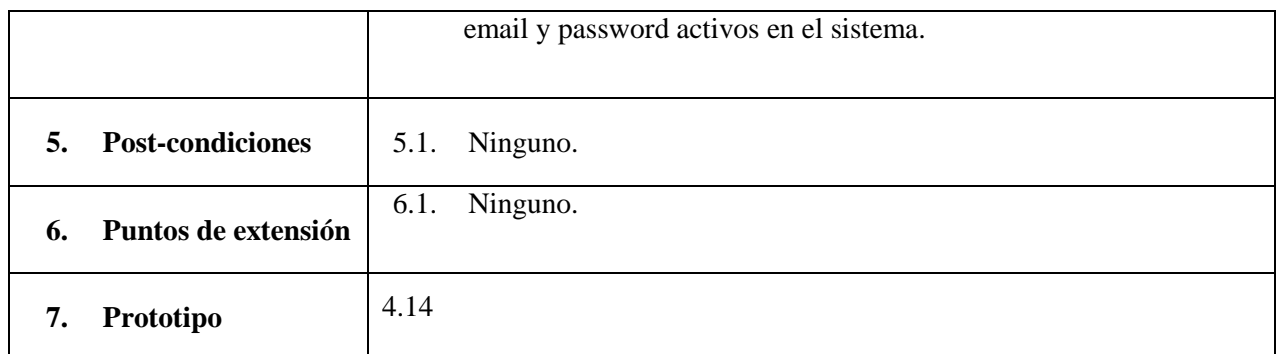

Tabla 4.12. Especificación del Caso de Uso 06 – Iniciar sesión. [Fuente: Elaboración propia].

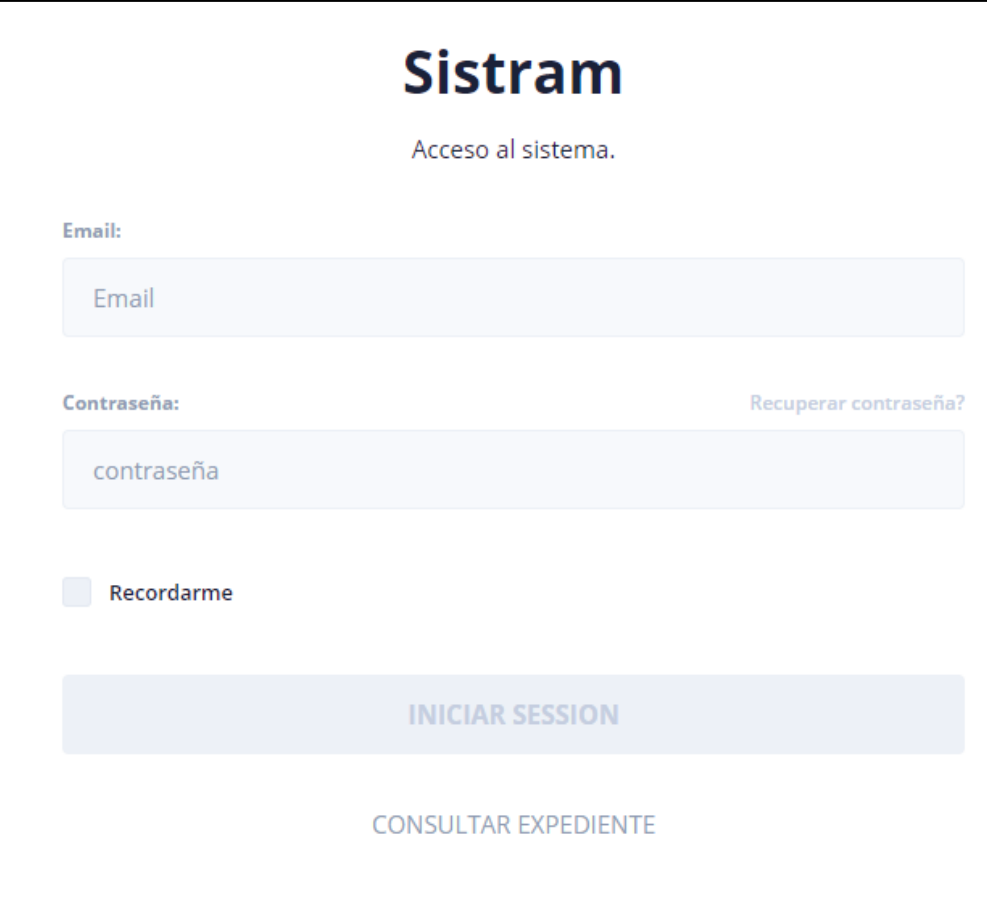

Figura 4.14. Interfaz Iniciar sesión. [Fuente: Elaboración propia].

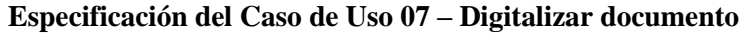

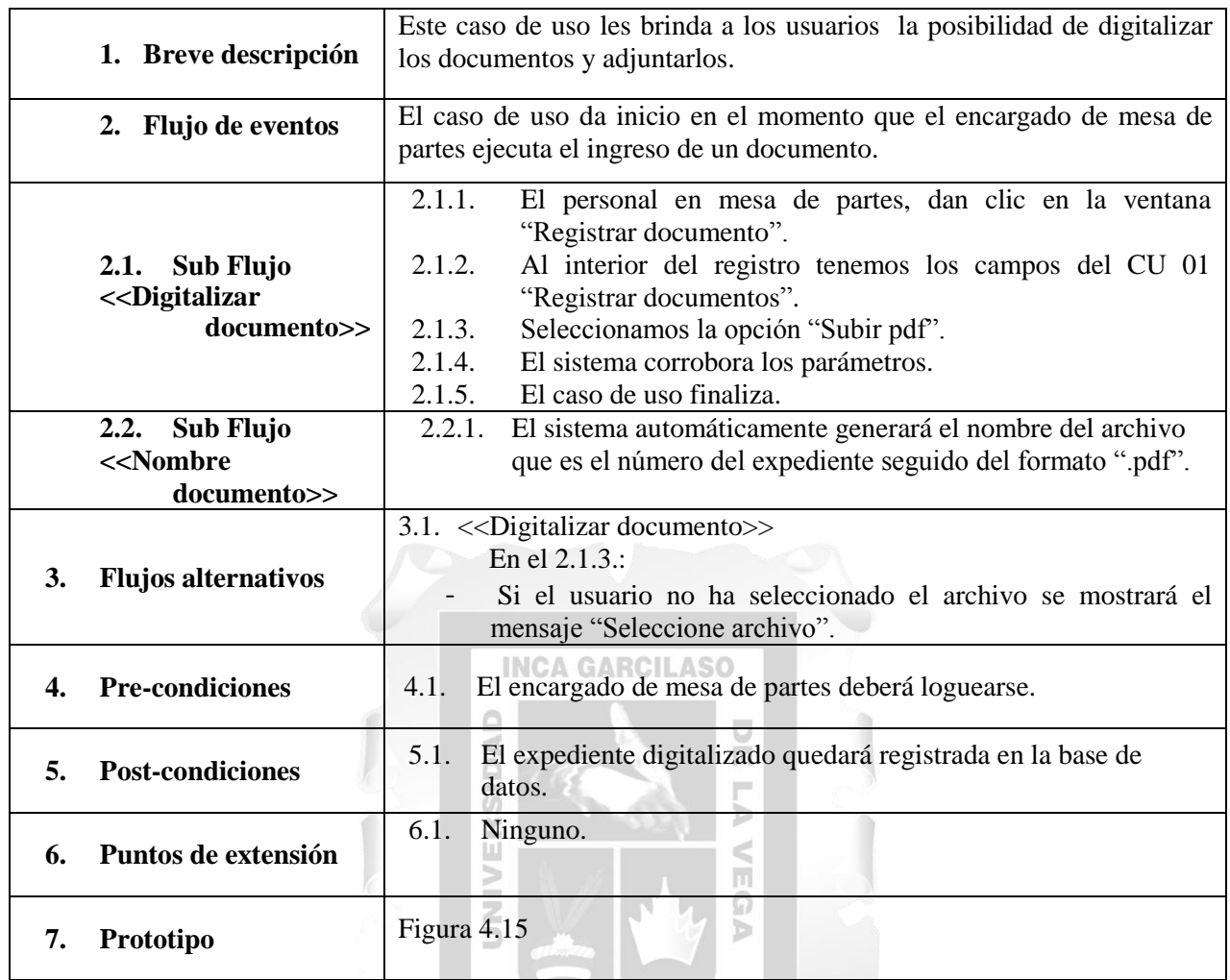

Tabla 4.13. Especificación del Caso de Uso 07 – Digitalizar documento. [Fuente: Elaboración propia].

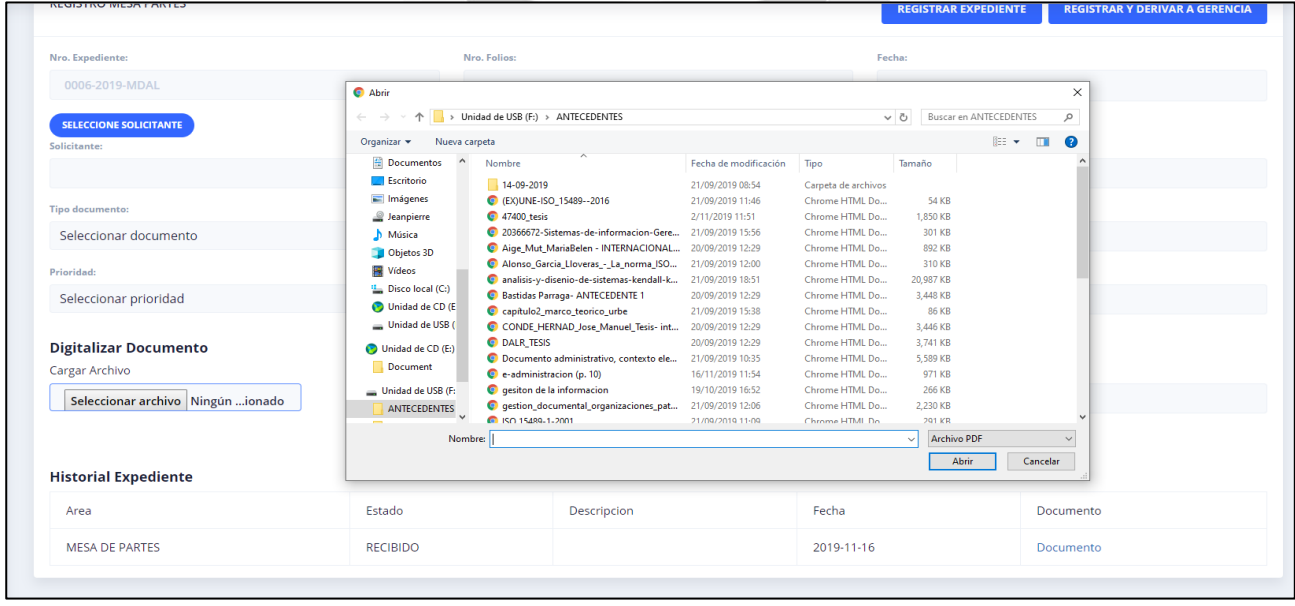

Figura 4.15. Interfaz Digitalizar documento. [Fuente: Elaboración propia].

## **Especificación del Caso de Uso 08 – Gestionar usuarios**

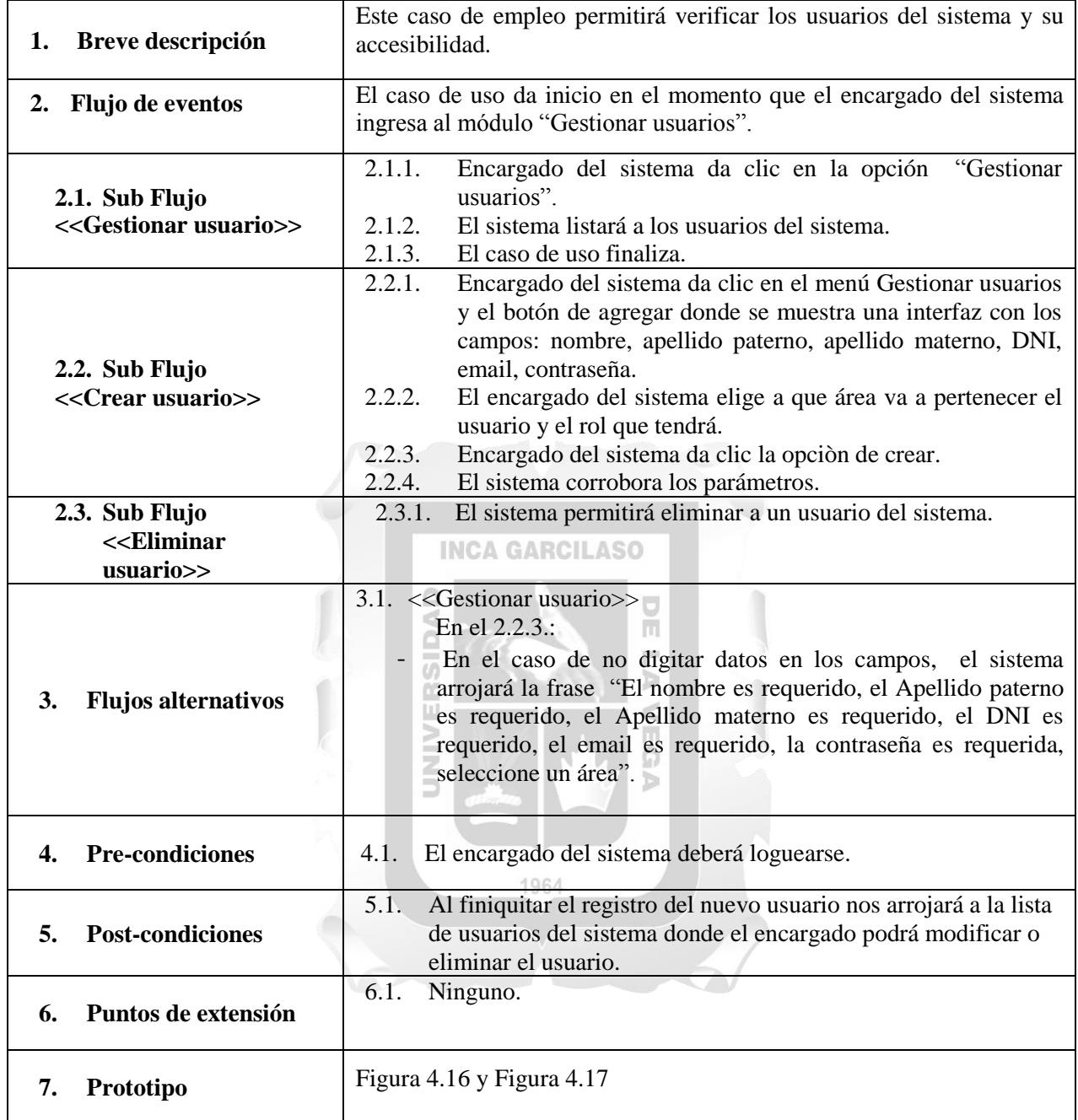

Tabla 4.14. Especificación del Caso de Uso 08 – Gestionar usuarios. [Fuente: Elaboración propia].

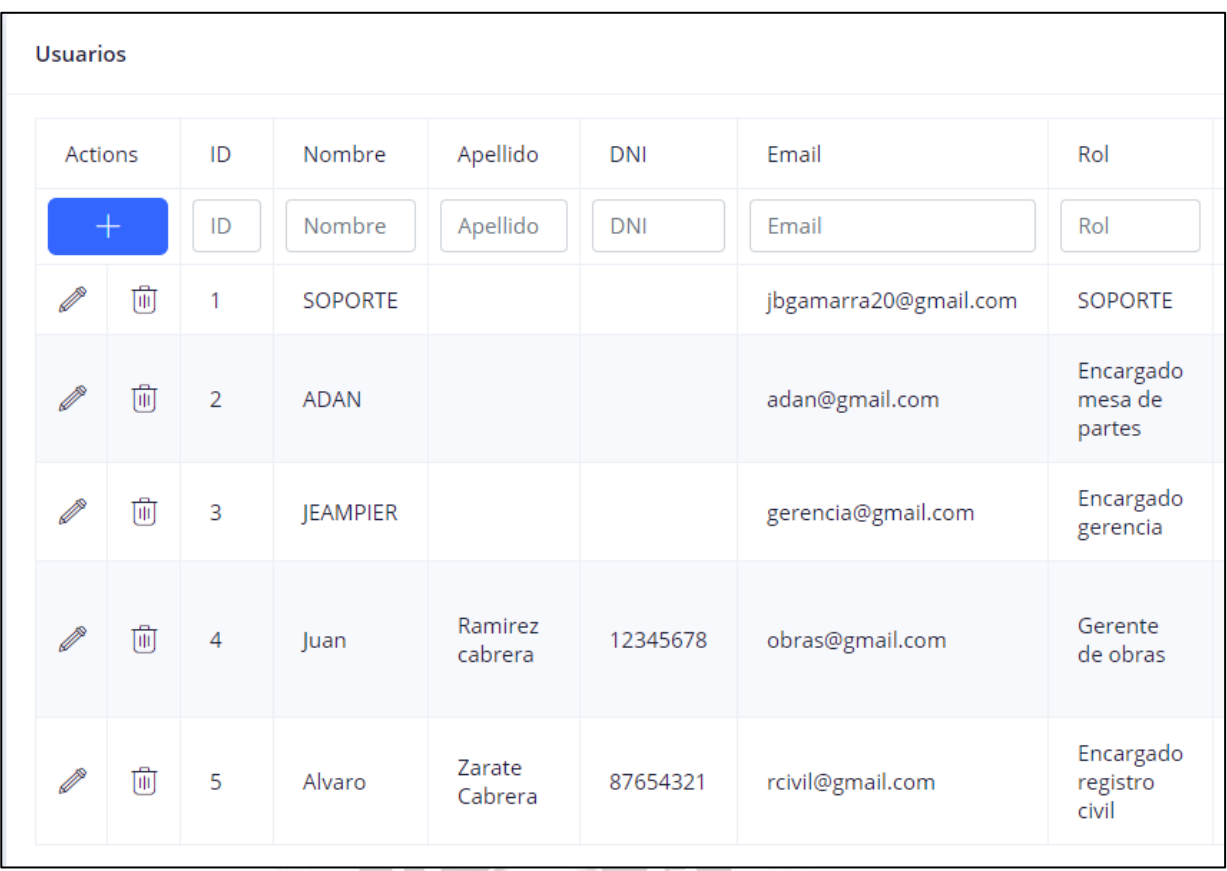

Figura 4.16. Interfaz Gestionar usuarios. [Fuente: Elaboración propia].

d

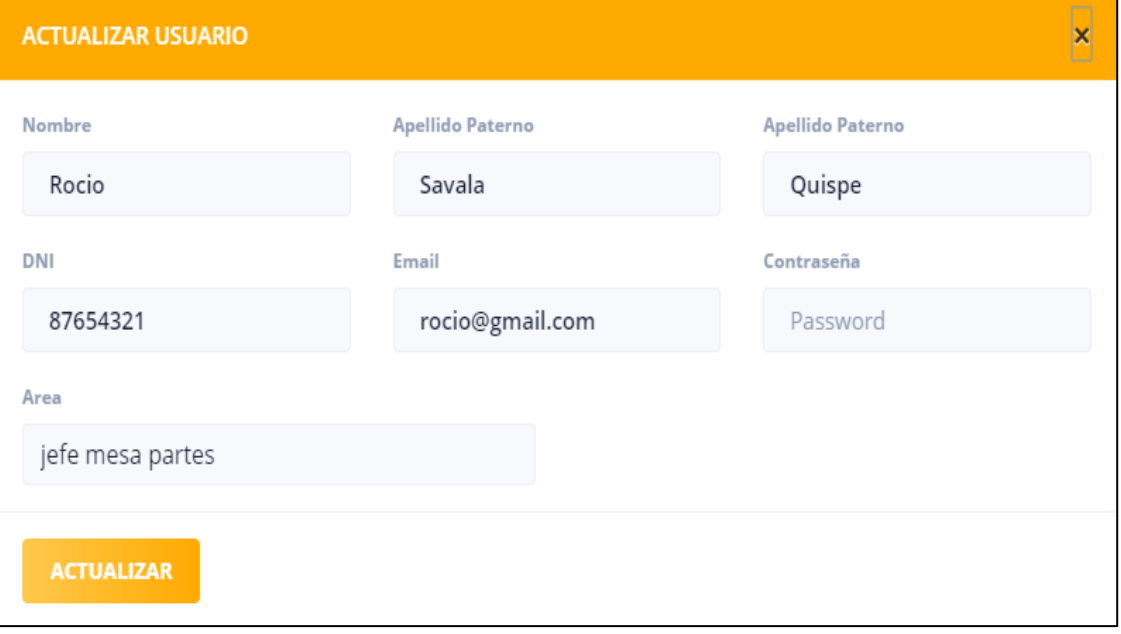

Figura 4.17. Interfaz Actualizar usuario. [Fuente: Elaboración propia].

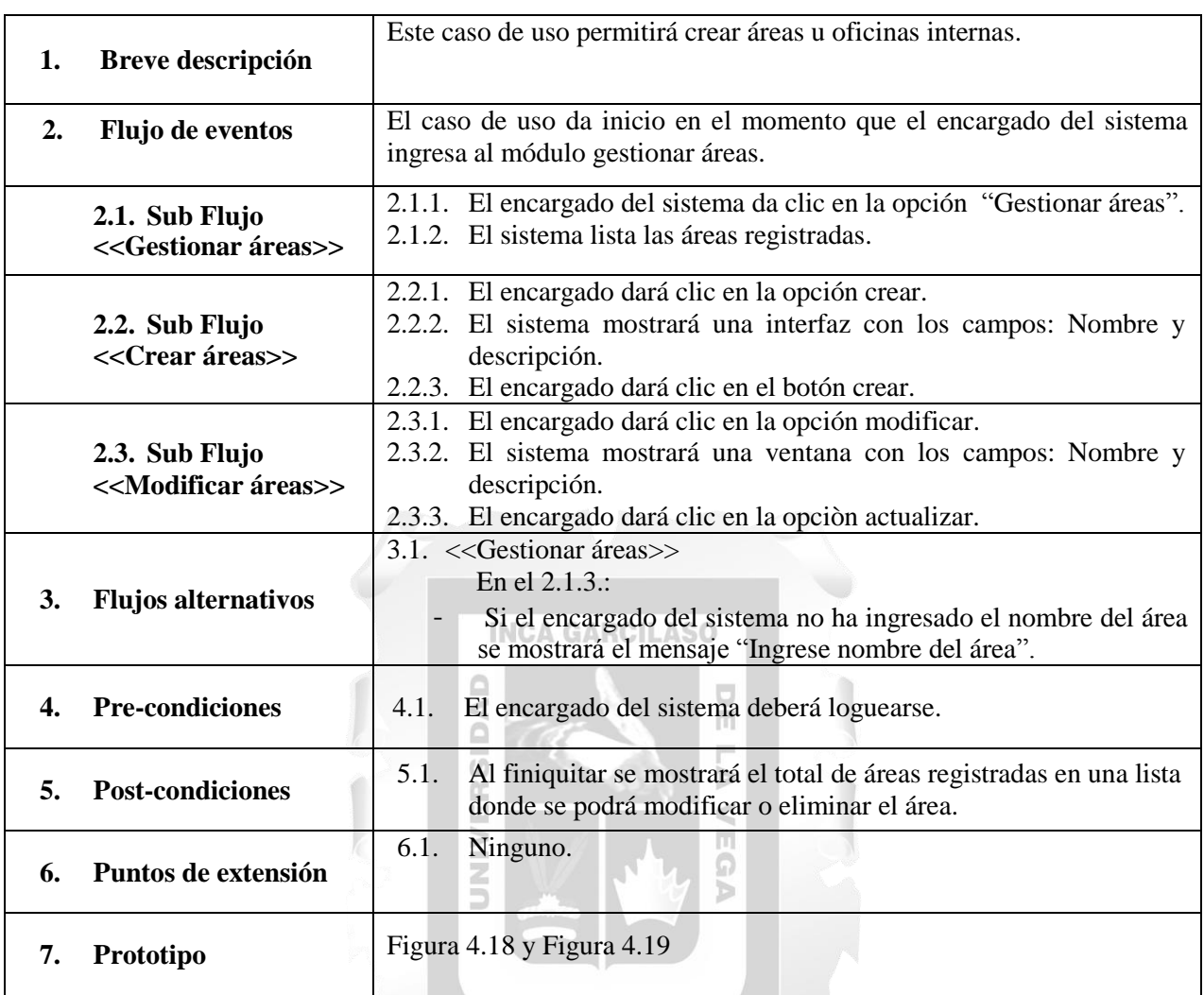

#### **Especificación del Caso de Uso 09 – Gestionar áreas**

1964 Tabla 4.15. Especificación del Caso de Uso 09 – Gestionar áreas. [Fuente: Elaboración propia].

| Areas |                     |                |                                                         |                           |  |
|-------|---------------------|----------------|---------------------------------------------------------|---------------------------|--|
|       | Actions             | ID             | Nombre                                                  | Descripcion               |  |
|       | ┿                   | ID             | Nombre                                                  | Descripcion               |  |
| P     | 勔                   | 1              | <b>SISTEMAS</b>                                         | Area de sistemas          |  |
| P     | ⑩<br>$\overline{2}$ |                | <b>MESA DE PARTES</b>                                   | Area de mesa de<br>partes |  |
| P     | Û                   | $\overline{3}$ | <b>GERENCIA</b>                                         | Area de gerencia          |  |
| P     | ŵ                   | $\overline{4}$ | <b>GERENCIA DE DESARROLLO URBANO Y</b><br><b>RURAL</b>  | Area de obras             |  |
| P     | ⑩                   | 5              | <b>REGISTRO CIVIL</b>                                   | Registro civil            |  |
|       | 勔                   | 6              | <b>GERENCIA DE PLANEAMIENTO Y</b><br><b>PRESUPUESTO</b> |                           |  |

Figura 4.18. Interfaz Gestionar áreas. [Fuente: Elaboración propia].

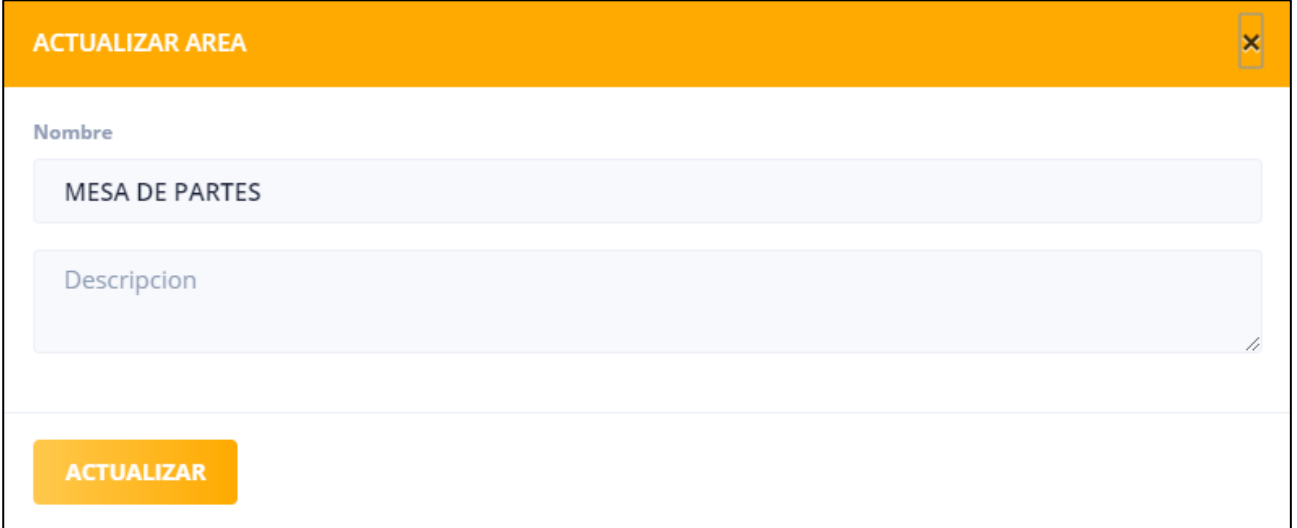

Figura 4.19. Interfaz Actualizar área. [Fuente: Elaboración propia].

# **Especificación del Caso de Uso 10 – Gestionar roles**

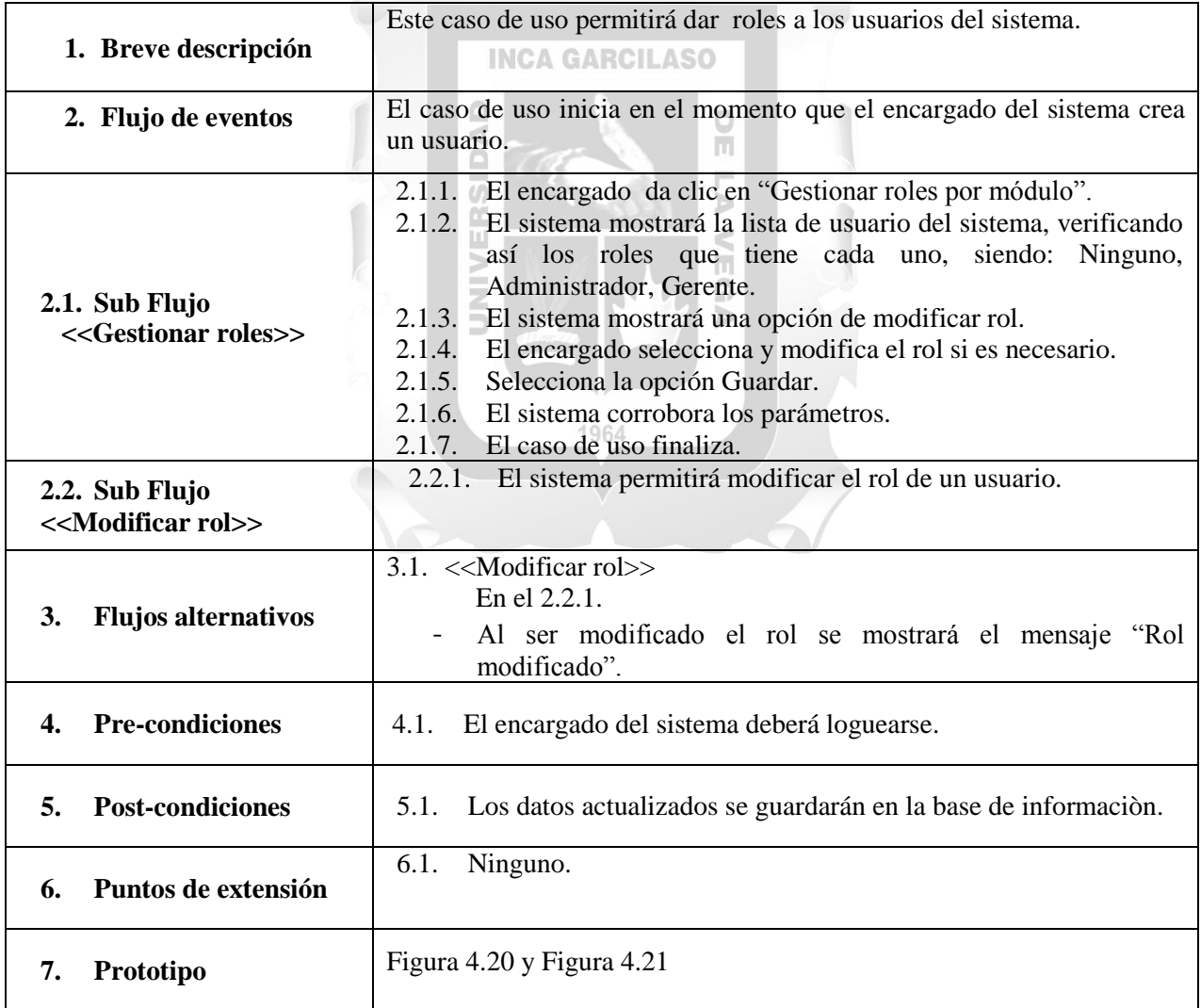

Tabla 4.16. Especificación del Caso de Uso 10 – Gestionar roles. [Fuente: Elaboración propia].

| <b>Roles</b> |                                     |                |                             |                                   |                                                        |
|--------------|-------------------------------------|----------------|-----------------------------|-----------------------------------|--------------------------------------------------------|
| Actions      |                                     | ID             | Nombre                      | Descripcion                       | Area                                                   |
|              | $\pm$                               | ID             | Nombre                      | Descripcion                       | Area                                                   |
|              | 両<br>$\mathbf{1}$<br><b>SOPORTE</b> |                |                             | Encargado de la<br>aplicacion web | <b>SISTEMAS</b>                                        |
|              | 而                                   | $\overline{2}$ | Encargado<br>mesa de partes | Encargado de<br>mesa de partes    | <b>MESA DE PARTES</b>                                  |
|              | 而                                   | $\overline{3}$ | Encargado<br>gerencia       | Encargado de<br>gerencia          | <b>GERENCIA</b>                                        |
|              | 両                                   | $\overline{4}$ | Gerente de<br>obras         |                                   | <b>GERENCIA DE DESARROLLO</b><br><b>URBANO Y RURAL</b> |
|              | 尙                                   | 5              | Encargado<br>registro civil | Encargado<br>registro civil       | <b>REGISTRO CIVIL</b>                                  |

Figura 4.20. Interfaz Gestionar roles. [Fuente: Elaboración propia]. **Contract Contract Contract** 

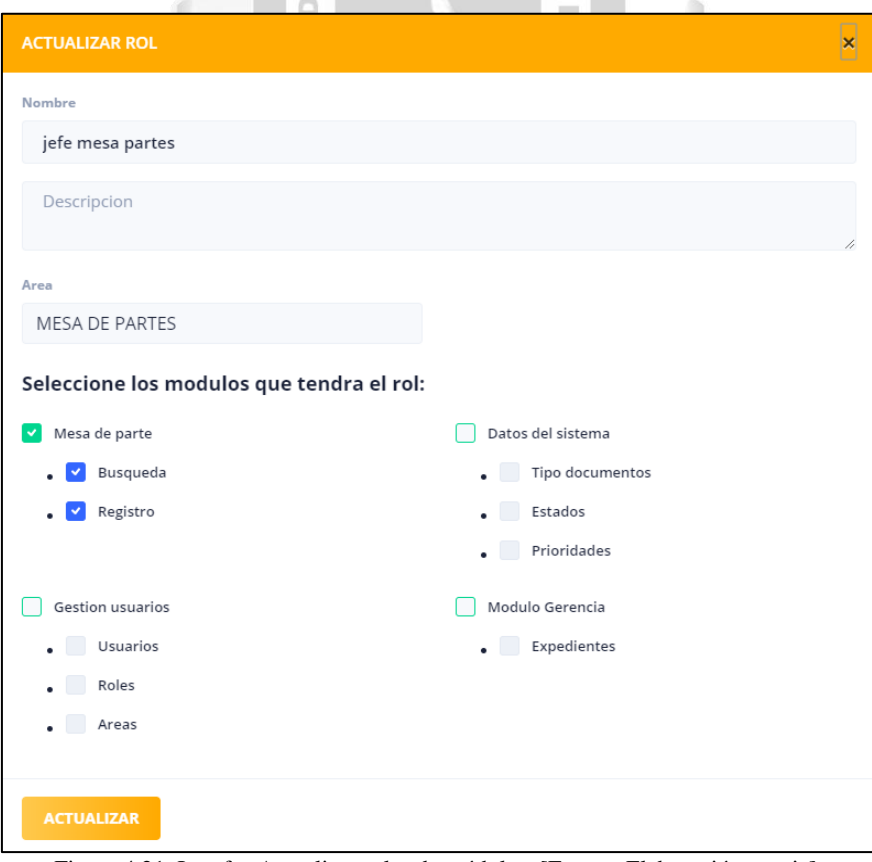

Figura 4.21. Interfaz Actualizar roles de módulos. [Fuente: Elaboración propia].

## **Especificación del Caso de Uso 11 – Gestionar administrados**

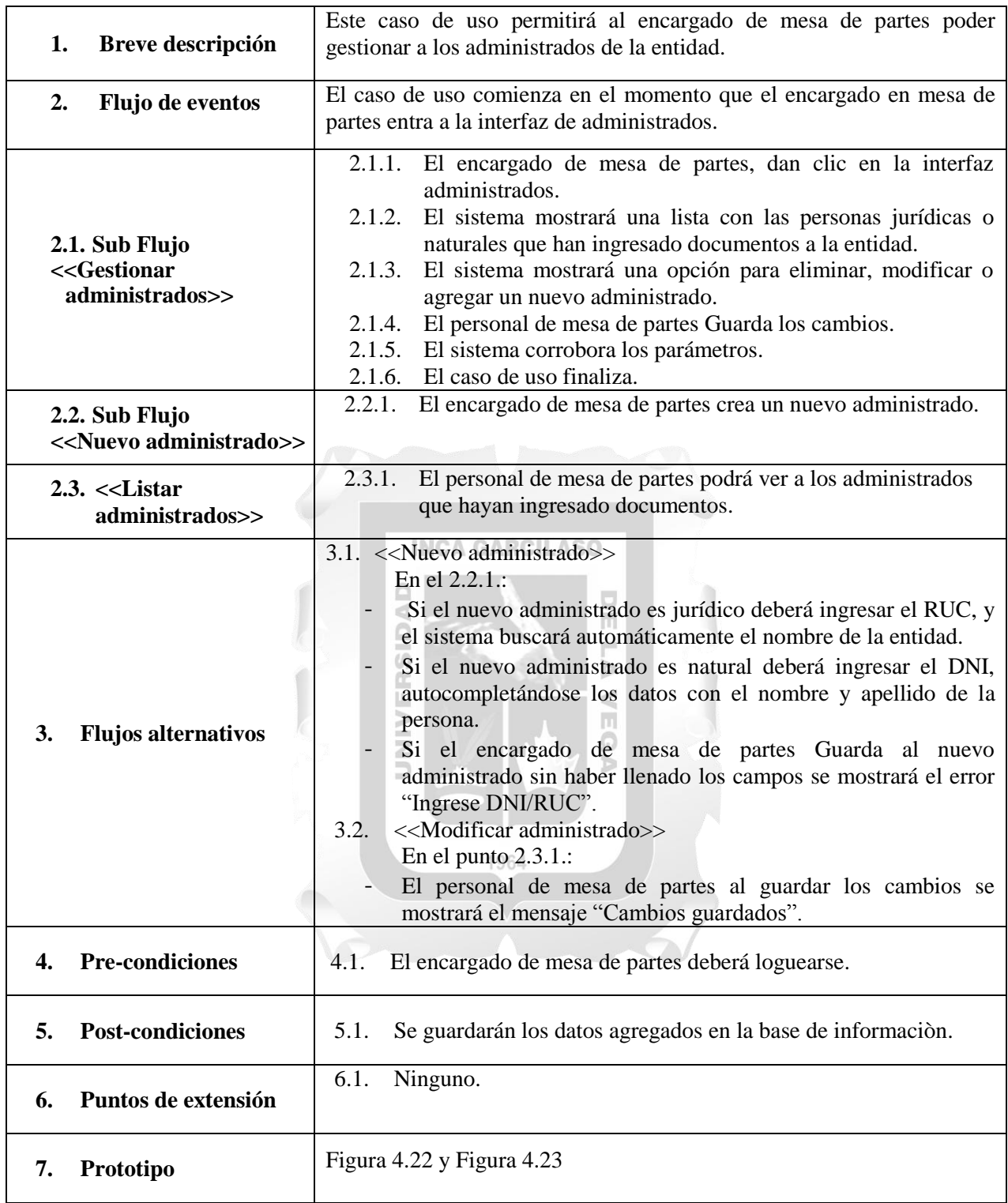

Tabla 4.17. Especificación del Caso de Uso 11 – Gestionar administrados. [Fuente: Elaboración propia].

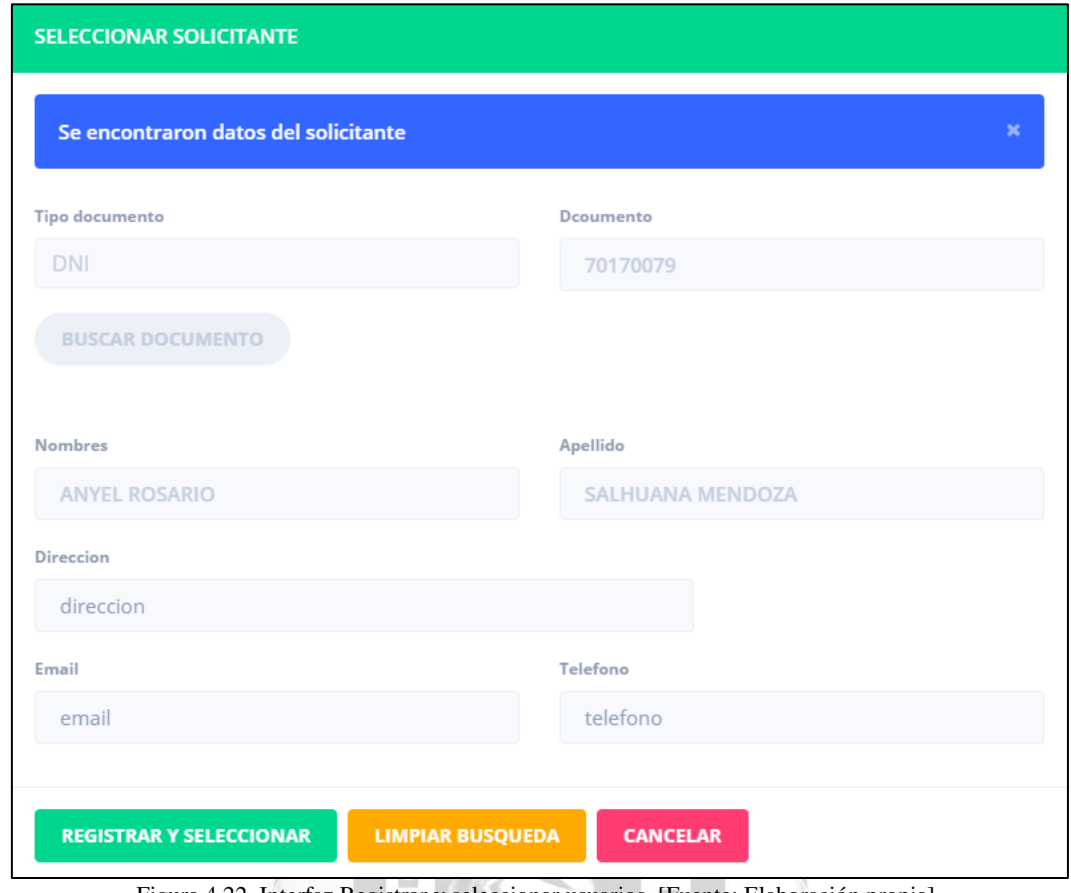

Figura 4.22. Interfaz Registrar y seleccionar usuarios. [Fuente: Elaboración propia].

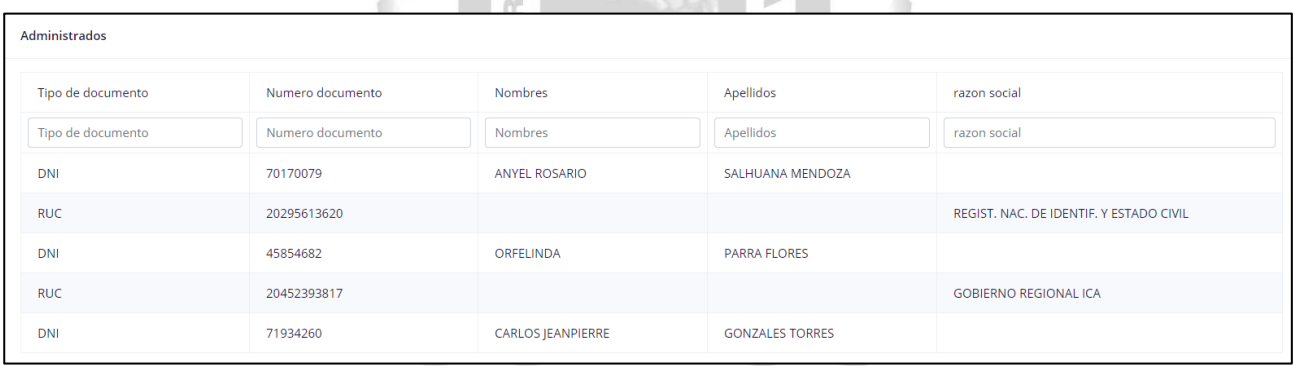

Figura 4.23. Interfaz Listado de administrados. [Fuente: Elaboración propia].

#### **4.2.Fase de elaboración**

#### **4.2.1. Base de datos**

La base de datos cuenta con doce tablas que representan el modelo relacional del sistema, siendo las siguientes: permisos, roles\_permisos, roles, areas, users, tipo\_documentos, expedientes, personas, movimientos, estados, digitalizados, prioridades.

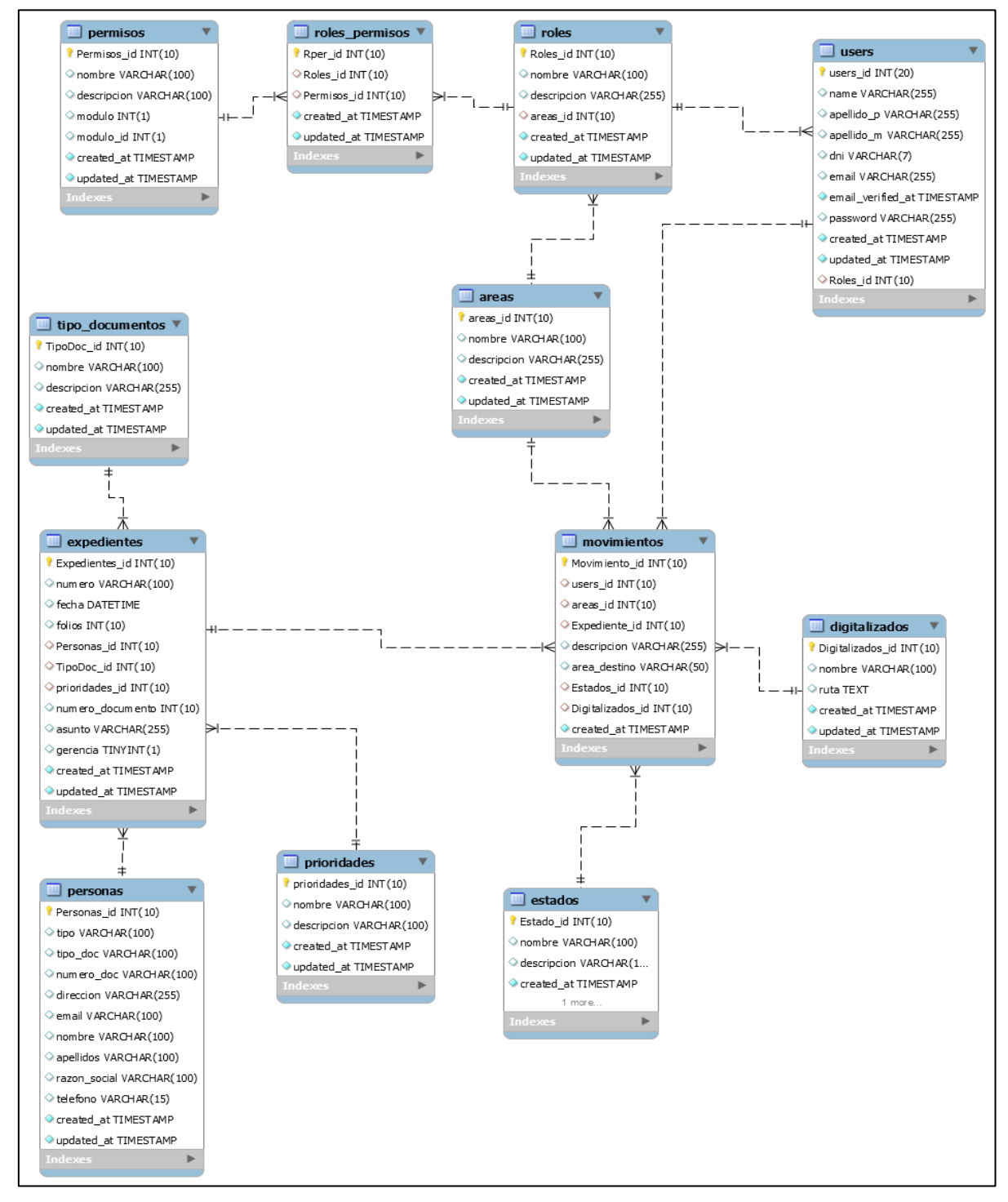

Figura 4.24. Base de datos. [Fuente: Elaboración propia].

# **4.3. Fase de construcción**

# **4.3.1. Arquitectura del sistema**

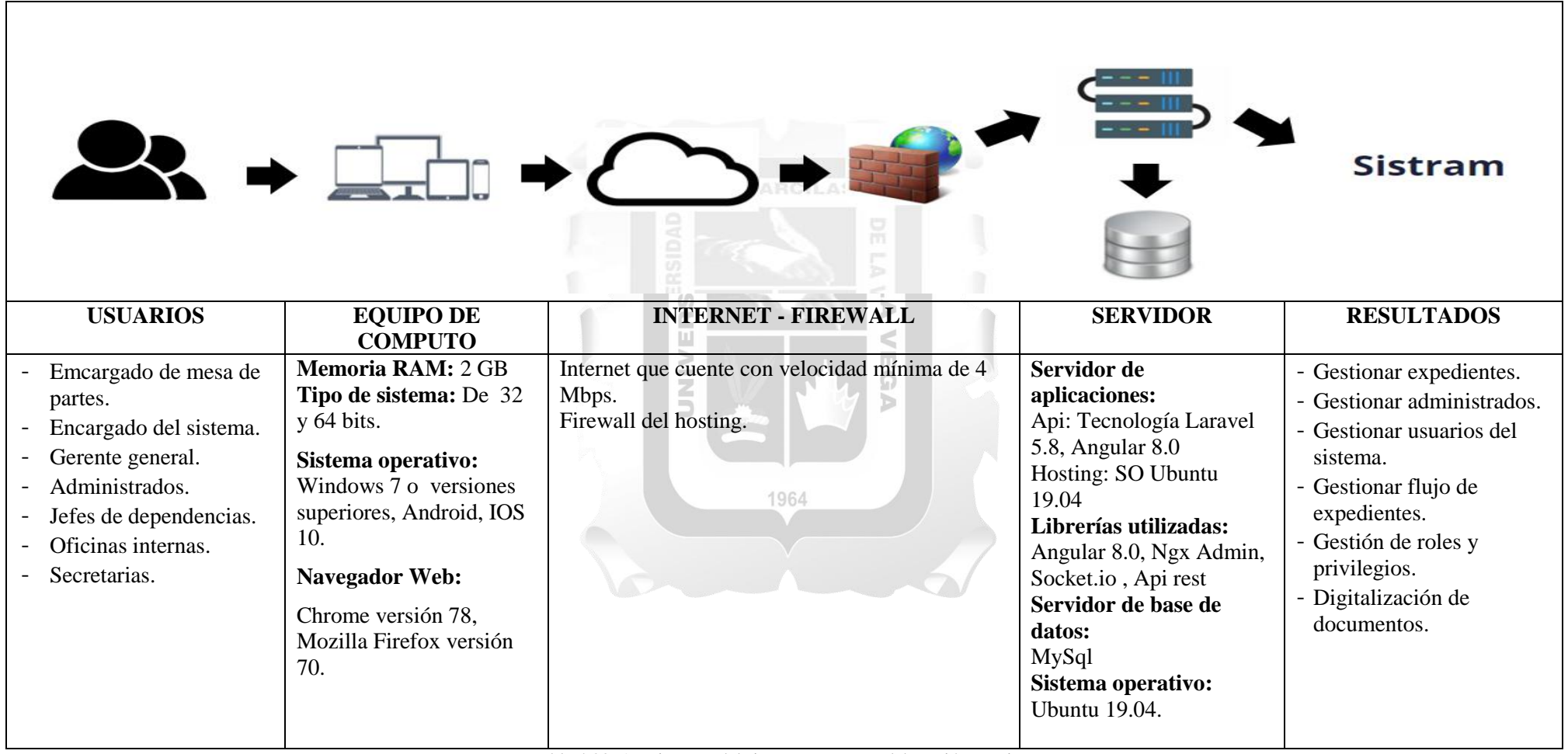

Tabla 4.20. Arquitectura del sistema. [Fuente: Elaboración propia].

#### **4.3.2. Diagrama de components**

En la Figura 4.25 se muestra los componentes de la aplicación web.

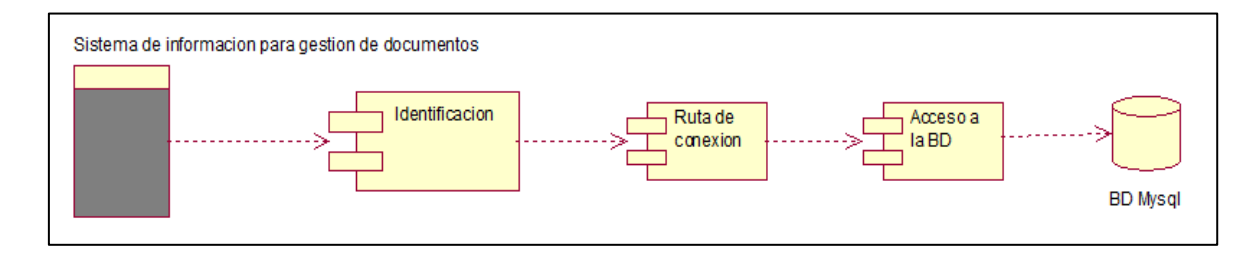

Figura 4.25. Diagrama de componentes. [Fuente: Elaboración propia].

#### **4.3.3. Diagrama de despliegue**

En el diagrama se visualizan 3 capas y 3 niveles, el cliente puede utilizar un navegador web que se comunica con el servidor web y para finalizar éste se comunica a la base de datos.

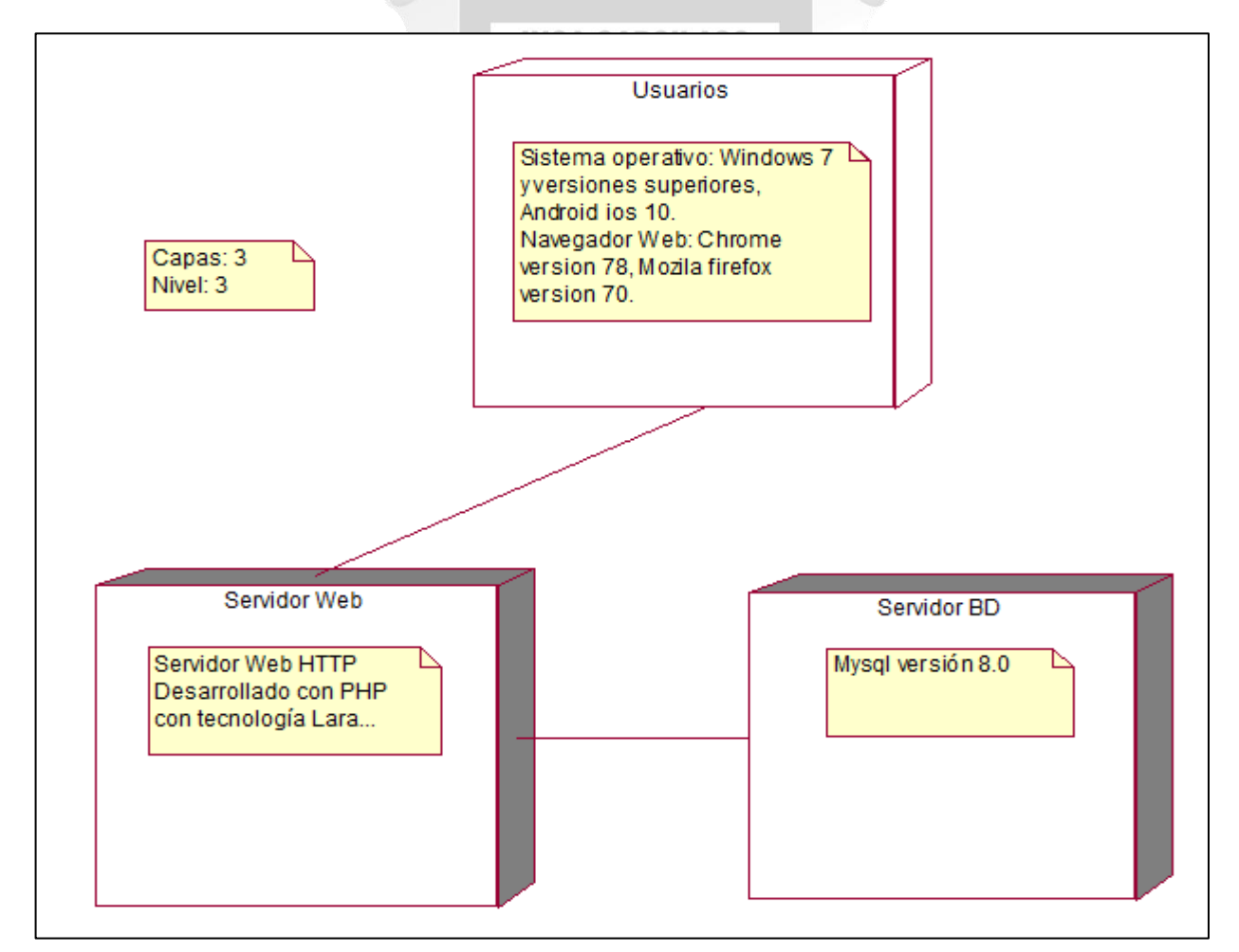

Figura 4.26. Diagrama de despliegue. [Fuente: Elaboración propia].

# **CAPÍTULO V: VALIDACIÓN DE LA SOLUCIÓN TECNOLÓGICA**

El capítulo sustenta el cumplimiento de los objetivos específicos determinados en el capítulo primero de la tesis. A continuación, se detalla cada uno de ellos:

**Determinar la influencia del sistema de información para optimizar el flujo de documentos**  $\bullet$ **en la Municipalidad Distrital de Alto Larán**

Teniendo en cuenta que el flujo de documentos tiene como fase inicial el registro de documentos:

- Se optimizó el proceso de registro y derivación de los documentos.

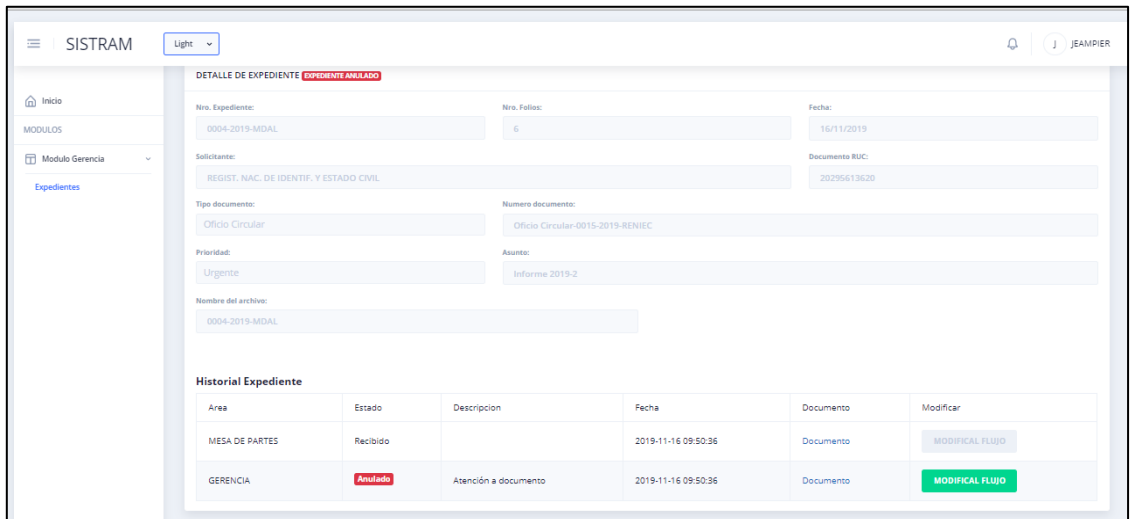

Figura 5.1. Interfaz registro y derivación de documentos. [Fuente: Elaboración propia].

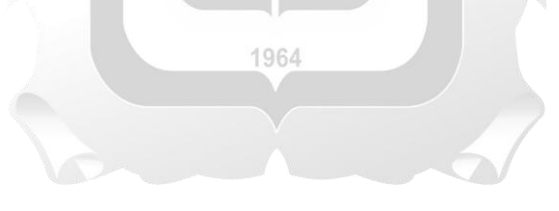

#### **Determinar la influencia del sistema de información para optimizar el proceso de**   $\bullet$ **búsqueda de documentos en la Municipalidad Distrital de Alto Larán.**

Con la puesta en marcha del aplicativo se logró:

- Reducir el tiempo de demora de búsqueda de un documento.
- Saber exactamente el área en el que se encuentra actualmente y el estado actual del documento.

| $x$ +<br><b>C</b> Sistram                  |                                               |                |                |                               |                     |                                                         |                 | $ 0 \times$                          |
|--------------------------------------------|-----------------------------------------------|----------------|----------------|-------------------------------|---------------------|---------------------------------------------------------|-----------------|--------------------------------------|
| $\circ$<br>$\leftarrow$<br>$\rightarrow$   | appsistram.web.app/pages/mod-mpartes/busqueda |                |                |                               |                     |                                                         |                 | $\hat{\chi}$ incigrato $\bigoplus$ : |
| SISTRAM<br>$\equiv$<br>Light $\sim$        |                                               |                |                |                               |                     |                                                         |                 |                                      |
| $\bigoplus$ Inicio<br>Expedientes          |                                               |                |                |                               |                     |                                                         |                 |                                      |
| <b>MODULOS</b><br>Mesa de Partes<br>$\sim$ | Documento                                     |                |                |                               |                     |                                                         |                 |                                      |
| <b>Busqueda</b>                            | $+$                                           | 006            | folios         | documento<br>Numero documento | Fecha/ Hora         | Area Actual                                             | Estado          | Documento                            |
| Registro<br>Administrados                  | v                                             | 0006-2019-MDAL | $\overline{a}$ | Oficio-0025-2019-<br>2DAF     | 2019-11-16 18:59:16 | <b>GERENCIA DE PLANEAMIENTO Y</b><br><b>PRESUPUESTO</b> | <b>Derivado</b> | Documento                            |
|                                            |                                               |                |                |                               |                     |                                                         |                 |                                      |
|                                            |                                               |                |                |                               |                     |                                                         |                 |                                      |
|                                            |                                               |                |                |                               |                     |                                                         |                 |                                      |
|                                            | Sistram 2019                                  |                |                |                               |                     |                                                         |                 | $Of$ if $m$                          |
| <b>SP 50 9 31</b>                          |                                               |                |                |                               |                     |                                                         |                 | $\land$ & Qx ESP 16/11/2019          |

Figura 5.2. Interfaz búsqueda de documentos de manera interna. [Fuente: Elaboración propia].

- Los administrados podrán saber de manera exacta donde se encuentran sus documentos. Ver Figura 5.3.

| $x +$<br><b>II</b> Sistram                                                  |                                 |            |                                           |                        |  |                           | $\sigma \times$<br>$\sim$   |
|-----------------------------------------------------------------------------|---------------------------------|------------|-------------------------------------------|------------------------|--|---------------------------|-----------------------------|
| $\rightarrow$ C $\bullet$ appsistram.web.app/auth/consultas<br>$\leftarrow$ |                                 |            |                                           |                        |  |                           | $x$ incigrito $\bigoplus$ : |
|                                                                             |                                 |            |                                           |                        |  |                           |                             |
| $\leftarrow$                                                                |                                 |            |                                           |                        |  |                           |                             |
|                                                                             |                                 |            | <b>CONSULTA EXPEDIENTE</b>                |                        |  |                           |                             |
|                                                                             |                                 |            | Ingrese el numero de expediente           |                        |  |                           |                             |
|                                                                             | Numero expediente               |            |                                           |                        |  |                           |                             |
|                                                                             | 0003-2019-MDAL                  |            |                                           |                        |  |                           |                             |
|                                                                             |                                 |            |                                           |                        |  |                           |                             |
|                                                                             | <b>BUSCAR EXPEDIENTE</b>        |            |                                           |                        |  |                           |                             |
|                                                                             | <b>Historial Expediente</b>     |            |                                           |                        |  |                           |                             |
|                                                                             | Area                            | Estado     | Descripcion                               | Fecha                  |  |                           |                             |
|                                                                             | MESA DE<br><b>PARTES</b>        | Recibido   |                                           | 2019-11-16<br>09:31:01 |  |                           |                             |
|                                                                             | <b>GERENCIA</b>                 | Derivado   | Atención a documento                      | 2019-11-16<br>09:31:01 |  |                           |                             |
|                                                                             | <b>REGISTRO</b><br><b>CIVIL</b> | Derivado   | asdsad                                    | 2019-11-16<br>13:23:01 |  |                           |                             |
|                                                                             | <b>GERENCIA</b>                 | Derivado   | Respuesta a<br>expediente N°0003-<br>2019 | 2019-11-16<br>13:31:04 |  |                           |                             |
|                                                                             | <b>GERENCIA</b>                 | Finalizado | Respuesta emitida al<br>administrado      | 2019-11-16<br>14:34:09 |  |                           |                             |
|                                                                             | Regresar a inicio de session    |            |                                           |                        |  |                           |                             |
|                                                                             |                                 |            |                                           |                        |  |                           |                             |
| 11 2 11 22 9 日                                                              |                                 |            |                                           |                        |  | $\wedge$ $\otimes$ Q* ESP | 1925<br>易<br>16/11/2019     |

Figura 5.3. Interfaz búsqueda de documentos de manera externa. [Fuente: Elaboración propia].

# **Desarrollar un sistema de información para la mejora de la conservación de los documentos en la Municipalidad Distrital de Alto Larán**

Con la digitalización de documentos se logró conservar tanto los documentos ingresados por mesa de partes como los documentos guardados en archivadores por las distintas áreas y dependencias de la Municipalidad, evitando así la pérdida de documentos o deterioro de estas.

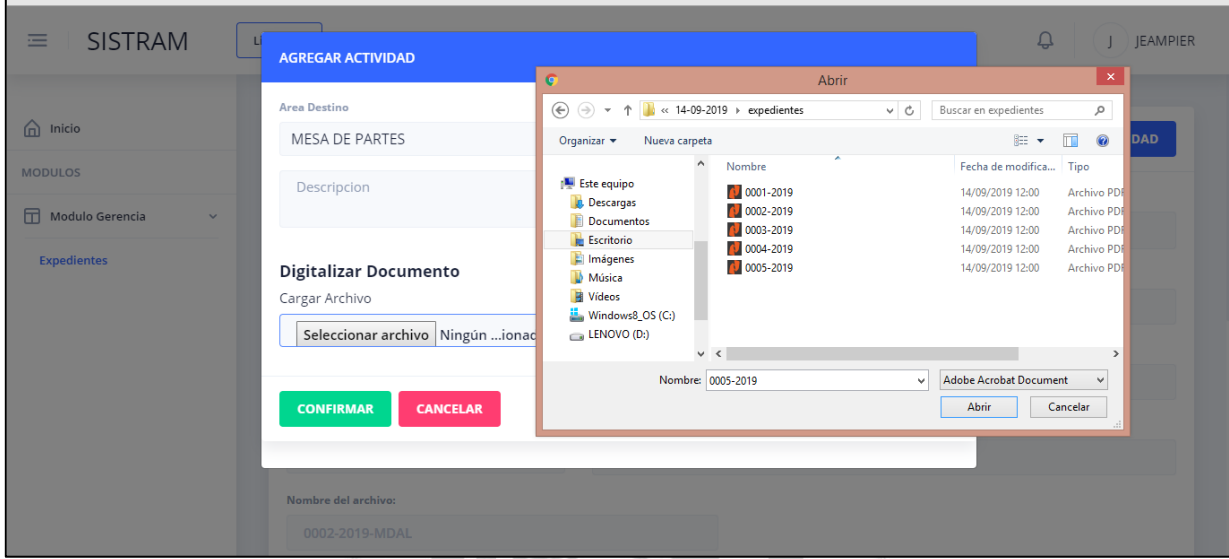

Figura 5.4. Interfaz digitalizar documentos. [Fuente: Elaboración propia].

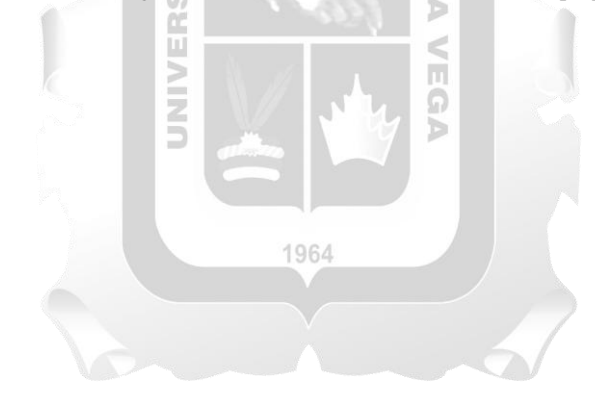

#### **Mejora del proceso administrativo**  $\bullet$

En la Figura 5.5, se detalla la optimización de los procesos administrativos internos de la entidad con el aplicativo funcionando.

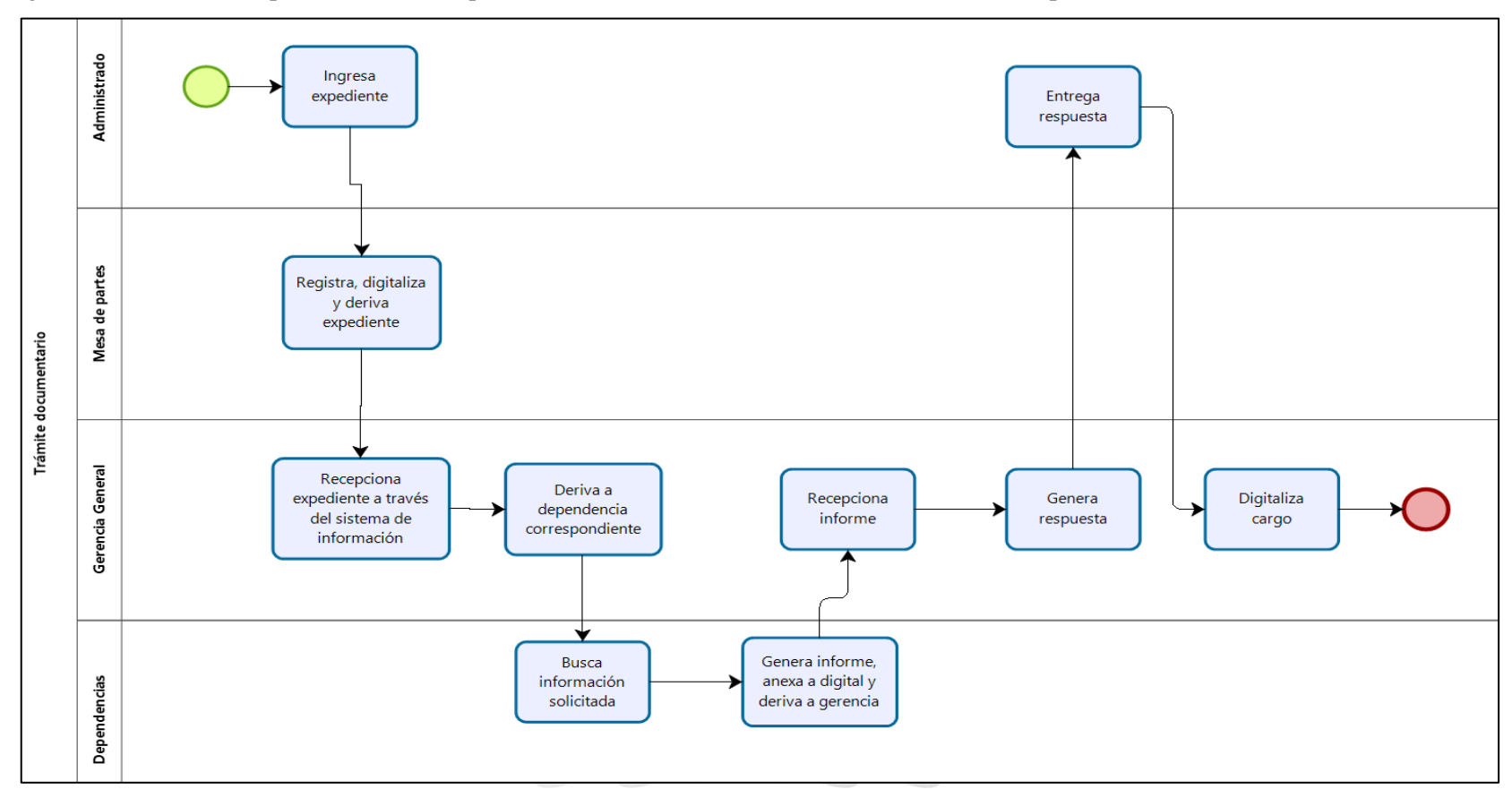

Figura 5.5. Diagrama con procesos optimizados con el aplicativo. [Fuente: Elaboración propia].
## **CONCLUSIONES**

Con relación a los objetivos plasmados en el primer capítulo de la presente tesis, obtenidos los resultados se llegó a las siguientes conclusiones. El sistema de información desarrollado para la Municipalidad Distrital de Alto Larán influyó satisfactoriamente en la gestión de documentos, contribuyendo a las dependencias y oficinas a realizar un proceso documentario más eficiente, cumpliendo con los objetivos plasmados en la tesis.

La mejora de flujo de los documentos influyó satisfactoriamente en la mejora de la gestión de documentos ya que se optimizaron los procesos de ingrso y derivación de los documentos siendo esta la parte inicial del flujo, evitando así la traspapelación de los documentos ingresados a la hora de derivarse a cada área correspondiente para su atención, dando aceptación al primer objetivo.

La disminución de tiempo a la hora de buscar un documento mejora de la gestión de documentos satisfaciendo a los administrados y a los administrativos ya que el sistema no presenta inconveniente alguno al momento de la consulta, obteniendo como respuesta la información completa y área actual en la que se encuentra cada documento. m

La conservación de documentos mejoró la gestión de documentos ya que se evita el deterioro y la pérdida de documentos en las distintas dependencias de la entidad, facilitando el acceso a la información de documentos de años anteriores, reduciendo además costos, tiempo y espacio de almacenamiento, dando aceptación al tercer objetivo.

1964

## **RECOMENDACIONES**

Al implementarse el sistema se deberá capacitar a los encargados del proceso de gestión y digitalización de documentos para que se garantice el correcto manejo del sistema. Asimismo, con el propósito de optimizar el sistema desarrollado se sugiere implementar los diferentes módulos para versiones futuras:

- $\bullet$ Se recomienda crear un módulo donde el administrado pueda registrar su expediente desde su casa.
- Implementar un sistema de respaldo en línea.  $\bullet$  .
- Se recomienda implementar un chat interactivo entre el personal encargado de la gestión de  $\bullet$ documentos para llevar un mejor control.

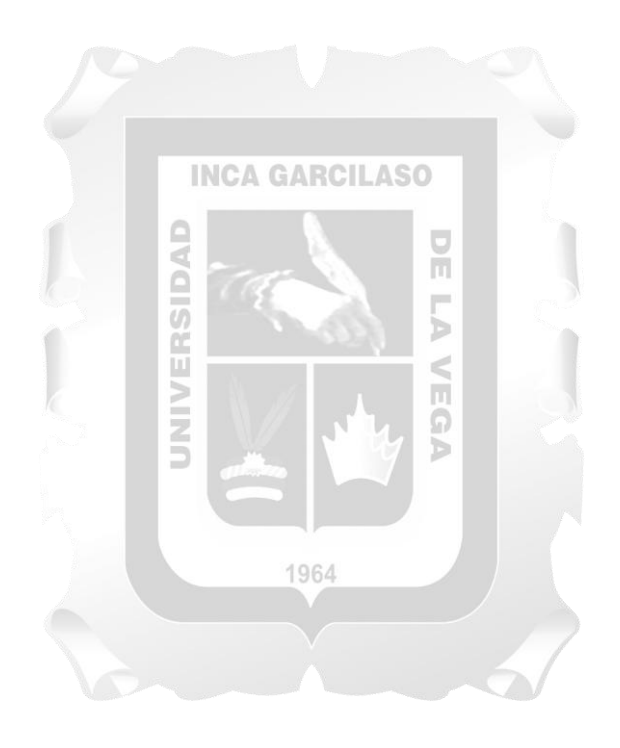

## **REFERENCIAS BIBLIOGRÁFICAS**

- Adriazola, Ana (2017). *Propuesta para la gestión documental de archivos escolares en Chile: El Instituto Nacional General José Miguel Carrera.* Tesis para optar el grado de Magister en Procesamiento y Gestión de la información en la universidad católica de Chile, Santiago, Chile.
- Archivo General de la Nación del Perú (1985). *Resolución Jefatural N°073-85/AGN-J*. Recuperado de [http://repositorio.agn.gob.pe/xmlui/bitstream/handle/123456789/75/rj\\_no\\_073-85-agn](http://repositorio.agn.gob.pe/xmlui/bitstream/handle/123456789/75/rj_no_073-85-agn-j.pdf?sequence=1&isAllowed=y)[j.pdf?sequence=1&isAllowed=y.](http://repositorio.agn.gob.pe/xmlui/bitstream/handle/123456789/75/rj_no_073-85-agn-j.pdf?sequence=1&isAllowed=y)
- Arévalo, J. (2007, 8-9 de noviembre). Gestión de la información, gestión de contenidos y conocimientos. Recuperado de [http://eprints.rclis.org/11273/1/Jornadas\\_GRUPO\\_SIOU.pdf](http://eprints.rclis.org/11273/1/Jornadas_GRUPO_SIOU.pdf)
- Barragán, Edinson (2015). *Implementación web de un sistema de gestión de documentos, consolidado en una intranet basada en las normas ISO 22000:2005, para la empresa CLAVE S.A*. Tesis para optar título de Ingeniero en sistemas computacionales en la Universidad de Guayaquil, Guayaquil, Ecuador.
- Bernal, Jhon (2018). *Sistema de información web para la gestión documental en la empresa PRONTOALUM HNS.* Tesis para optar el título de Tecnólogo en sistematización de datos en la Universidad Distrital Francisco José de Caldas, Cartagena, Colombia.
- Conde, José (2016). *Propuesta metodológica para la gestión documental de los procesos de la administración pública.* Tesis para obtener grado de doctor en Ingeniería Industrial, Universidad Nacional de Educación a distancia, Madrid, España.
- Congreso de la República del Perú (2002). *Ley N° 27658 – Ley Marco de Modernización de la Gestión del Estado.* Perú.
- DeCarlo, Mancin, Peraire, Fernandes, Edwards & Carroll (2007). *The IBM Rational Unified Process for*  1964 *System Z.* England: IBM.
- Egusquiza, Xiomi (2015). *Sistema web para el proceso de gestión documental para la Empresa Prevención Global S.A.C*. Tesis para obtener el título de Ingeniería de Sistemas Universidad Cesar Vallejo, Lima, Perú.
- Font Aranda, Odalys; Ruiz Rodríguez, Antonio y Mena Mugica, Mayra (2012). Diagnóstico sobre la gestión documental y de archivos en la Universidad Central Marta Abreu de las Villas. Cuba: Caso de estudio. Revista Española de Documentación Científica, Volumen 35 (N° 4), 573-598. DOI http://dx.doi.org/10.3989/redc.2012.v35.i4
- García-Morales, Elisa (2013). Gestión de Documentos en la E-Administración. Barcelona, España: Editorial UOC.
- Gobierno digital del Perú (2017). Resolución de Secretaría de Gobierno Digital Nº 001-2017-PCM/SEGDI. Lima – Perú: Diario Oficial El Peruano.
- Higa, Tereza (2017). *Implementación de un sistema de gestión documental en el área de SSMA de una empresa del sector construcción.* Tesis para optar el Título de Ingeniero Industrial de la Universidad Mayor de San Marcos. Lima, Perú.
- ISO 15489-1 (2016). *Information and Documentation – Records Mangement – Part 1: General.* ISO.
- Jhonson, G. (2013). *Training Guide: Programming in HTML5 with JavaScript and CSS3 (MCSD).* United Kingdom: Pearson Education.
- Kuklinski, Hugo (2005). *Un modelo de aplicación web institucional universitaria. El caso de los webcam: sitios de facultades de comunicación de* Iberoamérica. Tesis para obtener el grado de doctor en el departamento de comunicación audiovisual y de publicidad en la Universidad Autónoma de Barcelona, Barcelona, España.
- Leija, David (2017). *Preservación digital distribuida y la colaboración interinstitucional: Modelo de preservación digital para documentos con fines de investigación en universidades de México.* Tesis para obtener grado de doctor en Biblioteconomía y documentación en la Universidad Barcelona, Barcelona, España. **INCA GARCILASO**

Ministerio de justicia y derechos humanos del Perú (2017). *Texto Único ordenado de la Ley Nº 27444, Ley del proceso administrativo General.* Recuperado de [http://spij.minjus.gob.pe/content/publicaciones\\_oficiales/img/texto-unico.pdf](http://spij.minjus.gob.pe/content/publicaciones_oficiales/img/texto-unico.pdf)

- Norma Técnica Peruana (2015). MICROFORMAS. Requisitos para las organizaciones que administran sistemas de producción y almacenamiento*. Inacal, 3(2),* 14.
- O'Brien, James & Marakas, George (2006). *Sistemas de Información Gerencial*. México: Mc Graw Hill.
- Patiño, Jhoan & Guerrero, Sergio (2016). *Sistema de información web para la gestión de nómina en auto lavado San Simon*. Tesis para optar el título de Tecnólogo en sistematización de datos en la Universidad Distrital Francisco José de Caldas, Cartagena, Colombia.
- Pech, José (2015). *Desarrollo de la herramienta de gestión de proyectos RUP usando metodología SCRUM + XP: Pruebas.* Universidad Politécnica de Madrid, Madrid, España.
- Puebla, José (2015). *Implementación de un Sistema de Gestión Documental para la administración y gestión de documentos, a través de servicios y aplicaciones web, necesarias para la certificación de empresas en la Norma ISO 9001:2008.* Trabajo de titulación para optar el Título de Ingeniero de Sistemas, Universidad San Francisco de Quito, Quito, Ecuador.

Russo, Patricia (2008). *Gestión documental en las organizaciones.* Proyecto final de Barcelona, España: UOC.

Saavedra, Yeffer (2015). *Sistema Web para la gestión documental en la Empresa Development IT E.I.R.L*. Tesis para optar el título de Ingeniería de Sistemas, Universidad Cesar Vallejo, Lima, Perú.

Sanchis, F. J. (2011). *Administración de documentos y archivos. Textos Fundamentales*. Madrid, España: Guillomía Comunicación Gráfica C.B.

Tamayo, Alonso (1998). *Sistemas de Información.* Universidad Nacional de Colombia, Manzinales, Colombia.

- Tapia, Hugo (2016). *Sistema de información de trámite documentario basado en tecnología Web para institutos de educación superior tecnológicos de la región Ancash*. Tesis para obtener el grado de Magíster en Ingeniería de Sistemas, Universidad Católica los Ángeles, Chimbote, Perú.
- Unión Internacional de Comunicaciones [UIT] (2010). Plan de El Cairo "TIC y sostenibilidad medioambiental". 5º Simposio sobre "TIC, medio ambiente y cambio climático". Smart Village, Egipto.

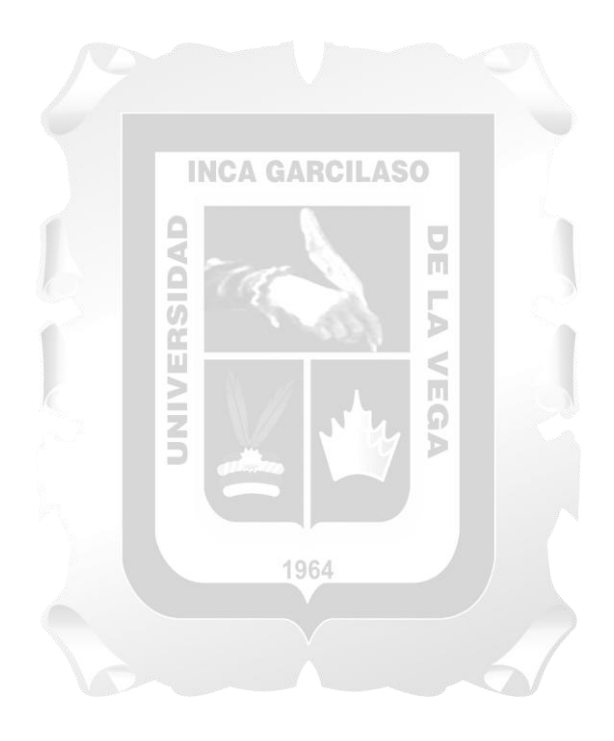